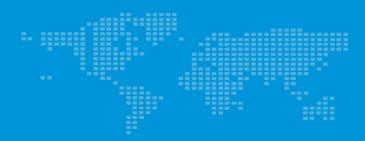

CHZIRI® **ZVF600-G Series Inverter User's Manusl** 

Manufacturer: ZIRI ELECTRICAL TECHNOLOGY CO.,LTD.

Add: NO.66 DAQIAO ROAD,LIUSHI .WENZHOU,ZHEJIANG PROVINCE.CHINA.
Tel:86-577-27863300

Http:// www.chziri.com

ZIRI ELECTRICAL TECHNOLOGY CO.,LTD.

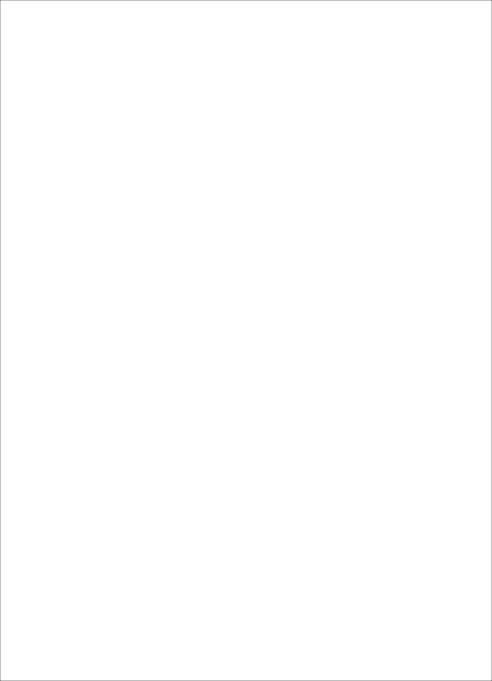

| Αll | copyrights | reserved. | shal | l not | be r | eprod | uced |
|-----|------------|-----------|------|-------|------|-------|------|
|-----|------------|-----------|------|-------|------|-------|------|

All parts ZVF600-G Series inverter, including software, appearance, circuit board design and user manuals, etc. which are owned ZIRI Electrical Technology Co., Ltd. (hereinafter referred to as the Company) to all. Without obtaining our company's agreement. Any company or individual shall not imitate copy, and extract. Otherwise the company shall have the right to pursue the responsibility of the parties.

The content that user manual mentioned ,just for reference, the software program might change or upgrade. the user manual is also subject to change or upgrade without additional notice. The details for software change and upgrade. please go to our website for checking or contact with our company directly.

Our company has no obligation to undertake any responsibility if there have any error for the content the user manual mentioned.

software version:V1.04

ZIRI ELECTRICAL TECHNOLOGY CO.,LTD. 2021-02

### **Table of Contents**

| 1. Preface                                              | 1              |
|---------------------------------------------------------|----------------|
| 2. Product Introduction                                 |                |
| 2.1 Product Inspection Upon Arrival                     | 1              |
| 2.2 Model Description                                   | 2              |
| 2.3 Nameplate Description                               | 2              |
| 2.4 Model Type                                          | 2              |
| 2.5 Model Specifications                                | 3-4            |
| 3. Wiring                                               | 5-6            |
| 3.1 Inverter Basic Wiring Diagram                       | 5              |
| 3.2 Main Terminal Description                           | 5              |
| 3.3 Control Terminal Description                        |                |
| 4. Keypad and Operating Instruction                     | 7              |
| 4.1 Keypad Diagram                                      | 7              |
| 4.2 Keypad Use                                          | 7              |
| 5. Detailed function description                        | · <b>8-118</b> |
| 5.1 Function Parameters                                 | 8-39           |
| 5.2 Detailed function description                       | 40-118         |
| 6. Common Fault & Aomaliesand Solutions                 | 119-123        |
| 6.1Fault Code and Solutions                             | 119-122        |
| 6.2Anomalies and Solutions                              | 122-123        |
| 7. Inverter Inspection and Maintenance                  | 124-129        |
| 7.1Inspection and Maintenance                           | 124-127        |
| 7.2 Replacement of the Inverter Wearing Parts           | 128-129        |
| 7.3 Storage of the Inverter                             | 129            |
| 8. Outline Dimension & Installation Dimension           | 130-131        |
| 8.1 Inverter Outline Dimension & Installation Dimension | 130-131        |
| 9. Quality Warranty                                     | 132            |
| 9.1 Inverter Quality Warranty                           | 132            |
| Appendix                                                | 133-150        |
| Appendix 1: RS485 Communication Protocol                | 133-148        |
| Appendix 2:Selection List of Peripheral Appliances      | 149            |
| Appendix 3: Inverter User's Warranty Bill               | 150            |

#### ZVF600-G Series Simple User Manual

#### 1. Preface

Thank you for using ZVF600-G series inverter. The inverter uses high-quality components, and integration of the latest DSP control technology made.

This manual provides instructions for user installation, parameter setting, abnormal diagnosis, troubleshooting, etc.

In order to ensure proper installation and operation of the frequency converter, please read this simple manual carefully before installing, and please keep it and send it to the user of the inverter. For more details, please refer to the company website related to download.

The following is a special note:

- •When wiring is performed, be sure to turn off the power.
- The electronic components inside the inverter are particularly sensitive to static electricity, so you can not place foreign objects inside the inverter or touch the main circuit board.
- After turning off the AC power , the digital indicator of the inverter didn't light off . it indicates that there is still high voltage inside the inverter. Do not touch the internal circuit and parts.
  - Be sure to properly ground terminal of inverter is correct connect.
  - Never connect the inverter output terminals U, V, W to AC power supply.

#### 2. Product Introduction

#### 2.1 Inspection Upon Arrival

The inverter have excellent quality assurance system, Please passed strict test before shipment . and made a crash, shock or other package treatment. But we can not rule out the inverter subject to strong shock or extruded during transportation . Please check and confirm the products as followhen open the package .

- ①Check whether the case of inverter is deformed or damaged .or the components are damaged or drop off.
  - 2Check the label of the inverter are matched with the product that you ordered.
  - 3 Check weather the items of packing list are complete.

If you find any of the above problems, please contact with our factory immediately.

#### 2.2 Demonstration Of The Model

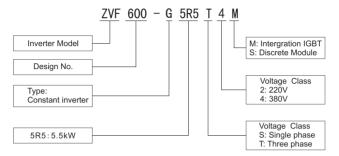

Fig.2-1 Inverter Model Demonstration

#### 2.3 Specification Label

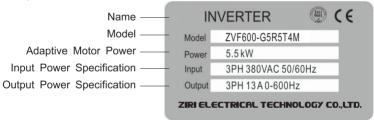

Fig.2-2 Inverter Label

#### 2.4 Model Type

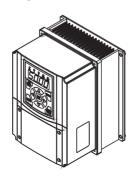

Fig.2-3 Wall-Mounted Plastic type

#### 2.5 Model Specification

Sheet 2-1 Inverter Model and Specification

| Inverter Model<br>(P: Intelligent pump type) | Input Voltage<br>(V) | Rated Output<br>Current (A) | Adaptation motor power(kW) |
|----------------------------------------------|----------------------|-----------------------------|----------------------------|
| ZVF600-G0R7T2/S2                             | 220                  | 4. 5                        | 0. 75                      |
| ZVF600-G1R5T2/S2                             | 220                  | 7. 0                        | 1. 5                       |
| ZVF600-G2R2T2/S2                             | 220                  | 10                          | 2. 2                       |
| ZVF600-G3R7T2                                | 220                  | 16                          | 3. 7                       |
| ZVF600-G0R7T4                                | 380                  | 2. 5                        | 0. 75                      |
| ZVF600-G1R5T4                                | 380                  | 3. 7                        | 1. 5                       |
| ZVF600-G2R2T4                                | 380                  | 5. 0                        | 2. 2                       |
| ZVF600-G3R0T4                                | 380                  | 6. 8                        | 3. 0                       |
| ZVF600-G4R0T4                                | 380                  | 9. 0                        | 4. 0                       |
| ZVF600-G5R5T4                                | 380                  | 13                          | 5. 5                       |
| ZVF600-G7R5T4                                | 380                  | 17                          | 7. 5                       |

Sheet 2-2 Description Summary for Technical indications

|                   | Item                                                                | Item Description                                                                                                    |
|-------------------|---------------------------------------------------------------------|----------------------------------------------------------------------------------------------------|
|                   | Rated voltage&Frequency                                             | Single/Three phase 220VAC. Three phase 380V. 50Hz/60Hz                                                                                                    |
| Input             | Allowable Voltage range                                             | Voltage fluctuate range: -20%~+20%<br>Voltage unbalance rate; < 3%;Frequency fluctuation:≤5%                                                                                                    |
| 0                 | Rated voltage                                                       | Single/Three phase 220VAC. Three phase 380V. 50Hz/60Hz  Voltage fluctuate range: -20%~+20%  Voltage unbalance rate; < 3%;Frequency fluctuation: ≤5%  Three phase 0~ input AC voltage  0.00~600.00Hz  Digital setting: Max.Frequency × ± 0.01%  Analog setting: Max.Frequency × ± 0.2%  Digital setting: 0.01Hz  Analog setting: Max.Frequency × 0.1%.  0.00~10.00Hz  n time  0.1~3600 can be set in sequence.  1.0~15.0KHz  1: linear curve; 2:quadratic; 3:user defined V/F curve                                                                                                    |
| Output            | Frequency                                                           | single/Three phase 220VAC. Three phase 380V. 50Hz/60Hz tage range  Voltage fluctuate range: -20% → +20% Voltage unbalance rate; < 3%; Frequency fluctuation: < 5%  Three phase 0~ input AC voltage  0.00~600.00Hz  Digital setting; Max.Frequency x ± 0.01% Analog setting; Max.Frequency x ± 0.01% Analog setting; Max.Frequency x ± 0.04% Analog setting; Max.Frequency x ± 0.04% Analog setting; Max.Frequency x ± 0.04% Analog setting; Max.Frequency x ± 0.04% Analog setting; Max.Frequency x ± 0.04% Analog setting; Max.Frequency x ± 0.04%  Bency  0.00~10.00Hz  1.0~15.0KHz  1: linear curve; 2:quadratic; 3:user defined V/F curve  lergy-saving matic energy  Auto optimeze V/F curve according to the load changes to realize the energy saving operation.  This can form a convenient closed—loop control system(CLCS)and is applicable to pressure control, flow control and other process control.  This can form a convenient closed—loop control system(CLCS)and is applicable to pressure control, flow control and COM control  Keypad potentiometer setting, operation panel  Keypad potentiometer setting, operation panel  Keypad potentiometer setting, operation panel  Voltage signal or external potentiomer setting, analog current signal setting, still demanded to combination setting, 485 COM setting and so on.  Forward/Reverse signal, multi-speed signal , fault signal , reset signal etc.  Programmable relay  Over voltage alarm, Rotation speed tracking, Momentary power loss restart, Frequency upperflower limiting, Acceleration Toceleration mode can be adjusted, Multi-speed fyrogram unning, Fault actor seet, Rest8e sent communication.  Input phase loss protection, Over current protection, Over load protection, Over voltage protection, Under voltage protection, Over beat protection parameter function parameter and fault code and other information of the inverter.  Indoor location free from direct exposure to sun light high humidity or dew condensation, high levels of dust, corrosive gas, explosive gas, inflammable gas, Il mist, salt and etc  Belo |
|                   | Frequency accuracy                                                  |                                                                                                    |
|                   | Frequency resolution                                                |                                                                                                    |
|                   | Starting frequency                                                  | 0.00~10.00Hz                                                                                                    |
|                   | Acceleration/deceleration time                                      | 0.1~3600 can be set in sequence.                                                                                                    |
|                   | Carrier frequency                                                   | 1.0~15.0KHz                                                                                                    |
|                   | V/F curve                                                           | 1: linear curve; 2:quadratic; 3:user defined V/F curve                                                                                                    |
|                   | Automatic energy-saving operationAutomatic energy -saving operation |                                                                                                    |
| Basic<br>Function | Built-in PID                                                        |                                                                                                    |
| Tunction          | Operating command                                                   | Operation panel control,external terminal control and COM control                                                                                                    |
|                   | Frequency setting                                                   | voltage signal or external potentiomer setting, analog current signal                                                                                                    |
|                   | luput Signal                                                        | Forward/Reverse signal, multi-speed signal , fault signal , reset signal etc                                                                                                    |
|                   | Output signal                                                       | Programmable relay                                                                                                    |
|                   | Other Function                                                      | Frequeccy upper/lower limiting, Acceleration/Deceleration mode can be adjusted,                                                                                                    |
|                   | Protection Function                                                 |                                                                                                    |
|                   | LED Display                                                         |                                                                                                    |
|                   | Place to be used                                                    |                                                                                                    |
|                   | Altitude                                                            | Below 1000 M                                                                                                    |
| Ambient           | Ambient Temperature                                                 | -10℃ to +45 ℃ (Bare Machine:-10 ℃ to+50 ℃)                                                                                                    |
|                   | Humidity                                                            | 20%-90% RH without dew condensation                                                                                                    |
|                   | Vibration                                                           | <0.5G                                                                                                    |
|                   | Storage temperature                                                 | -20~+60℃                                                                                                    |
|                   | Protection class                                                    | IP54                                                                                                    |
| Structure         | Cooling mode                                                        | forced air cooling                                                                                                    |
|                   | installation                                                        | Wall mounted                                                                                                    |

#### 3. Wiring

#### 3.1 Basic Wiring Diagram For Inverter

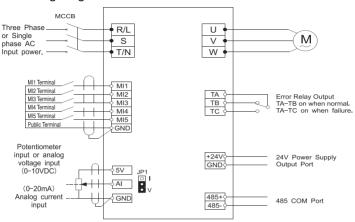

Fig. 3-1 Basic Wiring Diagram

#### 3.2 Main Circuit Terminals

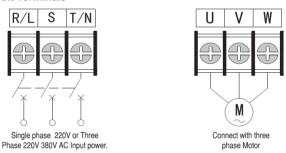

Fig.3-2 Diagram for Main Circuit Terminal

#### 3.3 Description On Control Circuit Terminals

1. Control circuit terminal are shown in the Fig. 3-3.

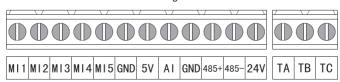

Fig.3-3 Control Circuit Terminal

# 2.Function Description on Control circuit Terminals Sheet 3-1 Function Description on Control circuit Terminals

| Type                | Terminal<br>Symbols | Function Description                                                                                  | Electrical Specification                               |
|---------------------|---------------------|----------------------------------------------------------------------------------------------------|--------------------------------------------------------|
|                     | MI1                 | Valid only when there is a                                                                            |                                                        |
| Multi-              | MI2                 | Valid only when there is a short circuit between                                                      | INPUT, Power level signal,                             |
| Function            | MI3                 | MIn(n=1, 2, 3, 4, 5) –<br>GND. The fnctions can be                                                    | Low power level is valid.                              |
| Terminal            | MI4                 | set by the parameter F5.00 -F5.04 separately .                                                        | 5mA                                                    |
|                     | MI5                 | -1 5.04 ѕерагатету .                                                                                  |                                                        |
| Analog<br>Input     | 5V                  | External analog given power, and GND, Al terminal connected potentiometer, the frequency can be set . | INPUT, 5V DC Voltage                                   |
| Terminal            | AI                  | Analog voltage or current signal input, reference ground is GND                                       | INPUT, 0~5V/10V DC Voltage<br>INPUT, 0~20mA DC Current |
| Public<br>Port      | GND                 | Signal Public Terminal                                                                                |                                                        |
| Power connector     | +24V                | 24VDC Power Output<br>(Control Power )                                                                | 24VDC-100mA                                            |
|                     | TA                  | Relay contact output,<br>normal: TA-TB closed,                                                        |                                                        |
| Programmable output | ТВ                  | TA-TC disconnect. During operation: TA-TB is disconnected and TA-TC                                   | Contact Rated Value:<br>NO: 240VAC-3A                  |
| terminal            | TC                  | is closed. The function is set by F6.02                                                               | NC: 240VAC-1A                                          |
| Communication       | 485+                | Communication Signal Positive                                                                         |                                                        |
| Port                | 485-                | Communication Signal Negative                                                                         |                                                        |

#### 4. Keypad and Operating Instruction

#### 4.1 Keypad Diagram

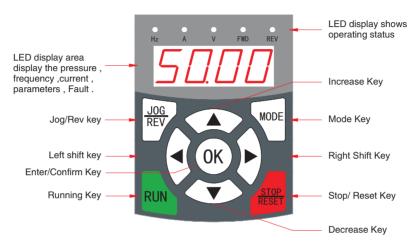

Fig.4-1 E-600G Keypad schematic

#### 4.2 Keypad Use

Change the function code parameter value (change F0.08 acceleration time parameter value from 10.0s to 20.0s)

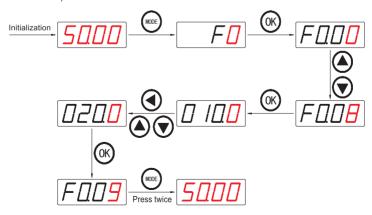

#### 5. Detailed function description

#### 5.1 Function Parameters

- The marked "√" Indicate the setting value of parameter can be modified no matter when the inverter is shut down or running.
- The marked "X" indicates the setting value of parameter can be modified only when the inverter is shut down, and can not be modified when the inverter is running.
- The marked "\_" indicates the parameter can be display the parameter can be displayed only and can not be modified.

#### 5.1.1 F0 Group Basic function

| Code  | Name                    | Setting Range                                                                                                    | Min.Unit | Factory<br>setting | Runn<br>ing<br>Modifi<br>cation |
|-------|-------------------------|----------------------------------------------------------------------------------------------------|----------|--------------------|---------------------------------|
| F0.00 | Speed control mode      | O: NO PG vector control  1: V/F control  2: Torque control  (NO PG Vector Control)  3.Reserve  4.PG vector control | 1        | 1                  | ×                               |
| F0.01 | Running command channel | Keyboad command channel     Terminal command channel     Communication command channel                             | 1        | 0                  | ×                               |

# 5.1.1 F0 Group Basic function(Continued)

| Code  | Name                                        | Setting Range                                                                                                    | Min.Unit | Factory<br>setting | Runn<br>ing<br>Modifi<br>cation |
|-------|---------------------------------------------|----------------------------------------------------------------------------------------------------|----------|--------------------|---------------------------------|
| F0.02 | Keyboard and<br>terminal<br>UP/Down setting | O: Valid, save the parameters when the inverter is powered off  1: Valid .the value can not be saved when the inverter is powered off  2: UP/DOWN setting is invalid  3: Valid during running ,clear when the inverter stops .  4. Valid when F0.03=0.          | 1        | 0                  | V                               |
| F0.03 | Frequency<br>command<br>selection           | 0: Keyboard or encoder setting 1: Al 2: Reserved 3: Reserved 4: keyboard potentiometer setting 5: Water supply PID control setting 6: Remote communication setting 7: Reserved 8: Reserved 9: Reserved 10: Reserved 11: Reserved 12: Common PID control setting | 1        | 0                  | V                               |
| F0.04 | Maximum output frequency.                   | 10.00∼600.00Hz                                                                                                    | 0.01Hz   | 50.00Hz            | ×                               |
| F0.05 | Upper limit frequency                       | F0.06~F0.04 (Max. Frequency)                                                                                                    | 0.01Hz   | 50.00Hz            | V                               |
| F0.06 | Lower limit frequency                       | 0.00~F0.05<br>(Running frequency upper limit)                                                                                                    | 0.01Hz   | 0.00Hz             | <b>√</b>                        |

# 5.1.1 F0 Group Basic function(Continued)

| Code  | Name                        | Setting Range                                                                                                    | Min.Unit | Factory<br>setting  | Runn<br>ing<br>Modifi<br>cation |
|-------|-----------------------------|----------------------------------------------------------------------------------------------------|----------|---------------------|---------------------------------|
| F0.07 | keypad setting<br>frequency | 0.00~F0.04 (Max. Frequency)                                                                                                    | 0.01Hz   | 50.00Hz             | V                               |
| F0.08 | Acceleration time 1         | 0.1~3600.0s                                                                                                    | 0.1s     | Depend on the model | V                               |
| F0.09 | Deceleration time 1         | 0.1~3600.0s                                                                                                    | 0.1s     | Depend on the model | V                               |
| F0.10 | Running direction selection | 0: Forward (the default running direction) 1: Reverse 2: Forbid reverse                                                                                                    | 1        | 0                   | ×                               |
| F0.11 | Carrier frequency           | 1.0∼15.0kHz                                                                                                    | 0.1kHz   | Depend on the model | V                               |
| F0.12 | Motor parameters autotuning | No action     Rotation autotuning     Static autotuning                                                                                                    | 1        | 0                   | ×                               |
| F0.13 | Restore parameters          | 0: No action 1: Restore the default value Restore all parameters F0~Fd to factory setting except F2 group. 2: Clear fault records Inverter clear all fault records. 3:Restore the default value to 380V/60Hz. 4:Restore the default value to 440V/50Hz. 5:Restore the default value to 440V/60Hz. | 1        | 0                   | ×                               |
| F0.14 | AVR Fcuntion                | Disable     Enable all the time     Disabled during deceleration                                                                                                    | 1        | 0                   | <b>√</b>                        |

# 5.1.1 F0 Group Basic function(Continued)

| Code  | Name                      | Setting Range          | Min.Unit | Factory<br>setting | Runn<br>ing<br>Modifi<br>cation |
|-------|---------------------------|------------------------|----------|--------------------|---------------------------------|
| F0.15 | Reserved                  |                        |          |                    | -                               |
| F0.16 | Reserved                  |                        |          |                    | -                               |
| F0.17 | Parameter Locked          | 0: Invalid 1: Valid    | 1        | 0                  | ×                               |
| F0.18 | Acc/Dec Mode<br>Selection | 0:Linear 1:S Curve     | 1        | 0                  | ×                               |
| F0.19 | Temperature alarm switch  | 0: Invalid<br>1: Valid | 0        | 0                  | V                               |
| F0.20 | Alarm temperature value   |                        |          |                    |                                 |

### 5.1.2 F1 Group start and stop control

| Code  | Name                                               | Factory setting                                                     | Min.Unit | Factory<br>setting | Runn<br>ing<br>Modifi<br>cation |
|-------|----------------------------------------------------|---------------------------------------------------------------------|----------|--------------------|---------------------------------|
| F1.00 | Start Mode                                         | Start directly     DC braking and start     Speed tracking starting | 1        | 0                  | ×                               |
| F1.01 | Direct starting frequency                          | 0.00∼50.00Hz                                                        | 0.01Hz   | 1.50Hz             | V                               |
| F1.02 | Starting frequency maintain time                   | 0.0~50.0s                                                           | 0.1s     | 0.0s               | V                               |
| F1.03 | DC braking current before start                    | 0.0~150.0%                                                          | 0.1%     | 0.0%               | V                               |
| F1.04 | DC braking time before start                       | 0.0∼50.0s                                                           | 0.1s     | 0.0s               | <b>√</b>                        |
| F1.05 | Stop mode                                          | 0: Ramp to stop 1: Coast/Free stop 2: Deceleration stop +Free stop  | 1        | 0                  | <b>√</b>                        |
| F1.06 | Starting frequency<br>of DC braking<br>at stopping | 0.00∼F0.04 (Max.frequency)                                          | 0.01Hz   | 0.00Hz             | V                               |
| F1.07 | Braking wait time<br>at stopping                   | 0.0~50.0s                                                           | 0.1s     | 0.0s               | V                               |

### 5.1.2 F1 Group start and stop control(Continued)

| Code  | Name                                                | Factory setting                                                   | Min.Unit | Factory<br>setting | Runn<br>ing<br>Modifi<br>cation |
|-------|-----------------------------------------------------|-------------------------------------------------------------------|----------|--------------------|---------------------------------|
| F1.08 | DC braking current at stopping                      | 0.0~150.0%                                                        | 0.1%     | 0.0%               | V                               |
| F1.09 | DC braking time<br>at stopping                      | 0.0~50.0s                                                         | 0.1s     | 0.0s               | V                               |
| F1.10 | Dead time of FWD/REV                                | 0.0~3600.0s                                                       | 0.1s     | 0.0s               | V                               |
| F1.11 | Terminal running protection selection when power on | Command invalid when powered on     Command valid when powered on | 1        | 0                  | V                               |
| F1.12 | Input/Output<br>terminal polarity<br>selection      | 0x000∼0x7FF                                                       | 1        | 0x000              | V                               |
| F1.13 | Power off Restart<br>Mode Selection                 | 0.Disabled<br>1.Regular Start<br>2.Start with rotary tracing      | 1        | 0                  | ×                               |
| F1.14 | Power Cut<br>Restart Wait Time                      | 0.0-20.0S                                                         | 0.1      | 0.5S               | ×                               |

### **5.1.3 F2 Group Motor parameters**

| Code  | Name                       | Factory setting | Min.Unit | Factory<br>setting | Runn<br>ing<br>Modifi<br>cation |
|-------|----------------------------|-----------------|----------|--------------------|---------------------------------|
| F2.00 | Inverter Type              | 0: G Type       | 1        | Depend on model    | ×                               |
| F2.01 | Motor rated power          | 0.4~700.0kW     | 0.1kW    | Depend on model    | ×                               |
| F2.02 | Motor rated frequency      | 0.01∼600.00Hz   | 0.01Hz   | 50.00Hz            | ×                               |
| F2.03 | Motor rated rotate speed   | 0∼36000rpm      | 1rpm     | Depend on model    | ×                               |
| F2.04 | Motor rated voltage        | 0~460V          | 1V       | Depend on model    | ×                               |
| F2.05 | Motor rated current        | 0.1~2000.0A     | 0.1A     | Depend on model    | ×                               |
| F2.06 | Motor stator resistance    | 0.001~65.535Ω   | 0.001Ω   | Depend on model    | √                               |
| F2.07 | Motor rotor resistance     | 0.001~65.535Ω   | 0.001Ω   | Depend on model    | √                               |
| F2.08 | Motor leackage inductance  | 0.1∼6553.5mH    | 0.1mH    | Depend on model    | <b>√</b>                        |
| F2.09 | Motor mutual inductace     | 0.1∼6553.5mH    | 0.1mH    | Depend on model    | √                               |
| F2.10 | Motor Current without load | 0.01∼655.35A    | 0.01A    | Depend on model    | √                               |

### 5.1.4 F3 Group Vector control

| Code  | Name                                         | Factory setting                     | Min.Unit | Factory<br>setting | Runn<br>ing<br>Modifi<br>cation |
|-------|----------------------------------------------|-------------------------------------|----------|--------------------|---------------------------------|
| F3.00 | Proportional gain<br>1 of speed loop         | 0~10000                             | 1        | 15                 | √                               |
| F3.01 | Integration time 1 of speed loop             | 0.01~100.00s                        | 0.01s    | 2.00s              | √                               |
| F3.02 | Low switching point frequency                | 0.00~F3.05                          | 0.01Hz   | 5.00Hz             | √                               |
| F3.03 | Proportional gain 2<br>of speed loop         | 0~10000                             | 1        | 10                 | √                               |
| F3.04 | Integration time 2 of speed loop             | 0.01~100.00s                        | 0.01s    | 3.00s              | √                               |
| F3.05 | High switching point frequency               | F3.02~F0.04 (Max. Frequency)        | 0.01Hz   | 10.00Hz            | √                               |
| F3.06 | Slip compensation rate of VC                 | 50~200%                             | 1%       | 100%               | <b>√</b>                        |
| F3.07 | Torque upper-limit setting                   | 0.0~200.0% (Inverter rated current) | 0.1%     | 150.0%             | √                               |
| F3.08 | Torque dynamic friction coefficient          | 0.000~1.000                         | 0.001    | 0.125              | <b>√</b>                        |
| F3.09 | Empty load current compensation coefficients | 0.000~9.999                         | 0.001    | 0.800              | <b>√</b>                        |
| F3.10 | Torque static friction coefficient           | 0.00-10.00                          | 0.001    | 2.00               | <b>√</b>                        |

### 5.1.5 F4 Group V/F Control

| Code  | Name                             | Factory setting                                                                                                    | Min.Unit | Factory<br>setting | Runn<br>ing<br>Modifi<br>cation |
|-------|----------------------------------|----------------------------------------------------------------------------------------------------|----------|--------------------|---------------------------------|
| F4.00 | V/F Curve Setting                | 0: Linear V/F Curve 1: Square V/F Curve 2: User Setting V/F Curve 3.1.25 power V/F Curve 4.1.7 power V/F Curve 5.3 power V/F Curve 6.4 power V/F Curve | 1        | 0                  | ×                               |
| F4.01 | Torque Boost                     | 0.0%: (auto)<br>0.1~30.0%                                                                                                    | 0.1%     | 0.0%               | √                               |
| F4.02 | Torque boost cutoff              | $0.0{\sim}50.0\%$ (Relative to the rated motor frequency)                                                                                              | 0.1%     | 20.0%              | ×                               |
| F4.03 | V/F Slip<br>compensation limit   | 0.0~100.0%                                                                                                    | 0.1%     | 0.0%               | √                               |
| F4.04 | Auto energy saving selection     | 0: Disable<br>1: Enabled                                                                                                    | 1        | 0                  | ×                               |
| F4.05 | Reserved                         |                                                                                                    |          |                    | _                               |
| F4.06 | V/F Frequency<br>Value F1        | 0-F4.08                                                                                                    | 0.01Hz   | 12.5Hz             | √                               |
| F4.07 | V/F Voltage<br>Value V1          | 0-F4.09                                                                                                    | 0.01%    | 25.00%             | √                               |
| F4.08 | V/F Frequency<br>Value F2        | F4.06-F4.10                                                                                                    | 0.01Hz   | 25.00Hz            | √                               |
| F4.09 | V/F Voltage<br>Value V2          | F4.07-F4.11                                                                                                    | 0.01%    | 50.00%             | √                               |
| F4.10 | V/F Frequency<br>Value F3        | F4.08-F0.05                                                                                                    | 0.01Hz   | 37.50Hz            | √                               |
| F4.11 | V/F Voltage<br>Value V3          | F4.09-100.00%                                                                                                    | 0.01%    | 75.00%             | <b>√</b>                        |
| F4.12 | Low voltage protection selection | 0: Enabled<br>1: Disable                                                                                                    | 1        | 0                  | √                               |

### 5.1.6 F5 Group Input terminal

| Code  | Name                            | Factory setting                                                                                                    | Min.Unit | Factory<br>setting | Runn<br>ing<br>Modifi<br>cation |
|-------|---------------------------------|----------------------------------------------------------------------------------------------------|----------|--------------------|---------------------------------|
| F5.00 | MI1 terminal function selection | O: No function Forward running Reverse running S: 3-Wire running control                                                                                                    | 1        | 1                  | ×                               |
| F5.01 | MI2 terminal function selection | 4: Jog forward control 5: Jog reverse control 6: Coast to stop 7: Reset fault; 8: External fault input                                                                              | 1        | 2                  | ×                               |
| F5.02 | MI3 terminal function selection | 9: Frequency UP command (UP) 10: Frequency DOWN command(DOWN) 11: Clear frequency UP/DOWN 12: Multi-step speed terminal 1 13: Multi-step speed terminal2                            | 1        | 7                  | ×                               |
| F5.03 | MI4 terminal function selection | 14: Multi-step speed terminal 3     15: Multi-step speed terminal 4     16: Acceleration and deceleration time selection     17: PID control pause     18: Traverse frequency pause | 1        | 0                  | ×                               |
| F5.04 | MI5 terminal function selection | (stop at the current frequency)  19: Traverse frequency reset (return to the centre frequency).  20: Acceleration and deceleration prohibition                                      | 1        | 0                  | ×                               |
| F5.05 | Reserved                        | 21: Disable torque control 22: Clear frequency acc.and dec. settings 23: DC braking when stopping 24: External pulse input 25: Reserved                                             |          |                    | _                               |
| F5.06 | Reserved                        | 26: Frequency switch to Al 27:Reserved 28: Coast to stop control 29: Running command switch to terminal 30:PLC reset                                                                |          |                    | _                               |
| F5.07 | Reserved                        | 31: PLC input 32: Count input 33. Frequency switch to the combination 34: Count clear                                                                                               |          |                    | _                               |

### 5.1.6 F5 Group Input terminal(continued)

| Code            | Name                                 | Factory setting                                                                                                    | Min.Unit | Factory<br>setting | Runn<br>ing<br>Modifi<br>cation |
|-----------------|--------------------------------------|----------------------------------------------------------------------------------------------------|----------|--------------------|---------------------------------|
| F5.08           | ON/OFF filter times                  | 1~100                                                                                                    | 1        | 5                  | √                               |
| F5.09           | Terminal control running mode        | 0: 2-wire control mode 1 1: 2-wire control mode 2 2: 3-wire control mode 1 3: 3-wire control mode 2                                                               | 1        | 0                  | ×                               |
| F5.10           | UP/DOWN terminal change speed rate   | 0.01~50.00Hz/s                                                                                                    | 0.01Hz/s | 0.50Hz/s           | √                               |
| F5.11           | Al lower limit                       | 0.00~10.00V                                                                                                    | 0.01V    | 0.00V              | √                               |
| F5.12           | Al lower limit corresponding setting | -100.0~100.0%                                                                                                    | 0.1%     | 0.0%               | √                               |
| F5.13           | Al upper limit                       | 0.00~10.00V                                                                                                    | 0.01V    | 10.00V             | <b>√</b>                        |
| F5.14           | Al upper limit corresponding setting | -100.0~100.0%                                                                                                    | 0.1%     | 100.0%             | √                               |
| F5.15           | Al input filter time                 | 0.00~10.00s                                                                                                    | 0.01s    | 0.10s              | <b>√</b>                        |
| F5.16<br>~F5.25 | Reserved                             |                                                                                                    |          |                    | -                               |
| F5.26           | Center voltage hysteresis loop width | 0.00~10.00V                                                                                                    | 0.01V    | 0.15V              | √                               |
| F5.27           | Cooling Fan control                  | 0:Auto operation: The fan will run when the inverter starts. and will stop when the inverter stops.  1:The cooling fan is running when the inverter energized on. | 1        | 0                  | ×                               |

### 5.1.7 F6 Group Output terminal

| Code            | Name                        | Factory setting                                                                                                    | Min.Unit | Factory<br>setting | Runn<br>ing<br>Modifi<br>cation |
|-----------------|-----------------------------|----------------------------------------------------------------------------------------------------|----------|--------------------|---------------------------------|
| F6.00           | Reserved                    | O: No output I: Forward running C: Reverse running S: Fault output Frequency level detection                                                                |          | -                  | √                               |
| F6.01           | Reserved                    | FDT output 5: frequency reached 6: Zero speed running 7: Upper limit frequency reached 8: Lower limit frequency reached 9:Running 10: PLC stage completed   | 1        | -                  | √                               |
| F6.02           | Relay output<br>selection   | 11:PLC cycle completed 12: Overload Pre-alarm 13: Specified count value reached 14;Setting count value reached 15: Ready for operation 16:Under load output |          | 3                  | √                               |
| F6.03<br>~F6.16 | Reserved                    |                                                                                                    |          |                    | -                               |
| F6.17           | Relay delay closing time    | 0.1~3600.0s                                                                                                    | 0.1s     | 0.0s               | √                               |
| F6.18           | Relay delay disconnect time | 0.1~3600.0s                                                                                                    | 0.1s     | 0.0s               | √                               |
| F6.19<br>~F6.22 | Reserved                    |                                                                                                    |          |                    | -                               |

### 5.1.8 F7 Group Human-machine interface

| Code  | Name                                         | Factory setting                                                                                                    | Min.Unit | Factory<br>setting | Runn<br>ing<br>Modifi<br>cation |
|-------|----------------------------------------------|----------------------------------------------------------------------------------------------------|----------|--------------------|---------------------------------|
| F7.00 | The user password                            | 0~65535                                                                                                    | 1        | 0                  | <b>√</b>                        |
| F7.01 | The initial selection when Power on          | LED Unit's Place、 Decade: Running status display options 0x00-0x1F  LED hundred's place、 Thousand place: Stop status display options 0x00-0x0c                                                                                                    | 1        | 0x0000             | -                               |
| F7.02 | Parameter Copy                               | 0: Invalid 1:The parameters will download from the control board to the keypad. 2:The parameters will download from the keypad to the control board (Includes motor parameters) 3:Reserve 4:The parameters will download from the keypad to the control board. (Without motor parameters). |          |                    | _                               |
| F7.03 | REV/JOG function selection                   | 0: Jog operation 1: FWD/REV switching 2: Clear UP/DOWN setting 3:Reverse Running 4:Fast search                                                                                                    | 1        | 0                  | ×                               |
| F7.04 | STOP/RESET key<br>stop function<br>selection | Valid when keypad control     Valid when keypad or terminal control     Valid when keypad or communication control     Always valid                                                                                                    | 1        | 0                  | √                               |
| F7.05 | Gauge Range<br>Decimal Place                 | 0-3                                                                                                    | 1        | 2                  | <b>√</b>                        |

### 5.1.8 F7 Group Human-machine interface(continued)

| Code  | Name                                         | Factory setting                                                                                                    | Min.Unit | Factory<br>setting | Runn<br>ing<br>Modifi<br>cation |
|-------|----------------------------------------------|----------------------------------------------------------------------------------------------------|----------|--------------------|---------------------------------|
| F7.06 | Running state display parameter selection 1  | 0~0xFFF BIT0: Running frequency BIT1: Setting frequency BIT2: DC bus voltage BIT3: Output voltage BIT4: Output current BIT5: running rotation speed BIT6: output power BIT7: output torque BIT8: PID setting BIT9: PID feedback BIT10: Input terminal state BIT11: Output terminal state BIT12: Analog AI Setting BIT13: Reserved BIT14: The current step of multi-step BIT15: Torque setting value                                                         | 1        | 0x00FF             | √                               |
| F7.07 | Running state display parameter selection 2  | 0-0X3 BIT0: Count value BIT1: Linkage proportion coefficient BIT2: PLC average speed BIT3: The Current speed of PLC. BIT4: The current running remaining time of PLC.                                                                                                    | 1        | 0x0                | √                               |
| F7.08 | Stop state display<br>parameter<br>selection | 1~0x1FFF BIT0: setting frequency BIT1: DC bus voltage BIT2: Input terminal state BIT3: Output terminal state BIT4: PID setting value BIT5: PID feedback value BIT6: Analog AI value BIT7: Reserved BIT8: The current step of multi-step BIT9: Torque setting value BIT10:InputAC voltage BIT11: Count Value BIT12: Linkage proportion coefficien BIT13: PLC average speed BIT14: The Current speed of PLC BIT15: The current running remaining time of PLC. | 1        | 0x40F              | ✓                               |

### 5.1.8 F7 Group Human-machine interface(continued)

| Code  | Name                           | Factory setting                                                                                                    | Min.Unit | Factory<br>setting | Runn<br>ing<br>Modifi<br>cation |
|-------|--------------------------------|----------------------------------------------------------------------------------------------------|----------|--------------------|---------------------------------|
| F7.09 | IGBT module temperature        | 0~100.0℃                                                                                                    | 0.1℃     |                    | -                               |
| F7.10 | Software version               | 0.00~99.9                                                                                                    | 1.00     |                    | -                               |
| F7.11 | Accumulated running time       | 0~65535h                                                                                                    | 1h       | 0                  | -                               |
| F7.12 | Runtime password setting       | 0~65535                                                                                                    | 1        | 0                  | ×                               |
| F7.13 | Runtime setting                | 0∼65535h                                                                                                    | 1h       | 0                  | ×                               |
| F7.14 | The previous<br>two fault type | 0~29 0: No fault (nonE) 1:over current when acceleration (ocA) 2: over current when decleration (ocd) 3: over-current when constant speed running (ocn) 4: Over-voltage when when acceleration (ovA) 5: over-voltage when decleration (ovd) 6: Over-voltage when constant running (ovn) 7: over-voltage when stopping (ovS) 8: DC bus under voltage (Lv) |          |                    | -                               |

### 5.1.8 F7 Group Human-machine interface(continued)

| Code  | Name                                    | Factory setting                                                                                                    | Min.Unit | Factory<br>setting | Runn<br>ing<br>Modifi<br>cation |
|-------|-----------------------------------------|----------------------------------------------------------------------------------------------------|----------|--------------------|---------------------------------|
| F7.15 | The previous<br>fault type              | 9: Input phase failure (LP) 10: Output short circuit (SC) 11: inverter overheat (OH1) 12: Motor overload (OL1) 13: Inverter overload (OL2) 14: External fault (EF) 15: RS485 communication fault CE-1) 16: Reserved 17: Current detection fault (ItE) 18: keypad communication fault (CE-4) 19: Autotuning falut (tE) 20: EEPROM fault (EEP) 21: PID feedback fault (PIDE) 22~24: Recerved 25: dCE 26~27: Reserved 28: Output phase failure (SPO) 29: Reserved |          |                    | -                               |
| F7.16 | The current fault type                  |                                                                                                    |          |                    | -                               |
| F7.17 | The current fault running frequency     | 0.00~600.00Hz                                                                                                    | 0.01Hz   |                    | -                               |
| F7.18 | The current fault output current        | 0.1~3000.0A                                                                                                    | 0.1A     |                    | -                               |
| F7.19 | The current fault DC bus voltage        | 0~1000V                                                                                                    | 1V       |                    | -                               |
| F7.20 | The current fault temperature           | 0-100.00℃                                                                                                    | 0.1℃     |                    | -                               |
| F7.21 | The current fault input terminal state  | 0~0xFFFF                                                                                                    | 1        | 0                  | -                               |
| F7.22 | The current fault output terminal state | 0∼0xFFFF                                                                                                    | 1        | 0                  | _                               |

### 5.1.9 F8 Group-Enhanced function

| Code  | Name                              | Factory setting                                   | Min.Unit | Factory<br>setting  | Runn<br>ing<br>Modifi<br>cation |
|-------|-----------------------------------|---------------------------------------------------|----------|---------------------|---------------------------------|
| F8.00 | Acceleration time 2               | 0.1~3600.0s                                       | 0.1s     | Depend on the model | √                               |
| F8.01 | Deceleration time 2               | 0.1~3600.0s                                       | 0.1s     | Depend on the model | √                               |
| F8.02 | Jog running frequency             | 0.00~F0.04 (Max.frequency)                        | 0.01Hz   | 5.00Hz              | √                               |
| F8.03 | Jog acceleration time             | 0.1~3600.0s                                       | 0.1s     | Depend on the model | √                               |
| F8.04 | Jog deceleration time             | 0.1~3600.0s                                       | 0.1s     | Depend on the model | √                               |
| F8.05 | Skip frequency                    | 0.00~F0.04 (Mex.frequency)                        | 0.01Hz   | 0.00Hz              | √                               |
| F8.06 | Skip frequency bandwidth          | 0.00~F0.04 (Max.frequency)                        | 0.01Hz   | 0.00Hz              | √                               |
| F8.07 | Traverse amplitude                | 0.0~100.0%<br>(Relative to the setting frequency) | 0.1%     | 0.0%                | √                               |
| F8.08 | Jitter frequency bandwidth        | 0.0~50.0%<br>(Relative to the traverse amplitude) | 0.1%     | 0.0%                | √                               |
| F8.09 | Rise time of traverse             | 0.1~3600.0s                                       | 0.1s     | 5.0s                | √                               |
| F8.10 | Fall time of traverse             | 0.1~3600.0s                                       | 0.1s     | 5.0s                | √                               |
| F8.11 | Fault auto reset times            | 0~9999                                            | 0        | 0                   | √                               |
| F8.12 | Fault reset interval time         | 0.1~100.0s                                        | 0.1s     | 1.0s                | √                               |
| F8.13 | FDT Level                         | 0.00~ F0.04(Max.frequency)                        | 0.01Hz   | 50.00Hz             | √                               |
| F8.14 | FDT lag                           | 0.0~100.0% (FDT level )                           | 0.1%     | 5.0%                | √                               |
| F8.15 | Frequency arrival detecting range | 0.0~100.0% (Max.frequency)                        | 0.1%     | 0.0%                | <b>√</b>                        |

### 5.1.9 F8 Group-Enhanced function(continued)

| Code  | Name                                                | Factory setting                                                                                                    | Min.Unit | Factory<br>setting | Runn<br>ing<br>Modifi<br>cation |
|-------|-----------------------------------------------------|----------------------------------------------------------------------------------------------------|----------|--------------------|---------------------------------|
|       | Energy braking                                      | 380V Series :<br>115.0∼140.0%<br>(Stardard DC bus voltage)                                                                                                    | 0.1%     | 125.0%             | √                               |
| F8.16 | threshold voltage                                   | 220V Series:<br>115.0∼140.0%<br>(Stardard DC bus voltage)                                                                                                    | 0.1%     | 115.0%             | √                               |
| F8.17 | Coefficient of rotation speed                       | 0.1∼999.9%<br>Actual mechanical speed=120*<br>output frequency *F8.17/Number<br>of poles of motor .                                                                                                    | 0.1%     | 100.0%             | <b>√</b>                        |
| F8.18 | Enery braking output starting value                 | 0-100%                                                                                                    | 1%       | 0%                 | <b>√</b>                        |
| F8.19 | Over load/Under<br>pre-alarm detection<br>selection | LED bit, overload pre-alarm detection selection  1: No detection 1: Running Detection  2: Constant speed detection  LED ten digit, overload pre-alarm action selection  0: No alarm, continue running  LED Hundred digit, under load pre-alarm detection selection  0: No detection  1: Under load when Running Detection  2: Under load when Constant speed detection  LED Thousand digit, under load pre-alarm action selection  0: No Alarm. Continue running  1: UL4 Alarm. stop running. | 1        | 00                 | √                               |
| F8.20 | Overload<br>pre-alram level                         | 0.0~150.0%                                                                                                    | 0.1%     | 130.0%             | √                               |
| F8.21 | Overload detection time                             | 0.0~6500.0s                                                                                                    | 0.1s     | 5.0s               | √                               |
| F8.22 | The decrease rate of drop control frequency         | 0.00~15.00%                                                                                                    | 0.01%    | 0.00%              | √                               |
| F8.23 | ENA Mode and<br>Fan control                         | Units digit 0: ENA OFF<br>1: ENA ON<br>Decade: 0: Fan start working<br>1: Fan couldn't work below 0 °C                                                                                                    | 00       | 00                 | √                               |
| F8.24 | The proportional gain of ENA frequency increases    | 0~100                                                                                                    | 0.00     | 0.10               | √                               |
| F8.25 | ENA Integration time                                | 0.01~100                                                                                                    | 0.01     | 0.10               | √                               |

### 5.1.10 F9 Group PID control

| Code  | Name                                       | Factory setting                                                                                                    | Min.Unit | Factory<br>setting | Runn<br>ing<br>Modifi<br>cation |
|-------|--------------------------------------------|----------------------------------------------------------------------------------------------------|----------|--------------------|---------------------------------|
| F9.00 | PID given<br>source selection              | <ol> <li>Keypad (set by F9.01)</li> <li>Analog chanel Al given</li> <li>Reserved</li> <li>Remote communication given</li> <li>Multi-step speed given</li> <li>keyboard direct given</li> </ol> | 1        | 0                  | √                               |
| F9.01 | Keyboard preset<br>PID given               | 0.0∼F9.16                                                                                                    | 0.01MPa  | 0.00MPa            | √                               |
| F9.02 | PID feedback<br>source selection           | Analog channel AI feedback     Reserved     Reserved     Reserved     Remote communication feedback                                                                                            | 1        | 0                  | √                               |
| F9.03 | PID output<br>characteristics<br>selection | PID output is positive     PID output is negative                                                                                                    | 1        | 0                  | √                               |
| F9.04 | Proportional gain K<br>(Kp)                | 0.00~100.00                                                                                                    | 0.01     | 1.00               | √                               |
| F9.05 | Integral time Ti (Ti)                      | 0.01~100.00s                                                                                                    | 0.1s     | 0.10s              | √                               |
| F9.06 | Differential time Td<br>(Td)               | 0.00~100.00s                                                                                                    | 0.1s     | 0.00s              | √                               |
| F9.07 | Sample cycle T                             | 0.01~100.00s                                                                                                    | 0.1s     | 0.10s              | <b>√</b>                        |
| F9.08 | PID control<br>bias limit                  | 0.0~100.0%                                                                                                    | 0.1%     | 0.0%               | √                               |

# 5.1.10 F9 Group PID control(continued)

| Code  | Name                               | Factory setting                            | Min.Unit | Factory<br>setting | Runn<br>ing<br>Modifi<br>cation |
|-------|------------------------------------|--------------------------------------------|----------|--------------------|---------------------------------|
| F9.09 | Feedback lost<br>detecting value   | 0.0~100.0%                                 | 0.1%     | 0.0%               | √                               |
| F9.10 | Feedback lost detecting time       | 0.0~3600.0s                                | 0.1s     | 1.0s               | √                               |
| F9.11 | Feedback gain                      | 0~200%                                     | 0.1%     | 100%               | √                               |
| F9.12 | Awakening threshold Width          | 0.0∼F9.16                                  | 0.01 MPa | 0.50 MPa           | √                               |
| F9.13 | Awakening threshold detection time | 0.00~360.00s                               | 0.01s    | 1.00s              | √                               |
| F9.14 | Sleep Frequency                    | 0.00~F0.04<br>(Maximum output frequency)   | 0.01     | 30.00Hz            | √                               |
| F9.15 | Sleep Frequency<br>Detection time  | 0.0~360.00s                                | 0.01S    | 1.00S              | √                               |
| F9.16 | The gauge range                    | 0.00–20.00MPa                              | 0.01 MPa | 20.00MPa           | √                               |
| F9.17 | PID preset frequency               | 0.00~F0.05 (Running frequency upper limit) | 0.01Hz   | 0.00Hz             | √                               |
| F9.18 | Preset frequency<br>maintain time  | 0.00~360.00s                               | 0.01s    | 0.00s              | √                               |

### 5.1.11 FA Multi-step speed control

| Code  | Name               | Factory setting                                                                                                    | Min.Unit | Factory<br>setting | Runn<br>ing<br>Modifi<br>cation |
|-------|--------------------|----------------------------------------------------------------------------------------------------|----------|--------------------|---------------------------------|
| FA.00 | PLC Mode           | LED Unit's Place: PLC running mode selection 0: invalid 1: single circulation 2: continuous circulation 3: single circulation keep the final value.  LED Decade; PLC input selection 0: automatic control 1: Terminal Control LED Hundreds place: PLC breakpoints recovery options 0: Restart from the first stage frequency. 1: Restart from running frequency which is saved before the sunning is breaking. 2: Restart from setting frequency when running is break. PLC Thousands place: PLC power failure save selection. 0: Non-save after power off | 1        | 0000               | √                               |
| FA.01 | Multi-step speed 1 | F0.06-F0.04                                                                                                    | 0.01Hz   | 0.00Hz             | √                               |
| FA.02 | Multi-step speed 2 | F0.06-F0.04                                                                                                    | 0.01Hz   | 0.00Hz             | <b>√</b>                        |
| FA.03 | Multi-step speed 3 | F0.06-F0.04                                                                                                    | 0.01Hz   | 0.00Hz             | √                               |
| FA.04 | Multi-step speed 4 | F0.06-F0.04                                                                                                    | 0.01Hz   | 0.00Hz             | <b>√</b>                        |

| Code  | Name                        | Factory setting               | Min.Unit | Factory<br>setting | Runn<br>ing<br>Modifi<br>cation |
|-------|-----------------------------|-------------------------------|----------|--------------------|---------------------------------|
| FA.05 | Multi-step speed 5          | F0.06-F0.04                   | 0.01Hz   | 0.00Hz             | √                               |
| FA.06 | Multi-step speed 6          | F0.06-F0.04                   | 0.01Hz   | 0.00Hz             | √                               |
| FA.07 | Multi-step speed 7          | F0.06-F0.04                   | 0.01Hz   | 0.00Hz             | √                               |
| FA.08 | Multi-step speed 8          | F0.06-F0.04                   | 0.01Hz   | 0.00Hz             | <b>√</b>                        |
| FA.09 | Multi-step speed 9          | F0.06-F0.04                   | 0.01Hz   | 0.00Hz             | √                               |
| FA.10 | Multi-step speed 10         | F0.06-F0.04                   | 0.01Hz   | 0.00Hz             | <b>√</b>                        |
| FA.11 | Multi-step speed 11         | F0.06-F0.04                   | 0.01Hz   | 0.00Hz             | <b>√</b>                        |
| FA.12 | Multi-step speed 12         | F0.06-F0.04                   | 0.01Hz   | 0.00Hz             | <b>√</b>                        |
| FA.13 | Multi-step speed 13         | F0.06-F0.04                   | 0.01Hz   | 0.00Hz             | <b>√</b>                        |
| FA.14 | Multi-step speed 14         | F0.06-F0.04                   | 0.01Hz   | 0.00Hz             | <b>√</b>                        |
| FA.15 | Multi-step speed 15         | F0.06-F0.04                   | 0.01Hz   | 0.00Hz             | <b>√</b>                        |
| FA.16 | Multi-step speed 16         | F0.06-F0.04                   | 0.01Hz   | 0.00Hz             | <b>√</b>                        |
| FA.17 | Unit of PLC<br>Running time | 0:Second(s)<br>1: Minute(min) | 1        | 0                  | √                               |

| Code  | Name                                   | Factory setting                                                                                                    | Min.Unit | Factory<br>setting | Runn<br>ing<br>Modifi<br>cation |
|-------|----------------------------------------|----------------------------------------------------------------------------------------------------|----------|--------------------|---------------------------------|
| FA.18 | Curve selection                        | 0: Mode 1 :Linear Operation<br>1: Mode 2( No wait time)<br>Gradual Operation                                                                                    | 1        | 0                  | √                               |
| FA.19 | Multi-speed direction source selection | 0: External Control 1: Control itself                                                                                                    | 1        | 0                  | √                               |
| FA.20 | PLC Accel/Decel<br>Time 1              | 0.01~3600.0s                                                                                                    | 0.1S     | 20.0S              | <b>√</b>                        |
| FA.21 | PLC Accel/Decel<br>Time 2              | 0.01~3600.0s                                                                                                    | 0.1S     | 20.0S              | √                               |
| FA.22 | PLC Accel/Decel<br>Time 3              | 0.01~3600.0s                                                                                                    | 0.1S     | 20.0\$             | √                               |
| FA.23 | PLC Accel/Decel<br>Time 4              | 0.01~3600.0s                                                                                                    | 0.1S     | 20.08              | √                               |
| FA.24 | PLC Accel/Decel<br>Time 5              | 0.01~3600.0s                                                                                                    | 0.1S     | 20.0S              | √                               |
| FA.25 | PLC Accel/Decel<br>Time 6              | 0.01~3600.0s                                                                                                    | 0.1S     | 20.0S              | √                               |
| FA.26 | PLC Accel/Decel<br>Time 7              | 0.01~3600.0s                                                                                                    | 0.1S     | 20.08              | √                               |
| FA.27 | PLC Accel/Decel<br>Time 8              | 0.01~3600.0s                                                                                                    | 0.1S     | 20.08              | <b>√</b>                        |
| FA.28 | Acceleration<br>Selection 1            | Unit's Place: Multi-Speed 1 FA.20-FA.27. Decade: Multi-Speed 2 FA.20-FA.27 Hundreds place: Multi-Speed 3 FA.20-FA.27 Thousands place: Multi-Speed 4 FA.20-FA.27 | 1        | 0x1111             | ✓                               |

| Code  | Name                        | Factory setting                                                                                                    | Min.Unit | Factory<br>setting | Runn<br>ing<br>Modifi<br>cation |
|-------|-----------------------------|----------------------------------------------------------------------------------------------------|----------|--------------------|---------------------------------|
| FA.29 | Acceleration<br>Selection 2 | Unit's Place: Multi-Speed 5 FA.20-FA.27 Decade: Multi-Speed 6 FA.20-FA.27 Hundreds place: Multi-Speed 7 FA.20-FA.27 Thousands place: Multi-Speed 8 FA.20-FA.27)    | 1        | 0x1111             | √                               |
| FA.30 | Acceleration<br>Selection 3 | Unit's Place: Multi-Speed 9 FA.20-FA.27 Decade: Multi-Speed10 FA.20-FA.27 Hundreds place: Multi-Speed 11 FA.20-FA.27 Thousands place: Multi-Speed 12 FA.20-FA.27   | 1        | 0x1111             | √                               |
| FA.31 | Acceleration<br>Selection 4 | Unit's Place: Multi-Speed 13 FA.20-FA.27 Decade: Multi-Speed 14 FA.20-FA.27 Hundreds place: Multi-Speed 15 FA.20-FA.27 Thousands place: Multi-Speed 16 FA.20-FA.27 | 1        | 0x1111             | √                               |
| FA.32 | Deceleration<br>Selection 1 | Unit's Place: Multi-Speed 1 FA.20-FA.27 Decade: Multi-Speed 2 FA.20-FA.27 Hundreds place: Multi-Speed 3 FA.20-FA.27 Thousands place: Multi-Speed4 FA.20-FA.27      | 1        | 0x1111             | √                               |

| Code  | Name                        | Factory setting                                                                                                    | Min.Unit | Factory<br>setting | Runn<br>ing<br>Modifi<br>cation |
|-------|-----------------------------|----------------------------------------------------------------------------------------------------|----------|--------------------|---------------------------------|
| FA.33 | Deceleration<br>Selection 2 | Unit's Place: Multi-Speed 5 FA.20-FA.27 Decade: Multi-Speed 6 FA.20-FA.27 Hundreds place: Multi-Speed 7 FA.20-FA.27 Thousands place: Multi-Speed 8 FA.20-FA.27                                                         | 1        | 0x1111             | √                               |
| FA.34 | Deceleration<br>Selection 3 | Unit's Place: Multi-Speed 9 FA.20-FA.27 Decade: Multi-Speed 10 FA.20-FA.27 Hundreds place: Multi-Speed 11 FA.20-FA.27 Thousands place: Multi-Speed12 FA.20-FA.27                                                       | 1        | 0x1111             | √                               |
| FA.35 | Deceleration<br>Selection 4 | Unit's Place: Multi-Speed 13 FA.20-FA.27 Decade: Multi-Speed 14 FA.20-FA.27 Hundreds place: Multi-Speed 15 FA.20-FA.27 Thousands place: Multi-Speed 16 FA.20-FA.27                                                     | 1        | 0x1111             | √                               |
| FA.36 | Direction<br>Selection 1    | Unit's Place: Multi-Speed 1 (0-1) 0:Forward 1:Reverse Decade: Multi-Speed 2 (0-1) 0:Forward 1:Reverse Hundreds place: Multi-Speed 3 (0-1) 0:Forward 1:Reverse Thousands place: Multi-Speed 4 (0-1) 0:Forward 1:Reverse | 1        | 0x0000             | √                               |

# 5.1.11 FA Multi-step speed control(continued)

| Code  | Name                     | Factory setting                                                                                                    | Min.Unit Factory setting |               | Runn<br>ing<br>Modifi<br>cation |
|-------|--------------------------|----------------------------------------------------------------------------------------------------|--------------------------|---------------|---------------------------------|
| FA.37 | Direction<br>Selection 2 | Unit's Place: Multi-Speed 5 (0-1) 0:Forward 1:Reverse Decade:: Multi-Speed 6 (0-1) 0:Forward 1:Reverse Hundreds place: Multi-Speed 7 (0-1) 0:Forward 1:Reverse Thousands place: Multi-Speed 8 (0-1) 0:Forward 1:Reverse     | 1                        | 0x0000        | ✓                               |
| FA.38 | Direction<br>Selection 3 | Unit's Place: Multi-Speed 9 (0-1) 0:Forward 1:Reverse Decade:: Multi-Speed 10 (0-1) 0:Forward 1:Reverse Hundreds place: Multi-Speed 11 (0-1) 0:Forward 1:Reverse Thousands place: Multi-Speed 12 (0-1) 0:Forward 1:Reverse  | 1                        | 0x0000        | ✓                               |
| FA.39 | Direction<br>Selection 4 | Unit's Place: Multi-Speed 13 (0-1) 0:Forward 1:Reverse Decade:: Multi-Speed 14 (0-1) 0:Forward 1:Reverse Hundreds place: Multi-Speed 15 (0-1) 0:Forward 1:Reverse Thousands place: Multi-Speed 16 (0-1) 0:Forward 1:Reverse | 1                        | 0x0000        | √                               |
| FA.40 | PLC Running Time 1       | 0.0-6553.5 S(Min)                                                                                                    | 0.1S 0.0S (Min)          |               | √                               |
| FA.41 | PLC Running Time 2       | 0.0-6553.5 S(Min)                                                                                                    | 0.1S<br>(min)            | 0.0S<br>(Min) | <b>√</b>                        |
| FA.42 | PLC Running Time 3       | 0.0-6553.5 S(Min)                                                                                                    | 0.1S<br>(min)            | 0.0S<br>(Min) | √                               |

# 5.1.11 FA Multi-step speed control(continued)

| Code  | Name                | Factory setting   | Min.Unit      | Factory<br>setting | Runn<br>ing<br>Modifi<br>cation |
|-------|---------------------|-------------------|---------------|--------------------|---------------------------------|
| FA.43 | PLC Running Time 4  | 0.0-6553.5 S(Min) | 0.1S<br>(min) | 0.0S<br>(Min)      | √                               |
| FA.44 | PLC Running Time 5  | 0.0-6553.5 S(Min) | 0.1S<br>(min) | 0.0S<br>(Min)      | √                               |
| FA.45 | PLC Running Time 6  | 0.0-6553.5 S(Min) | 0.1S<br>(min) | 0.0S<br>(Min)      | √                               |
| FA.46 | PLC Running Time 7  | 0.0-6553.5 S(Min) | 0.1S<br>(min) | 0.0S<br>(Min)      | √                               |
| FA.47 | PLC Running Time 8  | 0.0-6553.5 S(Min) | 0.1S<br>(min) | 0.0S<br>(Min)      | √                               |
| FA.48 | PLC Running Time 9  | 0.0-6553.5 S(Min) | 0.1S<br>(min) | 0.0S<br>(Min)      | √                               |
| FA.49 | PLC Running Time 10 | 0.0-6553.5 S(Min) | 0.1S<br>(min) | 0.0S<br>(Min)      | √                               |
| FA.50 | PLC Running Time 11 | 0.0-6553.5 S(Min) | 0.1S<br>(min) | 0.0S<br>(Min)      | √                               |
| FA.51 | PLC Running Time 12 | 0.0-6553.5 S(Min) | 0.1S<br>(min) | 0.0S<br>(Min)      | √                               |
| FA.52 | PLC Running Time 13 | 0.0-6553.5 S(Min) | 0.1S<br>(min) | 0.0S<br>(Min)      | √                               |
| FA.53 | PLC Running Time 14 | 0.0-6553.5 S(Min) | 0.1S<br>(min) | 0.0S<br>(Min)      | √                               |
| FA.54 | PLC Running Time 15 | 0.0-6553.5 S(Min) | 0.1S<br>(min) | 0.0S<br>(Min)      | √                               |
| FA.55 | PLC Running Time 16 | 0.0-6553.5 S(Min) | 0.1S<br>(min) | 0.0S<br>(Min)      | <b>√</b>                        |

## 5.1.12 Fb Protection function

| Code  | Name                                           | Factory setting Min.Unit Factory setting                                                                               |                      | ,                              | Runn<br>ing<br>Modifi<br>cation |
|-------|------------------------------------------------|----------------------------------------------------------------------------------------------------|----------------------|--------------------------------|---------------------------------|
| Fb.00 | Motor overload protection                      | 0: Disable. 1: normal motor (with low speed compensation) 2: variable frequency motor (without low speed compensation) |                      |                                | ×                               |
| Fb.01 | Motor overload protection current              | 20.0~120.0%<br>(Motor rated current)                                                                                   | 0.1%                 | 100.0%                         | <b>√</b>                        |
| Fb.02 | Momentary power drop frequency point           | 70.0~110.0%<br>(Standard bus voltage)                                                                                  | 0.1%                 | 80.0%                          | <b>√</b>                        |
| Fb.03 | Momentary power drop frequency rate of decline | 0.00~F0.04<br>(Max.frequency)                                                                                          | 0.01Hz               | 0.00Hz                         | <b>√</b>                        |
| Fb.04 | Over-voltage stall protection                  | 0: Disable<br>1: Enable                                                                                                | 1                    | 1                              | <b>√</b>                        |
| Fb.05 | Over-voltage stall protection voltage          | 110~150% (380V Series )<br>110~150% (220V Series )                                                                     | 1% 120%              |                                | <b>√</b>                        |
| Fb.06 | Auto limiting current threshold                | 20~200%                                                                                                    | 1%                   | G Series:160%<br>P Series:130% | √                               |
| Fb.07 | Frequency decrease rate when current limiting  | 0.00~100.00Hz/s                                                                                                    | 0.01Hz/s 10.00Hz/s   |                                | <b>√</b>                        |
| Fb.08 | Input phase loss protection selection          | Invalid     software detect is valid     hardware detect is valid                                                      | Depends on the model |                                | √                               |
| Fb.09 | Under load protection current                  | 0~150.0                                                                                                    | 0.1%                 | 0.0%                           | √                               |
| Fb.10 | Under load<br>protection Time                  | 5.0~6500.0                                                                                                    | 0.1s                 | 5.0s                           | √                               |

## 5.1.13 Fc Group communication parameters

| Code  | Name                             | Factory setting                                                                                                    | Min.Unit Factory setting |      | Runn<br>ing<br>Modifi<br>cation |
|-------|----------------------------------|----------------------------------------------------------------------------------------------------|--------------------------|------|---------------------------------|
| FC.00 | Local address                    | 1∼247, 0 is broadcast address                                                                                                    | 1 1                      |      | √                               |
| FC.01 | aud rate selection               | 0: 1200bps 3: 9600bps<br>1: 2400bps 4: 19200bps<br>2: 4800bps 5: 38400bps                                                                                                    | 1                        | 4    | <b>√</b>                        |
| FC.02 | Data bit<br>check setting        | 0: No parity (N, 8, 1) for RTU 1: Even parity (E, 8, 1) for RTU 2: Odd parity (O, 8, 1) for RTU 3: No parity (N, 8, 2) for RTU 4: Even parity (E, 8, 2) for RTU 5: Odd parity (O, 8, 2) for RTU 6: No parity (N, 7, 1) for ASCII 7: Even parity (E, 7, 1) for ASCII 8: Odd parity (O, 7, 1) for ASCII 10: Even parity (E, 7, 2) for ASCII 11: Odd parity (O, 7, 2) for ASCII 12: No parity (N, 8, 1) for ASCII 13: Even parity (E, 8, 1) for ASCII 14: Odd parity (O, 8, 1) for ASCII 15: No parity (N, 8, 2) for ASCII 16: Even parity (E, 8, 2) for ASCII 17: Odd parity (O, 8, 2) for ASCII | 1                        | 1    | √                               |
| FC.03 | Communication answer delay time  | 0∼200ms                                                                                                    | 1ms                      | 5ms  | √                               |
| FC.04 | Communication timeout fault time | 0.0 (Odd parity),0.1~200.0s                                                                                                    | 0.1s                     | 0.0s | √                               |

# 5.1.13 Fc Group communication parameters(continued)

| Code  | Name                                   | Factory setting                                                                                                    | Min.Unit Factory setting |      | Runn<br>ing<br>Modifi<br>cation |
|-------|----------------------------------------|----------------------------------------------------------------------------------------------------|--------------------------|------|---------------------------------|
| FC.05 | Communication<br>error action          | O: Alarm and coast to stop  1: Do not alarm and keep running  2: Do not alarm and stop at the stopping method( only for communication control mode )  3: Do not alarm and stop at the stopping method (for all communication control modes ) | 1                        | 1 1  |                                 |
| FC.06 | Response action                        | Response to reading and writing     No response to writing                                                                                                    | 1                        | 0    | √                               |
| FC.07 | Communication parameters address mode  | 0: group mode 1: Sequential mode                                                                                                    | 1                        | 0    | √                               |
| FC.08 | Linkage proportion coefficient         | 0.01~10.00                                                                                                    | 0.01                     | 1.00 | √                               |
| FC.09 | Linkage proportion<br>source selection | 0: Keypad or Encoder Setting (FC.08) 1: Annlog AI setting 2: Reserved 3: Multi-stage setting 4: Keyboard or encoder direct setting                                                                                                    | 1                        | 0    | √                               |

# 5.1.14 Fd Group Supplementary function

| Code  | Name                                                      | Factory setting                                                                                                    | Min.Unit | Factory<br>setting | Runn<br>ing<br>Modifi<br>cation |
|-------|-----------------------------------------------------------|----------------------------------------------------------------------------------------------------|----------|--------------------|---------------------------------|
| Fd.00 | Low-frequency<br>threshold of<br>restraining oscillation  | 0~500                                                                                                    | 1        | 5                  | √                               |
| Fd.01 | High-frequency<br>threshold of<br>restraining oscillation | 0~500                                                                                                    | 1        | 5                  | √                               |
| Fd.02 | Amplitude of restraining oscillation                      | 0~100                                                                                                    | 1        | 10                 | √                               |
| Fd.03 | Threshold high-low frequency of restraining oscillation   | 0.00∼F0.04 (Max.frequency)                                                                                                    | 0.01Hz   | 12.50Hz            | √                               |
| Fd.04 | Restrain oscillation                                      | 0: Enable<br>1: Diable                                                                                                    | 1 1      |                    | √                               |
| Fd.05 | PWM Selection                                             | 0: PWM mode 1<br>1: PWM mode 2<br>2: PWM mode 3                                                                                                    | 1 0      |                    | ×                               |
| Fd.06 | Torque setting<br>mode selection                          | 0: Keypad setting torque (corresponding to Fd.07)  1: Analog AI setting torque (100% compared to 2 times of inverter rated current)  2: Reserved  3: Reserved  4: multi-stage torque setting (same 1)  5: Remote communication setting torque .(same as 1) | 1        | 0                  | J                               |

# 5.1.14 Fd Group Supplementary function(continued)

| Code  | Name                                            | Factory setting                                                                                                    | Min.Unit Factory setting |       | Runn<br>ing<br>Modifi<br>cation |
|-------|-------------------------------------------------|----------------------------------------------------------------------------------------------------|--------------------------|-------|---------------------------------|
| Fd.07 | Keypad torque<br>setting                        | -200.0~200.0%<br>(the rated current of inverter)                                                                                                    | 0.1%                     | 50.0% | √                               |
| Fd.08 | Upper limit<br>frequency<br>source<br>selection | 0: Keypad setting upper limit frequency (F0.05)  1: Analog AI setting upper limit frequency (100% corresponds to the maximum frequency)  2: Reserved  3: Multi-step setting of upper limit frequency(same as 1)  4: Remote communication setting upper limit frequency (same as 1) | 1                        | 0     | √                               |
| Fd.09 | Auto current<br>limiting selection              | Enabled when constant speed     Disabled when constant speed                                                                                                    | 1                        | 0     | √                               |
| Fd.10 | Lower limit<br>frequency<br>running mode        | lower limit frequency running     zero frequency running and     DC braking .                                                                                                    | 1 0                      |       | ×                               |
| Fd.11 | Zero-frequency<br>running braking<br>current    | 0.0~150.0%                                                                                                    | 0.1%                     | 0.0%  | √                               |

# 5.2 Detailed function description

## F0 Group-Basic function

F0.00 Speed control mode

Setting Range: 0∼3 Factory setting : 1

This function is used to select the control mode of the inverter.

#### 0: NO PG vector control

Sensorless vector control(SVC).It means open-loop vector contro, applied to occasions without PG,high-performance general-purpose, an inverter can drive a motor.

#### 1: V/F Control

It's suitable for the application with low accuracy control ,low frequency torque . an inverter can drive multi motors .

#### 2: Torque control

It is suitable for the pplication with low accruracy torque control .Sunch as wired -drawing ect .the speed of motor is determined by the load .the speed of ACC/DEC has nothing to do with the ACC/DEC time .

#### 3: PG Vector Control

The inverter have speed sensor vector control (VC). Suitable for high-performance adjusting the speed occasion with installing encoder PG, one inverter can only drive one motor.

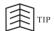

- When F0.01=0 is selected. the motor parameters have to be auto-tuning before first running. In order to get the correct motor parameters. Please make sure the lable of the motor match with the motor parameters of the inverter. Otherwise it will result-in auto-tuning couldn't accomplish or get the wrong results. When it couldn't get the parameters/lable of the motor. It is suggested the user use V/F control.
- When F0.0=1 is selected . Should set the related parameters (F3 Group). To assure the excellent steady dynamic performance.
- Inverter can drive only one motor when F0.00 is set to 0. and the inverter and the
  capacity class of the motor couldn't be big. Otherwise it will result in the control
  performance reduce or couldn't work normally.

Factory setting: 0

# F0.01 Run command channel Setting Range:0∼2

This function is used to set the inverter receive the control mode which forward, reverse, jog and stop ect control command.

## 0: Keyboad command channel

To control the inverter start and stop by the key RUN、STOP、REV/JOG On the keypad.

#### 1: Terminal command channel

To control the inverter start and stop by external control terminal MIn—COM on and off .

#### 2: Communication command channel

To control the inverter start and stop by RS485 serial port.

# F0.02 Keyboard and terminal UP/Down setting Setting range:0~3

Factory setting: 0

The frequency can be set by  $\blacktriangle/\blacktriangledown$  or encoder on the keypad and terminal UP/DOWN. This setting method have the highest and it can be combined with setting channel .It is used to adjust the output frequency during the commission of the control system .

## 0: Valid, save the parameters when the inverter is power off.

The frequency command can be set and the value can be saved after the inverter is powered off and it will combinate with the current frequency when it is repowered on .

## 1: Valid, the value can not be saved when the inverter is powered off.

The frequency command can be set but the value can not be saved after the inverter is powered off.

- 2: UP/DOWN setting is valid.
- **3**: **valid during running**, the frequency setting value will be clear automatically when the inverter stops.

TIP

 When the factory setting is restored, the value of keypad and UP/DOWN will be cleared.

F0.03 Frequency command selection Setting range :0∼12

Factory setting: 0

This function is used to select the frequency command channel of inverter .

0: Keypad or encoder setting

Modify the value of F0.07 to set the running frequency by the keypad.

And can change the running frequency by the key or encoder on the keypad and terminal UP/DOWN when the inverter is running . The revised frequency value can saved to F0.07 after power off . If you want the frequency can not saved. Upi am set the parameter F0.02.

## 1: Al analog setting

The running frequency can be set by the external voltage input terminal AI. Please refer to F5.11 $\sim$ F5.15  $^{\circ}$ 

- 2: Reserved
- 3: Reserved
- 4: Potentiometer

This parameter is valid when the keypad with potentiometer.

## 5: PID control setting

The inverter mode is PID control when this parameter is selected .It's necessary to set F9 group "PID control group". The inverter running frequency is the frequency value after PIF control . and PID given source, Feedback source and so on, Please refer to F9 Group "PID function" introduction .

## 6: Remote communication setting

The running frequency is set by RS485 communication port.

#### 7~11:Reserved

#### 12.Common PID control setting

F0.04 Maximum output frequency .
Setting Range:10.00~600.00Hz

Factory Setting:50.00 Hz

Set the maximum output frequency of inverter .lt's thefoundation of frequency settings .and also the basis of speed acceleration and deceleration .Please pay attention to it.

| F0.05 Upper limit frequency Setting range:F0.06~F0.04 | Factory Setting :50.00Hz |
|-------------------------------------------------------|--------------------------|
| F0.06 Lower limit frequency Setting range:0.00~F0.05  | Factory Setting:0.00Hz   |

The upper frequency limit is the inverter allowable working the maximum output frequency . The value should not exceed the the maximum output frequency.

The lower frequency limit is the inverter allowable working the minimum output frequency . The lower limiting frequency is working when the setting frequency is lower than the lower frequency limit .

The value should not exceed the the maximum output frequency.

the maximum output frequency ≥ the upper frequency limit ≥ the lower frequency limit

F0.07 keypad setting frequency Setting range:0.00Hz~F0.04

Factory setting:50.00Hz

When the frequency setting mode F0.03=0 is selected . the parameter is the initial value of inverter setting frequency .

| F0.08 Acceleration time 1 Setting range:0.1~3600.0s | Factory setting: Depend on the model |
|-----------------------------------------------------|--------------------------------------|
| F0.09 Deceleration time 1 Setting range:0.1~3600.0s | Factory setting: Depend on the model |

The acceleration time is the time of accelerating from 0Hz to Maximum frequency.

The deceleration time is the time of decelerating from maximum frequency to
0Hz. Please refer to the Figure6-1.

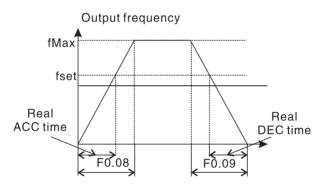

Figure 5-1 Acceleration and deceleration time

| F0.10 Running direction selection |                    |
|-----------------------------------|--------------------|
| Setting range:0∼2                 | Factory setting: 0 |

To change the running direction of the motor.

- 0: Forward(the default running direction)
- 1: Reverse
- 2: Forbid reverse

F0.11 Carrier frequency
Setting range:1.0~15.0kHz Factory setting: Depend on the model

This function is used to set the carrier frequency of the inverter output PWM wave. should adjust correctly the maximum value of the carrier frequency depend on power. the value of carrier frequency and electromagnetic noise, leakage current and heat dissipation as shown in Figure 6-2.

| Carrier frequency | electromagnetic<br>noise | leakage<br>current | heat<br>dissipation | Interference      |
|-------------------|--------------------------|--------------------|---------------------|-------------------|
| 1.0KHz            | Big                      | Small              | Small               | Small             |
| <b>†</b>          | <b>‡</b>                 | <b>†</b>           | <b>†</b>            | <b>†</b>          |
| 15.0 KHz          | Small                    | Big                | Big                 | Big               |
| 220V Series       | 380V Series              |                    | _                   | Range of requency |
| 0.4-3.7kW         | 0.75-7.5                 | ίW                 | 1.0-1               | 5.0kHz            |

Figure 5-2 Carrier frequency

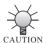

- The advantage of high carrier frequency: ideal current waveform. little current harmonic wave and motor noise.
- The disadvantage of high carrier frequency L increasing
  the switch loss .inceasing the inverter termperature and
  the impact to the output catacity .the inverter needs to
  derate on high carrier frequency .at the time ,the leakage
  and electrical magnetic interference will increase .
- Applying low carrier frequency is contrary to the above.
   too low carrier frequency will cause unstable running,
   torque decreasing and surge.

F0.12 Motor parameters autotuning Setting range:0∼2

Factory setting: 0

## 1: Rotation autotuning

Do not coonect any load to the motor when performing autotuning and ensure the motor is in static state. Input the nameplate parameters of motor (  $(F2.01 \sim F2.05)$  ) correctly before performing autotuning . Otherwise the parameter detected by autotuning will be incorrect .

Set the proper acceleration and deceleration time (F0.08, F0.09) according to the motor inertia before performing autotuning. Otherwise it may cause over-current and over-voltage fault during autotuning.

Set F0.12 to 1 then press ENTER to start the autotuning . the LED will display and flicker .Press RUN to start the autotuning . LED will display TUN0. And the motor begin to run after displaying TUN1. When the parameter autotuning is finished and will dipaly "END". Finally return to the stop state . when "TUN" is flicker, you can press MODE to exit out the autotuning status .

You can press STOP/RESET to stop the parameter autotuning operation during autotuning .

#### 2: Static autotuning

If it is difficult to disconnect the load .static autotuning is recommended . enter the correct motor nameplate parameters of motor (  $(F2.01 \sim\! F2.05)$  ) correctly before performing autotuning.the resistance of stator and rotor and leakage inductance of motor will be tested after autotunign . But mutual inductance and current without load will not be able to measure .users can input the corresponding value according to your experience .

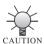

This parameters is valid when vector control F0.00=0 and the keypad control running mode F0.01=0.are selected

#### F0.13 Restore parameters

Setting range: 0∼5

Factory setting: 0

- 0: No action
- 1: Restore the default value

Restore all parameters F0~Fd to factory setting except F2 group.

#### 2: Clear fault records

Inverter clear all fault records.

- 3:Restore the default value to 380V/60Hz.
- 4: Restore the default value to 440V/50Hz.
- 5: Restore the default value to 440V/60Hz.

#### F0.14 AVR Fcuntion

Setting range: 0~2 Factory setting: 0

- 0: Disable
- 1: Enable all the time
- 2: Disabled during deceleration

AVR( Auto voltage regulation) function is to adjust PWM to stable the output of inverter when the input voltage and rated input voltage have deviation .

This function is disable when the output command voltage is bigger than input power voltage . If AVR is function is disable ,the deceleration time will be short but the current will be big . if AVR is enable all the time .the motor working stable .the deceleration time will be long but the current will be small .

F0.15~F0.16 Reserved

F0.17 Parameter locked

Setting Range :0~1

Factory Setting: 0

The parameter is used to modify permission for setting paramters . Specific set as follows:

0: All parameters are allowed to be rewritten, but some parameters can not be modified when the inverter is running.

1: In addition to the digital frequency setting and this parameter, other parameters prohibited rewritten.

F0.18 Acceleration and deceleration mode selection

Setting Range:0~1

Factory Setting: 0

0: Linear Accel/Decel.

The Output frequency increase or decreases with a constant rate.

1: S-Curve Accel/Decel

To reduce the noise and vibration of the mechanical system, It can slowly change the output frequency at the initial and ending segments of Accel/Decel.as shown in Figure 5-3.

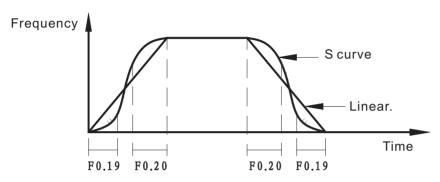

Figure 5-3 Accel/Decel Curve.

| F0.19 Temperature alarm switch |                    |
|--------------------------------|--------------------|
| Setting Range :0-1             | Factory Setting :0 |

0: Invalid 1:Valid

| F0.20 Alarm temperature value |                    |
|-------------------------------|--------------------|
| Setting Range:0-85℃           | Factory Setting:80 |

S curve initial segment as shown in Fig.5-3. The slope of the output frequency increases process

S curve end segement as shown in Fig.5-3. The slope of the output frequency decrease process.

A combination of the above parameters, especially for transmission, handling and other load start and stop the process.

## F1 Group- Start and stop control

F1.00 Start Mode Setting range: 0~2

Factory setting: 0

#### 0: Start directly

Start the motor at the starting frequency determined by F1.01.

## 1: DC braking and start

DC braking at first (Refer to the parameters F1.03 and F1.04), then start the motor at the starting frequency. It is sutiable for the motor which have small inertia load and may reverse rotation when start.

## 2: Speed tracking starting

Can track the rotation and direction of the the motor . Then starting at the tracking speed . running to the setting frequency by acceleration and deceleration time .

F1.01 Direct starting frequency Setting range:0.00~50.00Hz

Factory setting:1.50Hz

F1.02 Starting frequency maintain time Setting range:0.0~50.0s

Factory setting:0.0s

The inverter will start at the starting frequency ,As shown in Figure 5-4.In order to ensure enough starting torque .you should set the reasonable starting frequency .

The starting frequency maintain time indicate the starting frequency maintain time when the inverter start . As show in Figure 5-4.

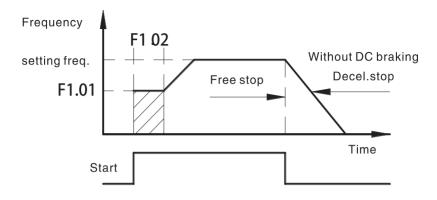

Figure 5-4 Start and stop frequency output curve

| F1.03 DC braking current before start. |                       |
|----------------------------------------|-----------------------|
| Setting range:0.0~150.0%               | Factory setting:0.0 % |
| F1.04 DC braking time before start     |                       |
| Setting range:0.0∼50.0s                | Factory setting:0.0s  |

DC braking current before start: The inverter start at DC starting . the braking current percentage.

DC braking time before start: the output DC braking current duration time during the inverter starts. this function is invalid when the DC braking time is 0.0s.

DC braking current and braking time should be

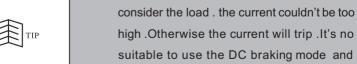

F1.00=1 is valid.

| F1.05 Stop mode    |                    |
|--------------------|--------------------|
| Setting range :0~2 | Factory setting: 0 |

#### 0: Ramp to stop

When the stop command takes affect. The inverter decreases the output frequency according to the selected acceleration/deceleration time till stop.

### 1: Coast/Free stop

When the stop command takes affect, the inverter blocks the output immediately. the motor coasts to stop by its mechanical inertia

## 2: Deceleration stop + Free stop.

| F1.06 Starting frequency of DC braking at stopping Setting range:0.00~F0.04 | Factory setting:0.00Hz |
|-----------------------------------------------------------------------------|------------------------|
| F1.07 Braking wait time at stopping Setting range: 0.0~50.0s                | Factory setting:0.0s   |
| F1.08 DC braking current at stopping Setting range: 0.0~150.0%              | Factory setting:0.0%   |
| F1.09 DC braking time at stopping<br>Setting range: 0.0~50.0s               | Factory setting:0.0s   |

F1.06 The frequency of DC braking starting when the inverter is decelerating to stop .

F1.07 The inverter close output for an interval and then braking befor DC braking .

F1.08 The percentage of rated current of inverter. The bigger the DC braking current .the greater the braking torque .

F1.09 The maintain time for DC braking at stopping.

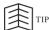

- The current of DC braking at stopping set too high .The inverter is easy to trip . Please set the current from small to bigger .
- There is no DC braking when the DC braking time at stopping set to 0.0S.

# F1.10 Dead time of FWD/REV Setting range:0.0~3600.0s

Factory setting:0.0s

Set the interval time at 0.0Hz in the transition between forward and reverse .It is shown as following Figure 5-5.

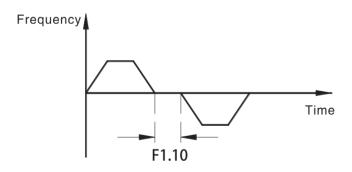

Figure 5-5 FWD/REV dead time

| F1.11   | Terminal running protection selection when poweron |
|---------|----------------------------------------------------|
| Setting | range:0~1                                          |

Factory setting: 0

In the terminal command mode, when the inverter powered on. The system will automatically detect the status of terminal.

#### 0: Command invalid when powered on .

Although detected effective command of terminal in process of powered on . the inverter will not run .the system is running is the protection state until withdrawal of the terminal operation command .and then enable the terminal.inverter will run .

### 1: Command valid when powered on

That is to say when the inverter is in the process of powered on . If detected the effective operation the command of terminal . waiting for the complection of initialization. the system will automatically start the inverter .

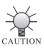

The user select this function with caruton .

Otherwise may lead to serious consequences .

# F1.12 Input/Output terminal selection Setting range:0x000~0x7FF

Factory setting: 0x000

This function code defines the positive and negative logic of terminals.

Positive logic 0: Valid when connecting SI with corresponding common terminal and invalid when dis connecting these terminal.

Negative logic 1: Invalid when connecting SI with corresponding common terminal and valid when disconnecting these terminals.

If you request X1~X4 is positive logic, X5 is negative logic ,,RY is negative logic . The setting are as follows :

The logic state of X4-X1 is 0000, and the corresponding hex is 0. The unit digit of LED is displayed to 0. the logic state of X5 is 0001. and the corresponding hex is F. the logic state of RY is 100. and the corresponding hex is 4. The tens digit of LED is The function code of F1.12 is 4F0.As shown in Figure 5-6.

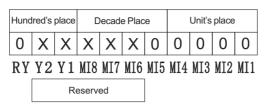

Figure 5-6 Terminal slection setting diagram

F1.13 Power off Restart Mode Selection
Setting range:0-2
Factory setting: 0

F1.14 Power Cut Restart Wait Time

Setting range: 0.0-20.0S Factory setting: 0.5S

## **F2 Group- Motor parameters**

F2.00 Inverter Type
Setting range:0 Factory setting: 0

## 0: G Type

Applicable to constant torque load

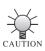

 The users can set this group parameters to change the inverter type. To realize G/P integration function.
 It only has G model for 220V inverter.

F2.01 Motor rated power Settig range:0.4~700.kW

Factory setting: depend on model

| F2.02 Motor rated frequency<br>Settig range:0.01-600.00Hz | Factory setting:50.00Hz          |
|-----------------------------------------------------------|----------------------------------|
| F2.03 Motor rated speed Settig range :0~36000rpm          | Factory setting: depend on model |
| F2.04 Motor rated voltage<br>Settig range:0~460V          | Factory setting: depend on model |
| F2.05 Motor rated current Settig range:0.1~2000.0A        | Factory setting: depend on model |

In order to achieve superior performance . Please set these parameters according to motor nameplate . and then perform auto-tuning .

The power performance of inverter should match the motor .If the bias is too big. The control performances of inverter will be deteriorated distinctly .

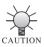

 $\bullet \quad \text{Reset the motor rated power(F2.01) can initialize} \\ F2.06 {\sim} F2.10 \ \ \text{automatically} \ .$ 

| F2.06 Motor stator resistance               |                                  |
|---------------------------------------------|----------------------------------|
| Setting range:0.001 $\sim$ 65.535 $\Omega$  | Factory setting: depend on model |
| F2.07 Motor rotor resistance                |                                  |
| Setting range :0.001 $\sim$ 65.535 $\Omega$ | Factory setting: depend on model |
| F2.08 Motor leackage inductance             |                                  |
| Setting range :0.01~655.35mH                | Factory setting: depend on model |
| F2.09 Motor mutual inductace                |                                  |
| Setting range :0.01∼655.35mH                | Factory setting: depend on model |

| F2.10 Current without load  |                                  |
|-----------------------------|----------------------------------|
| Setting range :0.01∼655.35A | Factory setting: depend on model |

The above parameters is the necessary parameters for vector control.

The value of F2.06~F2.10 will be sutomatically updated after auto tuning .

Do not change these parameters arbitrarily .otherwise it may deteriotate the control performance of inverter .

## F3 Group-Vector control

| F3.00 proportional gain 1 of speed loop<br>Setting range:0~10000     | Factory setting:15      |
|----------------------------------------------------------------------|-------------------------|
| F3.01 Integration time 1 of speed loop<br>Setting range:0.01~100.00s | Factory setting:2.00s   |
| F3.02 Low switching point frequency Setting range:0.00~F3.05         | Factory setting:5.00Hz  |
| F3.03 proportional gain 2 of speed loop<br>Setting range:0~10000     | Factory setting:10      |
| F3.04 Integration time 2 of speed loop Setting range:0.01~100.00s    | Factory setting:3.00s   |
| F3.05 High switching point frequency<br>Setting range:F3.02~F0.04    | Factory setting:15.00Hz |

The above parameter are only valid for vector control mode . invalid in V/F control mode . If the frequency is leass than low swithching point frequency (F3.02). we can adopt PI parameter F3.00 and F3.01. If the frequency is more than high switching point frequency 2(F3.05). we can adopt PI parameter F3.00 and F3.04. The PI parameters will be get from the linear change of the two group parameters. As shown in Figure 5-7.

By setting the ratio the speed regulator factors and integration time .you can adjust the speed of dynamic response characteristics of vector control .Increase the proportional gain .reducing the integtation time can speed up the daynamics of the corresponding ring .But the proportional gain is too large or too small intergtation time are easily lead to system oscillation .overshoot is too large . Proportional gain is too small can easily cause the system to steady–state oscillation . and the speed of static difference may exist .

PI speed loop parameters and the inertia motor system are closely related.

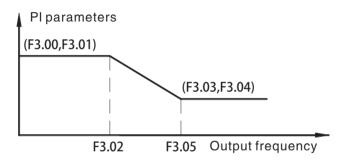

Figure 5-7 PI parameter diagram

| F3.06 Slip compensation rate of VC |                      |
|------------------------------------|----------------------|
| Setting range:50~200%              | Factory setting:100% |

The parameter is used to adjust the slip frequency of vector control and improve the accuracy of speed control .Properly adjust this parameter can effectively restrain the stativ speed bias .

| F3.07 Torque upper-limit setting |                      |
|----------------------------------|----------------------|
| Setting range:0.0~200.0%         | Factory setting:150% |

Set 100% corresponds to the rated output current of the inverter .

| F3.08 Torque dynamic friction coefficient Setting range:0.000~1.000          | Factory setting:0.125 |
|------------------------------------------------------------------------------|-----------------------|
| F3.09 Empty load current compensation coefficients Setting range:0.000~9.999 | Factory setting:0.800 |
| F3.10 Torque static friction coefficient Setting range:0.00-10.00            | Factory setting:2.00  |

Torque dynamic friction coefficient is used to adjust the operation of the motor torque value;

Torque static friction coefficient is used to adjust the torque value of the motor not in operation.

## F4 V/F Control Group

| F4.00 V/F Curve setting |                    |
|-------------------------|--------------------|
| Setting range::0∼6      | Factory setting: 0 |

This group parameter is valid when the inverter in V/F mode(F0.00=1).

0: Linear Curve .lt is applicable for normal constant torque load .

 ${\bf 1: Square\ V/F\ curve\ .}\ It\ is\ applicable\ for\ variable\ torque\ load\ .such\ as\ blower\ ,}$  pump and so on .Please refer to following Figure 5-8 .

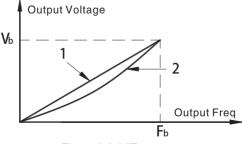

Figure 5-8 V/F curve

## 2:User-defined Setting V/F Curve

When delecting this mode .just set the expected V/F curve through F4.06-F4.11. As shown in Figure 5-10.

- 3.1.25 Power V/F Curve
- 4.1.7 power V/F Curve
- 5. 3 power V/F Curve
- 6. 4 power V/F Curve

Peameters values 3-6 aply to torque-dropped loadsp such as fans and water pumps. See Figure 5-9  $\,$ 

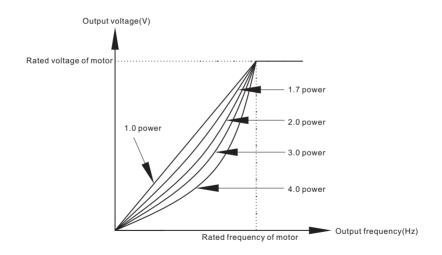

Figure 5-9 V/F curve

| F4.01 Torque Boost       |                     |
|--------------------------|---------------------|
| Setting range: 0.0~30.0% | Factory setting: 2% |

F4.02 Torque boost cutoff Setting range :  $0.0\sim50.0\%$  Factory setting : 20%

Torque boost will take effect when output frequency is less than cut-off frequency of torque boost (F4.02). The boosting V/F curve as shown in 6-9(1). Torque boost can improve the torque performance of V/F control at low speed . when the torque boost setting is 0.0%, the inverter will boost the output torque according to the load automatically .

Torque boost cutoff: The torque boost is effective below this frequency point . and the torque boost is invalid higher than this frequency point .

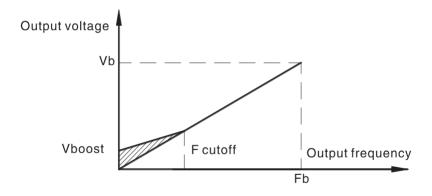

Figure 5-9(1) Manual torque boost diagram

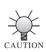

 If the torque boost too high. It will appear the inverter over current protection. and will lead to the motor couldn't start normally. At this time It is reasonable to lower setting value.

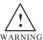

If the torque boost too high. It will appear the inverter over current protection. and will lead to the motor couldn't start normally. At this time It is reasonable tolf the motor working at low frequency for long time. The heat dissipation will become bad. At this time if the torque boosting value set too high and Intensified this phenomenon. Finally the motor may burnt. Make sure take the motor external forced cooling mode or derating. Keep in mind!

F4.03 V/F Slip compensation limit

Setting range: 0.0~100.0% Factory setting: 0.0%

The motor's slip changes with the load torque .which resulit in variance of motor speed .the inverter'soutput frequency can be adjusted automatically through slip compensation according to the load torque , Therefore the change of speed due to the load change can be reduced ,the value of compensated slip is dependent on the motor's rated slip which can be calculated as F4.03=(fb-n\*p/60)/ fb.

Where fb is motor rated frequency (F2.02), n is motor rated speed (F2.03) and P is poles pairs of motor .

F4.04 Auto energy saving selection

Setting range: 0~1

Factory setting: 0

When F4.04 is set to be 1. Where there is light load .It will reduce the inverter output voltage and saves energy .

0: Disable

1: Enabled

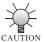

- This function is applicable for fan and pump and other load.
- Auto energy saving running is invliad during acceleration and deceleration running.

#### F4.05 Reserved

| F4.06 V/F Frequency Value F1 Setting range: 0.00~F4.08     | Factory setting: 12.50Hz |
|------------------------------------------------------------|--------------------------|
| F4.07 V/F Voltage Value V1 Setting range: 0.00~F4.09       | Factory setting:25.00%   |
| F4.08 V/F Frequency Value F2<br>Setting range: F4.06~F4.10 | Factory setting:25.00Hz  |
| F4.09 V/F Voltage Value V2<br>Setting range: F4.07~F4.11   | Factory setting:50%      |
| F4.10 V/F Frequency Value F3 Setting range: F4.08~F0.05    | Factory setting:37.50Hz  |
| F4.11 V/F Voltage Value V3 Setting range: F4.09~100.00%    | Factory setting:75.00%   |

The parameters are used to set the user needs flexible  $V\/F$  curve. As shown in

Figure 5-10

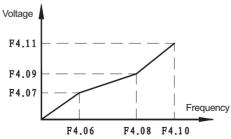

Figure 5-10 V/F User-defined Curve Setting

| F4.12 Low voltage protection selection |                   |
|----------------------------------------|-------------------|
| Setting range :0-1                     | Factory setting:0 |

0: Enabled1: Disable

## F5 Group-Input terminals

| F5.00 MI1 input terminal selection Setting range:0~34 | Factory setting: 1 |
|-------------------------------------------------------|--------------------|
| F5.01 MI2 input terminal selection Setting range:0~34 | Factory setting: 2 |
| F5.02 MI3 input terminal selection Setting range:0~34 | Factory setting: 7 |
| F5.03 MI4 input terminal selection Setting range:0~34 | Factory setting: 0 |
| F5.04 MI5 input terminal selection Setting range:0~34 | Factory setting: 0 |
| F5.05~F5.07<br>Reserved                               |                    |

External input terminal MI1 $\sim$ MI5 are Multi-function input terminal . you can select the function MI1 $\sim$ MI5 by setting the value F5.00-F5.04. The specific setting value and description are as follows

0: No function

1: Forward running

#### 2: Reverse running

The inverter running command is given by the above terminal when the running command channel is terminal control.

#### 3: 3-Wire control

Please refer to the description of P5.09.

4: Jog forward control

## 5: Jog reverse control

Frequency acceleration and deceleration of jog running .Please refer to description of F8.02~8.04.

### 6: Coast to stop

The inverter blocks the output immediately .the motor coasts to stop by its mechanical inertia.

#### 7: Reset fault

Fault resets through terminal when the inverter is fault alarming . the function is same to the STOP key on your keyboard .

## 8: External fault input

When an external fault signal sent to the inverter ,the inverter alarm external fault(EF) and stop .

## 9: Frequency up command

10: Frequency DOWN command

## 11: Clear frequency UP/DOWN

The above three function to use the external terminal to modify the given frequency . UP is the increment command .DOWN is the decrement command .

Frequency UP/DOWN clearance is to clear the setting value through UP/DOWN .the given frequency to return to a given frequency by the frequency command channel.

12: Multi-step speed terminal 1

13: Multi-step speed terminal 2

14: Multi-step speed terminal 3

15: Multi-step speed terminal 4

16 steps speed control can be realized by the combination of these four terminal.

The external terminals of the implementation of speed control must comply with the running command can run. The speed of the terminal control the step speed .as shown in Table 5-1.

Table 5-1 Multi-step speed selection

| Multi-step speed | Multi-step<br>speed | Multi-step<br>speed | Multi-step<br>speed | Multi-step speed                                                       |
|------------------|---------------------|---------------------|---------------------|------------------------------------------------------------------------|
| terminal 4       | terminal 3          | terminal 2          | terminal1           | selection                                                              |
| OFF              | OFF                 | OFF                 | OFF                 | 1st step of multi-step<br>speed.The running<br>frequency set by FA.01. |
| OFF              | OFF                 | OFF                 | ON                  | 2nd step of multi-step<br>speed.The running<br>frequency set by FA.02. |
| OFF              | OFF                 | ON                  | OFF                 | 3rd step of multi-step<br>speed.The running<br>frequency set by FA.03. |

Table 5-1 Multi-step speed selection

| Multi-step<br>speed<br>terminal 4 | Multi-step<br>speed<br>terminal 3 | Multi-step<br>speed<br>terminal 2 | Multi-step<br>speed<br>terminal1 | Multi-step speed selection                                             |
|-----------------------------------|-----------------------------------|-----------------------------------|----------------------------------|------------------------------------------------------------------------|
| OFF                               | OFF                               | ON                                | ON                               | 4th step of multi-step<br>speed.The running<br>frequency set by FA.04. |
| OFF                               | ON                                | OFF                               | OFF                              | 5th step of multi-step<br>speed.The running<br>frequency set by FA.05. |
| OFF                               | ON                                | OFF                               | ON                               | 6th step of multi-step<br>speed.The running<br>frequency set by FA.06. |
| OFF                               | ON                                | ON                                | OFF                              | 7th step of multi-step<br>speed.The running<br>frequency set by FA.07. |
| OFF                               | ON                                | ON                                | ON                               | 8th step of multi-step<br>speed.The running<br>frequency set by FA.08. |
| ON                                | OFF                               | OFF                               | OFF                              | 9th step of multi-step<br>speed.The running<br>frequency set by FA.09. |

Table 5-1 Multi-step speed selection

| Multi-step<br>speed<br>terminal 4 | Multi-step<br>speed<br>terminal 3 | Multi-step<br>speed<br>terminal 2 | Multi-step<br>speed<br>terminal1 | Multi-step speed selection                                              |
|-----------------------------------|-----------------------------------|-----------------------------------|----------------------------------|-------------------------------------------------------------------------|
| ON                                | OFF                               | OFF                               | ON                               | 10th step of multi-step<br>speed.The running<br>frequency set by FA.10. |
| ON                                | OFF                               | ON                                | OFF                              | 11th step of multi-step<br>speed.The running<br>frequency set by FA.11. |
| ON                                | OFF                               | ON                                | ON                               | 12th step of multi-step<br>speed.The running<br>frequency set by FA.12. |
| ON                                | ON                                | OFF                               | OFF                              | 13th step of multi-step<br>speed.The running<br>frequency set by FA.13. |
| ON                                | ON                                | OFF                               | ON                               | 14th step of multi-step<br>speed.The running<br>frequency set by FA.14. |
| ON                                | ON                                | ON                                | OFF                              | 15th step of multi-step<br>speed.The running<br>frequency set by FA.15. |

| Multi-step | Multi-step | Multi-step | Multi-step | Multi-step speed selection                                          |
|------------|------------|------------|------------|---------------------------------------------------------------------|
| speed      | speed      | speed      | speed      |                                                                     |
| terminal 4 | terminal 3 | terminal 2 | terminal1  |                                                                     |
| ON         | ON         | ON         | ON         | 16 th step of multi-step speed. The running frequency set by FA.16. |

Table 5-1 Multi-step speed selection

Note: ON stand for COM port connection . OFF stand for COM port disconnect .

#### 16: Acceleration and deceleration time selection

Select two kinds of acc. and dec. time through the combinations of the number of this two terminals.

Table 5-2 Acceleration and deceleration time selection.

| Accel.and decal. time selection | Acceleration and deceleration time   |
|---------------------------------|--------------------------------------|
| OFF                             | Acceleration and deceleration time 1 |
| ON                              | Acceleration and deceleration time 2 |

#### 17: PID control pause

The inverter will keep the current frequency output unchanged when PID is invalid.

# 18: Traverse frequency pause

Inverter keeps output frequency unchanged .If this terminal is disable. Inverter will continue traverse frequency operation from the current frequency.

### 19: Traverse frequency reset

The setting frequency of the inverter will return to the centre frequency .

#### 20: Acceleration and deceleration prohibition

Ensure the inverter keeo away from the external signal (except the stopping command) and maintain the current output frequency.

#### 21: Disable torque control

The inverter will work shifting from torque control to speed control mode .

#### 22: Clear frequency acc.and dec. settings

When the terminal closed. The frequency set by UP/DOWN can be cleared. Frequency returns to the frequency given by command channel. After the terminal disconnect the frequency returns to the value which is set by UP/Down settings.

## 23: DC braking when stopping

During the process of decelerating to stop .when this terminal is on ,the inverter will be in the state of DC braking promptly .Braking state is determined by F1.07~F1.09.

24: Reserved

25: Reserved

#### 26: Frequency switch to Al

The frequency command forced to switch to AI when the terminal closed .and will restor the previous given mode when the terminal disconnected .

27: Reseved

#### 28: Coast to stop control

The parameter is used to coast to stop for external terminal control mode . the inverter will coast to stop when the terminal closed .

#### 29: Commnad switch to terminal

The running command channel forced switched to terminal running command channel when the terminal is valid. it will restore previous running command channel after the terminal disconnected.

#### 30: PLC reset

When selecting PLC function . whether automatically input or terminal  $\,$  manual input .Closing the terminal  $\,$  will clear the internal memory of PLC status infromation . Disconnect the terminal .PLC restart .

#### 31: PLC input

When PLC input model is terminal valid . the terminal is valid and PLC running valid .

#### 32: Count input

For receiving an external pulse signal as the count value.

#### 33: Frequency switch to the combination

The terminal is valid, the frequency given channel forced to switch to combination channel, then restore the original frequency given channel after disconnecting the terminal

#### 34: Count clear

When set this function, this terminal and COM terminal switch on, the counter value becomes zero.

# F5.08 ON/OFF filter time

Setting range: 1∼100

Factory setting:5

This parameters is used to set filter strength of terminals(MI1 $\sim$ MI5). When the interference is heavy .the user should increase this value to prevent malfunction .

# F5.09 Terminal control running mode Setting Range:0~3

Factory Setting: 0.

This parameter defines four different control modes that control the inverter operation through external terminal .

0: 2-wire control mode 1

1: 2-wire control mode 2

MI1 setting: Forward running MI2:Reverse running

As shown in table 6-3 and table 6-11

Table 5-3 2-wire controlmode running command

| Switch<br>state |     | 2-wire control<br>mode 1 | 2-wire control<br>mode 2 |
|-----------------|-----|--------------------------|--------------------------|
| K2              | K1  | Running command 1        | Running command 2        |
| OFF             | OFF | STOP                     | STOP                     |
| ON              | OFF | REVERSE                  | STOP                     |
| OFF             | ON  | FORWARD                  | FORWARD                  |
| ON              | ON  | STOP                     | REVERSE                  |

Note: connection is ON .disconnect is OFF.

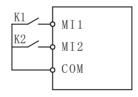

Figure 5-11 2-wire control diagram

#### 2: 3-wire control mode 1

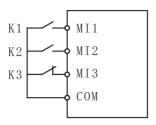

Figure 5-12 3-wire control mode diagram

#### 3: 3-wire control mode 2

 $\label{eq:control} \mbox{3-Wire control shown in 6-10.MI1 set the Forward running .MI2 is reverse running .} \\ \mbox{MI3 is 3-wire running control terminal .}$ 

| 3-wire control mode 1           | 3-wire control mode 2 |
|---------------------------------|-----------------------|
| K1 running switch               | K1 Forward            |
| K2 Forward and Reverse shifting | K2 Reverse            |
| K3Stop                          | K3 Stop               |

| F5.10 UP/DOWN terminal change speed rate |                          |
|------------------------------------------|--------------------------|
| Setting range:0.01~50.00Hz/s             | Factory setting:0.50Hz/s |

Terminal UP/DWON regulates the incremental rate of setting frequency .

| F5.11 Al lower limit Setting range:0.00~10.00V                         | Factory setting:0.00V  |
|------------------------------------------------------------------------|------------------------|
| F5.12 Al lower limit corresponding setting Setting range:-100.0~100.0% | Factory setting:0.0%   |
| F5.13 AI upper limit Setting range:0.00~10.00V                         | Factory setting:10.00V |

| F5.14 AI upper limit corresponding setting Setting range:-100.0~100.0% | Factory setting:100.0% |
|------------------------------------------------------------------------|------------------------|
| F5.15 AI input filter time Setting range:0.00~10.00s                   | Factory setting: 0.10s |
| F5.16~F5.25<br>Reserved                                                |                        |

For different applications . the corresponding value of 100.0% analog setting is different . For details. Please refer to description of each application .as shown in Figure 5-13.

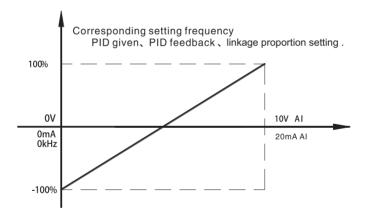

Figure 5-13 Analog given and setting

F5.26 Center voltage hysteresis loop width Setting Range:0.00∼10.00V

Factory Setting: 0.15V

The paramter is used to adjust the center voltage hysteresis value when F0.03 = 8. and will not make calculations within this range.

F5.27 Cooling Fan control Setting Range:0∼1

Factory Setting:0

 $\textbf{0:} \textbf{Auto operation:} \ \text{The fan will run when the inverter starts.} \ \text{and will stop when} \\ \text{the inverter stops.}$ 

1:The cooling fan is running when the inverter energized on .

### **F6 Group-Output terminals**

F6.00~F6.01 Reserved

F6.02 Relay output selection

Setting range:0~16

Factory setting: 3

This group parameters defines the content represented by the open collector output terminals relay.

- 0: No output
- 1: Forward running: Inverter runs forward.has output frequency .Output ON signal at this time .
- 2: Reverse tunning: Inverter runs reverse.has output frequency .Output ON signal at this time .
  - 3: Fault output: ON: inverter is in fault state.
- **4: Frequency level detection FDT arrival:** Please refer to functional code F8.13.F8.14 for detailed description.
  - 5: frequency reached Please refer to description of P8.15.
  - **6: Zero speed running** ON: The running frequency of inverter is Zero.
- 7: **Upper limit frequency reached** ON: Running frequency reaches the value of upper limit frequency.
- **8: Lower frequency limit reached** ON: Running frequency reaches to the value of lower limit frequency .

#### 9:Running

When the inverter is running .ON signal will be output .

#### 10: PLC stage completed

Upon the completion of current step of simple PLC running .ON signal with the width of 200ms will be output .

#### 11:PLC cycle completed

Upon the completion of a cycle of simple PLC running . ON signal with the width of 200ms will be output .

#### 12: Overload Pre-alarm

When the inverter output current exceeds overload warning level, An low level active signal will be output after setting the alarm delay time.

#### 13: Specified count value reached

Refer to the fuction of F6.19.F6.20.

#### 14: Setting count value reached

Refer to the fuction of F6.19.F6.20.

15: Reserved

16: Under load output

F6.03 ~F6.16 Reserved

| E0.40 D. I. I. I. I. I.        |                       |
|--------------------------------|-----------------------|
| Setting Range:0.1~3600.0s      | Factory Setting: 0.0s |
| F6.17 Relay delay closing time |                       |

F6.18 Relay delay disconnect time

Setting Range:0.1~3600.0s Factory Setting: 0.0s

The parameter is used to control the output relay closing and disconnect delay time.

F6.19 ~F6.22

Reserved

# F7 Group-Human-machine interface

F7.00 The user password Setting range:  $0\sim65535$ 

Factory setting:0

The password protection function will be valid when set to be any nonzero data .

When F7.00 is set to be 0000, the user's password set before will be cleared and the password protection gunction will be disable.

After the password has been set and becomes valid .the user can not access menu if the user's password is not correct .Only when a correct the user's password is input, the user can see and modify the parameters .Please keep the user's password in mind

The password will be valid in 1 mintue after retreat the function code edition state . Press MODE to enter into the function code edition state after the password takes effect . 0.0.0.0." will be displayed .the operator should input correct password .

F7.01 The initial selection when Power on Setting Range :0x0000~0x0C1F

Factory Setting: 0x0000

The function code determines the displayed content when the inverter is power on ,The units of LED, decade bits are used to set the running status display selection; hundreds and thousands of LED are used to set the stop status display selection. The initial content display can only select a project, data format is hexadecimal.

Specific display content corresponding to parameter value refer to F7.06-F7.08. For examole: The running state and stop state will dispaly the inital count value and input AC voltage. the setting is 0x0A10 .the count value is 16th bit .so hexadecimal is 10. the input ac voltage is the 10 bit .so the hex is 0A.

F7.02 Parameter copy

Setting range :  $0\sim4$  Factory setting : 0

The parameter determines the method of parameter copy.

- 0: No operation
- 1: All parameters will be uploaded to keyboard . the functions parameters are copied to the keyboard.
- 2: All parameters will be download to the machine . the parameters of the keyboard are copied to the machine.(Except F2 group.)
  - 3: Reseved
- **4:** The keyboard function parameters are download to the machine. the parameters of the keboard are copied to the machine.(all).

F7.03 REV/JOG function selection

Setting ragne :  $0\sim4$  Factory setting : 0

This function is used to set the REV/JOG keys on the operation panel.

- 0: Jog operation
- 1: FWD/REV switching
- 2: Clear UP/DOWN setting
- 3:Reverse Running
- 4: Fast query: is used to query for the modification parameters.

F7.04 STOP/RESET key stop function selection

Setting range:  $0\sim3$  Factory setting : 0

The function code defines the STOP/RESET stop function selection.

- 0: Valid when keypad control
- 1: Valid when keypad or terminal control
- 2: Valid when keypad or communication control

#### 3: Always valid

The reset function of STOP/RESET Is always valid.

| F7.05 Gauge Range Decimal Place Setting range: 0~3                        | Factory setting: 2      |
|---------------------------------------------------------------------------|-------------------------|
| F7.06 Running state display parameter selection 1 Setting range :0~0xFFFF | Factory setting :0x00FF |
| F7.07 Running state display parameter selection 2 Setting Range :0~0x3    | Factory setting :0x0    |

The parameters will display the function code when the inverter is running .

which is a 16-bit binary number, if Bit is 1, the corresponding parameters can be running through the SHIFT/"key to view. If Bit is 0.then the corresponding parameters will not be displayed. Set the function code F7.06 .change a binary number to a hexadecimal number, enter the function code. the conent are as follows:

Table 5-5 The display content corresponding to running

|       | BIT15                      | BIT14                          | BIT13             | BIT12                 | BIT11  | BIT10                    | BIT9                     | BIT8                    |       | BIT5                    | BIT4                                           | BIT3                    |
|-------|----------------------------|--------------------------------|-------------------|-----------------------|--------|--------------------------|--------------------------|-------------------------|-------|-------------------------|------------------------------------------------|-------------------------|
| F7.06 | Torque<br>setting<br>value | The current step of multi-step |                   | Analog<br>Al<br>Value | output | The input terminal state | PID<br>feedback<br>value | PID<br>setting<br>value | F7.07 | Reserved                | PLC<br>current<br>running<br>remaining<br>time | PLC<br>Current<br>speed |
| 7.00  | BIT7                       | BIT6                           | BIT5              | BIT4                  | BIT3   | BIT2                     | BIT1                     | BIT0                    | F1.01 | BIT2                    | BIT1                                           | BIT0                    |
|       | Output<br>torque           | Output<br>power                | Running<br>torque |                       |        | DC<br>bus<br>voltage     | Setting<br>frequency     | Running<br>frequency    |       | PLC<br>average<br>speed | Output<br>torque                               | Reserved                |

F7.08 Stop state display parameter selection Setting range :0 $\sim$ 0x7FF

Factory setting:0x40F

The setting of this function code is the same as that of F7.06. when the inverters are in the stopping state . the displaying of the parameter is determined by the function code.

Table 5-6 The display content corresponding to stop

| BIT15                                     | BIT14                                | BIT13                    | BIT12                                | BIT11                       | BIT10                      | BIT9                       | BIT8                                       |
|-------------------------------------------|--------------------------------------|--------------------------|--------------------------------------|-----------------------------|----------------------------|----------------------------|--------------------------------------------|
| The current running remaining time of PLC | The<br>Current<br>speed<br>of<br>PLC | PLC<br>average<br>speed  | Linkage<br>Proportion<br>Coefficient | The<br>Count<br>Value       | AC<br>Input<br>Voltage     | Torque<br>Setting<br>Value | The<br>Current<br>step<br>of<br>Multi-step |
| BIT7                                      | BIT6                                 | BIT5                     | BIT4                                 | BIT3                        | BIT2                       | BIT1                       | BIT0                                       |
| Reserved                                  | Analog<br>Al<br>Value                | PID<br>Feedback<br>value | PID<br>Setting<br>Value              | Output<br>Terminal<br>State | Input<br>terminal<br>state | DC<br>Bus<br>voltage       | Setting<br>Frequency                       |

| F7.09 IGBT module temperature<br>Setting range: 0.0∼100.0℃            | Factory Setting: |
|-----------------------------------------------------------------------|------------------|
| F7.10 Software version Setting range: 0.00~9.99                       | Factory Setting: |
| F7.11 Accumulated running time Setting range: 0~65535                 | Factory Setting: |
| F7.12 Runtime psaaword setting<br>Setting Range: 0~65535              | Factory Setting: |
| F7.13 Runtime setting<br>Setting Range:0~65535h                       | Factory Setting: |
| F7.14 The previous two fault type Setting range:0~29                  | Factory Setting: |
| F7.15 The previous fault type Setting range:0~29                      | Factory Setting: |
| F7.16 The current fault type Setting range:0~29                       | Factory Setting: |
| F7.17 The current fault running frequency Setting range:0.00~600.00Hz | Factory Setting: |
| F7.18 The current fault output current Setting range:0.1~2000.0A      | Factory Setting: |
| F7.19 The current fault DC bus voltage Setting range:0~1000V          | Factory Setting: |
| F7.20 The current fault temperature Setting Range: 0.0∼100.0℃         | Factory Setting: |
| F7.21 The current fault input terminal state Setting range:0~0xFFFF   | Factory Setting: |
| F7.22 The current fault output terminal state Setting range:0~0xFFFF  | Factory Setting: |

The state of current fault input terminal is displayed as decimal figures. Display the state of all digital input terminals at the latest fault. The order is:

| BIT7~BIT5 | BIT4 | BIT3 | BIT2 | BIT1 | BIT0 |
|-----------|------|------|------|------|------|
| Reserved  | MI5  | M#   | МВ   | M2   | МП   |

Current input terminal is ON and the corresponding bit is 0. The state of the digital input terminal at fault can be known through this value.

The state of current fault output terminal is displayed as decimal figures .Display the state of all digital output terminals at the latest fault . The order is :

| BIT2 | BIT1~BIT0 |
|------|-----------|
| RY   | Reserved  |

Current output terminal is ON and the corresponding bit is 1. If current output terminal is OFF and the corresponding bit is 0. the state of the digital input terminal at fault can be known through this value .

#### F8 Group-Enhanced function

| F8.00 Acceleration time 2 Setting range: 0.1~3600.0s | Factory setting:Depends on model  |
|------------------------------------------------------|-----------------------------------|
| F8.01 Deceleration time 2 Setting range: 0.1~3600.0s | Factory setting: Depends on model |

Please refer to the instructions of F0.08 and F0.09 for detailed information .

Acc/Dec time 1 and 2 can be switched through multi-function digital input terminals . Please refer to F5 Group for details information.

For details, Please refer to description of F0.08 and F0.09.

| F8.02 Jog frequency<br>Setting range:0.00~F0.04          | Factory setting:5.00Hz          |
|----------------------------------------------------------|---------------------------------|
| F8.03 Jog acceleration time Setting range:0.1~3600.0s    | Factory setting:Depend on model |
| F8.04 Jog deceleration time<br>Setting range:0.1~3600.0s | Factory setting:Depend on model |

The meaning and factory setting of F8.02-f8.04 are shown as Figure 5-16.

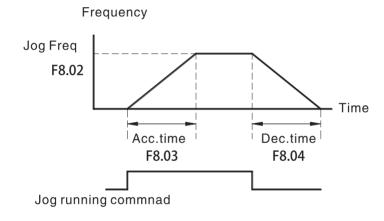

Figure 5-16 Jog running frequency and Acc./Dec. time

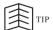

- Jog running: The starting mode F1.00 set 0 and stop mode F1.05 set to 0 to stop.
- The operation panel, the control terminal and the serial port can be jog control.
- In different kinds of operation conditions .Press the jog key .
   Jog frequency running is priority to progress .

| F8.05 Skip frequency Setting range :0.00~F0.04           | Factory setting :0.00Hz |
|----------------------------------------------------------|-------------------------|
| F8.06 Skip frequency bandwidth Setting range :0.00~F0.04 | Factory setting :0.00Hz |

The settings of F8.05 -F8.06 is mainly to keep the inverter awya from the mechanical resonance with the load, you can set a skip frequency point. When the skip frequency point is set to 0, the skip frequency is invalid.

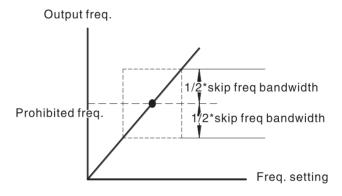

Figure 5-17 Skip frequency setting

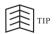

In the process of acceleration, deceleration operation .the dive can not jump the skip frequency .

| F8.07 Traverse amplitude Setting range :0.0~100.0% | Factory setting :0.0% |
|----------------------------------------------------|-----------------------|
| F8.08 Jitter frequency Setting range :0.0~50.0%    | Factory setting:0.0%  |

| F8.09 Rise time of traverse Setting range :0.1~3600.0s | Factory setting:5.0s |
|--------------------------------------------------------|----------------------|
| F8.10 Fall time of traverse Setting range:0.1~3600.0s  | Factory setting:5.0s |

Traverse operation is widely used in textile and chemincal fiber industry. The typical application is hown in the following figure.

Traverse function means the output frequency of the inverter wobbles with reference frequency as the centre. The track of the output frequency is shown as Figure 5-18. The traverse bandwidth is set by F8.07. when F8.07 is set to 0. The traverse bandwidth is o and has no action.

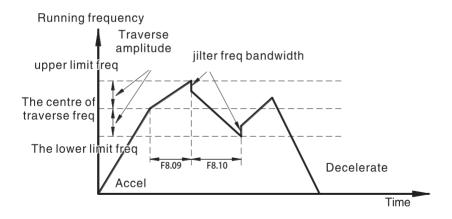

Figure 6-18 Traverse operation diagram

Traverse amplitude: Traverse operation frequency is on the subject of upper, lower frequency constraints.

Traverse amplitude (AW)= center frequency (CF)\*F8.07

Jitter frequency = traverse amplitude(AW)\*F8.08

Rise time of traverse: Indicates the time rising from the lowest traverse frequency to the highest traverse frequency .

Fall time of traverse: Indicates the time falling from the highest traverse frequency to the lowest traverse frequency.

| F8.11 Fault auto reset times<br>Setting range :0∼9999    | Factory setting :0   |
|----------------------------------------------------------|----------------------|
| F8.12 Fault reset interval time Setting range:0.1~100.0s | Factory setting:1.0s |

Auto reset times: when the inverter selects auto reset times. This parameter is used to set the times of auto reset. But if the inverter reset continuously for more than the set time .the inverter will stop for fault and the user has to deal with the problem by hands.

Reset interval: This parameter selects the interval time from fault accurring to auto reset .

| F8.13 FDT Level Setting range:0.00Hz~F0.04 | Factory setting :50.00Hz |
|--------------------------------------------|--------------------------|
| F8.14 FDT lag Setting range :0.0~100.0%    | Factory setting:5.0%     |

This group of parameters used to set the frequency detection level , when the output frequency is increased by more than than FDT settings. The output open collector signal (lower level), when the ouput frequency drops to the FDT lift the level . The output is invalid signals (high resistance). Shown in Figure 5-19.

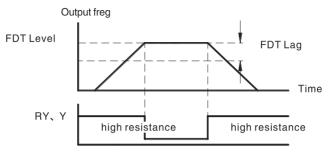

Figure 5-19 DFT level diagram

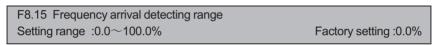

When the output frequency is within the positive and negative deteacting range of the setting frequency . The selected output terminal is valid output signal (low level), As shown in Figure 5-20.

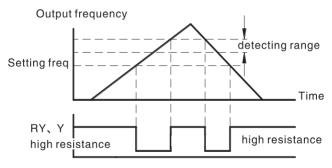

Figure 5-20 Frequency arriving detecting diagram

| F8.16 Energy Brake threshold voltage |                         |
|--------------------------------------|-------------------------|
| Setting range :115.0~140.0%          | Factory setting :125.0% |

The function code is used to set the original bus voltage of the energy braking (380V series is 530V, 220V series is 310V). Adjust the value properly can be brake the load effectively .

# F8.17 Coefficient of rotation speed Setting range :0.1∼999.9%

Factory setting: 100.0%

This parameter is used to calibrate the bias between actual mechanical speed and rotation speed .the formula is as below:

Actual mechanical speed=120\*output frequency \*F8.17/Number of poles of motor.

# F8.18 Enery braking output starting value Setting Range :0~100%

Factory setting: 0%

control enery braking output proportional to of starting value .If it set to 50%, The parameter will vary between 50%-100%.

# F8.19 Inverter overload pre-alram selection Setting Range:00~12

Factory setting: 00

LED bit, overload pre-alarm detection selection

- 0: No detection
- 1: Running Detection
- 2:Constant speed detection
- LED ten digit, overload pre-alarm action selection
- 0: No alarm, continue running
- 1: OL3 alarm, stop running
- LED Hundred digit. under load pre-alarm detection selection
- 0: No detection
- 1: Under load when Running Detection
- 2: Under load when Constant speed detection
- LED Thousand digit. under load pre-alarm action selection
- 0: No Alarm. Continue running
- 1: Ul4 Alarm. stop running.

# F8.20 Overload pre-alram level Setting Range :0.0 ∼ 150.0%

F8.21 Overload detection time

Factory setting: 130.0%

Setting Range: 0.0~6500.0s Factory setting: 5.0s

Overload pre-alarm level defines the current threshold of overload pre-alarm

Overload pre-alarm level defines the current threshold of overload pre-alarm action . the setting range is relative to the percentage of rated current . The general overload pre-alarm level should be set lower than the overload protection level.

When the output current reaches the overload pre-alarm level, and its continued level exceeds to setting's overload pre-alarm action time .overload pre-alarm will be action.shown in Figure 5-21.

Factory setting: 00

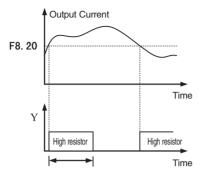

Figure 5-21 Overload pre-alarm schematic

F8.22 The decrease rate of droop control frequency
Setting Range : 0.00∼15.00% Factory Setting : 0.00%

the inverter output frequency will vary with load . mainly used to drive the power balance of the same load for multi-motor .

## F8.23 ENA Mode and Fan control

....

Units digit: 0: ENA OFF, 1: ENA ON

Decade: 0: Fan start working

Setting Range: 0~11

1:Fan couldn't working below 0°C

# F8.24 The proportional gain of ENA frequency increases

Setting Range: 0 ~ 100.00 Factory setting: 0.10

The proportional gain of ENA frequency increases . The bigger setting value . The faster change . But it couldn't too fast . The frequency increase too fast . The motor shock badly .

F8.25 ENA Integration time Setting Range:  $0.01 \sim 100$  Factory setting : 0.10

ENA Integration time. The larger the setting, the smaller the frequency change. The smaller the setting, the faster the frequency changes, but if the frequency increases too fast. Motor shock badly.

### F9 Group-PID control

PID control is a common used method in process control.such as flow ,pressure and temperature control .the principle is firstly detect the biad between preset value and feedback value .then calculate output frequency of inverter according to proportional gain .integral and differential time .Please refer to following Figure 5-22.

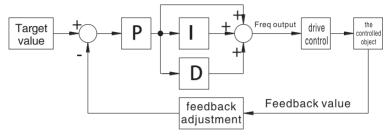

Figure 5-22 PID control diagram

F9.00 PID given source selection Setting range :0  $\sim$ 5 Factory setting :0

0: Keypad (F9.01)

1: Analog chanel Al given

2. Reserved

3: Remote communication given

4: Multi-step speed given

5: keyboard direct given

When frequency source select PID , F0.03 set to 5.F9 group function will be effect . This parameter determines the goal of the process PID given channel. the setting target of process PID is relative value . 100% preset value is corresponding to 100% of feedback value . the system will operate according to the relative value (0 to 100%).

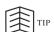

Multi-step given can set the parameters of FA group.

F9.01 Keyboard preset PID given Seting range: 0.00~F9.16

Factory setting: 0.00M Pa

Select F9.00 = 0, the target source is the keyboard given . This parameter is the reference value as the amount of feedback.

F9.02 PID feedback source selection Setting range  $:0\sim3$ 

Factory setting:0

- 0: Analog channel Al feedback
- 1: Reserved
- 2: Reserved
- 3: Remote communication feedback

These parameters are used to select PID feedback channel.

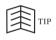

Preset source and feedback source must not be same.
 Otherwise given and feedback will be the same .the difference is 0. PID will not work.

# F9.03 PID output characteristics selection

Setting range :0 $\sim$ 1

Factory setting:0

- **0: PID output is positive.** When the feedback value is greater than the preset value. Output frequency will be decreased .such as tension control in winding application .
- 1: PID output is negative. when the feedback value is greater than the preset value. Output frequency will be increased such as tension control in unwindling application.

F9.04 Proportional gain Kp Setting range :0.00~100.00

Factory setting: 1.00

Proportional gain Kp determines the adjusting strength of the PID adjustor .the large the value of P .the stronger the adjusting strength is .

F9.05 Integral time Ti Setting range:0.01~100.00s

Factory setting:0.10s

The Integral time Ti determines the ratio between the output frequency change speed and deviation. Integral role is the output value will integrate according to the deviation, to eliminate the deviation of feedback value and given value. Integration time is too large, the response is slow, slow response to external disturbances. The integration time is smaller, faster response speed, but too small and easy to cause oscillation.

F9.06 Differential time Td Setting range:0.01∼100.00s

Factory setting: 0.00s

Differential time Td: when the error between the feedback and the reference . a proportional adjustment will be output. The adjustment only depends on the direction and value of the error change other than the error itself . The derivation adjustment controls the change of feedback signal according to the changing trend when it fluctuates. Because the derivation may enlarge the interference to the shystem , especially the frequency-changing interference . Please use it carefully .

F9.07 Sample cycle T Setting range:0.01~100.00s

Factory setting:0.10s

Sample cycle T refers to the sampling cycle of feedback value. The PI regulator calculates once in each samling cycle .the bigger thpe sampling cycle .the slower the response is .

F9.08 Bias limit

Setting range: 0.0~100.00%

Factory setting:0.0%

Bias limit defines the maximum bias between the feedback and the preset . PID stops operation when the bias is within this range . Setting this parameter correctly is helpful to improve the system output accuracy and stability .

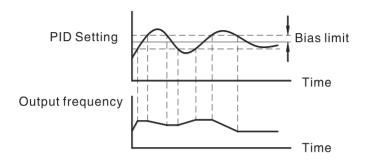

Figure 5-23 Bias limit action diagram

| F9.09 Feedback lost detecting value |                       |
|-------------------------------------|-----------------------|
| Setting range:0.0~100.0%            | Factory setting :0.0% |
| F9.10 Feedback lost detecting time  |                       |
| Setting range: 0.0~3600.0s          | Factory setting: 1.0s |

Feedback lost detecting value is relative to 100%. The system will detect the feedback pf PID all the time .when the feedback value is below or equal to the feedback offline detection value .the system will begin to count the detecting time . when the time exceeds the feedback offline detection time .the system will report PIDE.

| F9.11 Feedback gain    |                      |
|------------------------|----------------------|
| Setting range:0~200.0% | Factory setting:100% |

When the feedback value is not same as the actual target value . this parameter can be used to adjust the feedback signal .

| F9.12 Awakening threshold Width Setting range:0.00~F9.16            | Factory setting:0.50 MPa  |
|---------------------------------------------------------------------|---------------------------|
| F9.13 Awakening threshold detection time Setting range:0.00~360.00s | Factory setting:1.00s     |
| F9.14 Sleep Frequency Setting range: 0.00~F0.04                     | Factory setting: .30.00Hz |
| F9.15 Sleep Frequency Detection Time Setting range:0.00~360.00s     | Factory setting:1.00s     |

F9.12 is the water supply system of the pressure threshold from sleep into the working state . when the pressure of the pipe network is less than the set value, Inverter pass delay waiting of F9.13, the frequency of water supply system automatically transferred to the working state from hibernation.

F9.14 refers to the lowest operating frequency of PID system from working state to sleeping state.

When the feedback value is greater than or equal to the set value, and the inverter PID system has adjusted the output frequency to the sleep frequency operation, the inverter pass delay waiting of F9.15 and enters into a sleep state (zero speed operation) waiting for awake .See Figure 5-24.

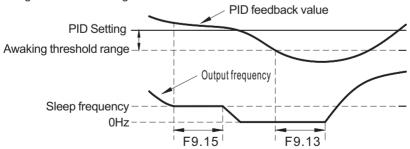

Figure 5-24 Sleep and Awake function diagram

F9.16 The gauge range

Setting Range :0.00~20.00MPa Factory Setting: 20.00MPa

The parameter is used to set the gauge range.

F9.17 PID preset frequency

Setting Range :0.00~F0.05 Factory Setting:0.00Hz

F9.18 Preset frequency maintain time

Setting Range:0.00~360.00s Factory Setting:0.00s

This parameter is used to set the PID running frequency and time before running.

# FA Group -Multi- step speed control

FA.00 PLC Mode

Setting Range:0000~1111 Factory Setting :0000

LED Unit's Place: PLC running mode selection

0: invalid

1: single circulation

2: continuous circulation

3: single circulation keep the final value.

LED Decade; PLC input selection

0: Automatic control

1: Terminal Control

LED Hundreds place:

PLC breakpoints recovery options

0: Restart from the first stage frequency.

1: Restart from running frequency .which is saved before the sunning is breaking .

2: Restart from setting frequency when running is break.

PLC Thousands place:

PLC power failure save selection.

0: Non-save after power off

1: save after power off

Detailed functions of the operating mode

#### 1: Simple PLC

Simple PLC is the inverter can automationcally stop after multi-step speed running completed a cycle . the inverter will be given running command and then start . If the running time for a certain stage is 0. The inverter will skipped the stage into the next stage . As shown in Figure 5-25.

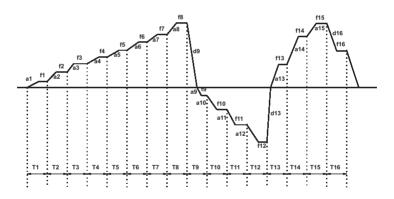

Figure 5-25 PLC / multi-speed single cycle running

f1∼f16 are the running frequency for Stage 1–Stage16

T1~T16 are running time for Stage 1–Stage16.

a1∼a15 are acceleration time for Stage 1–Stage15.

d1、d9、d13 and d16 are deceleration time for Stage 1、9、13、16.

#### 2: Continuous Cycle

The inverter multi-step running repeatedly cycle, the inverter will stop unless stop command given, shown in Figure 5-26

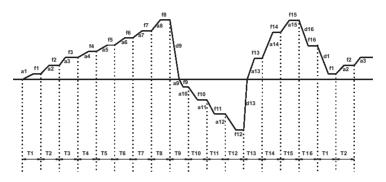

Figure 5-26 PLC / multi-speed continuous cycle running

#### 3: Keep the final value after a single cycle

The inverter complete a single cycle . set the setting frequency and direction running accoding to the last running time setting for multi-stage speed is not 0. as shown Fig6-27.

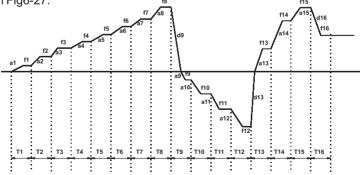

Figure 5-27 PLC / multi-speed keep the final value after a single cycle running

| FA.01 Multi-step speed 1 Setting range: F0.06-F0.04     | Factory setting:0.00Hz   |
|---------------------------------------------------------|--------------------------|
| FA.02 Multi-step speed 2<br>Setting range: F0.06-F0.04  | Factory setting: 0.00Hz  |
| FA.03 Multi-step speed 3<br>Setting range: F0.06-F0.04  | Factory setting: 0.00Hz  |
| FA.04 Multi-step speed 4<br>Setting range: F0.06-F0.04  | Factory setting: 0.00Hz  |
| FA.05 Multi-step speed 5<br>Setting range: F0.06-F0.04  | Factory setting: 0.00Hz  |
| FA.06 Multi-step speed 6<br>Setting range: F0.06-F0.04  | Factory setting: 0.00Hz  |
| FA.07 Multi-step speed 7<br>Setting range: F0.06-F0.04  | Factory setting: 0.00Hz  |
| FA.08 Multi-step speed 8<br>Setting range: F0.06-F0.04  | Factory setting : 0.00Hz |
| FA.09 Multi-step speed 9<br>Setting range: F0.06-F0.04  | Factory setting: 0.00Hz  |
| FA.10 Multi-step speed 10<br>Setting range: F0.06-F0.04 | Factory setting: 0.00Hz  |
| FA.11 Multi-step speed 11<br>Setting range: F0.06-F0.04 | Factory setting: 0.00Hz  |
| FA.12 Multi-step speed 12<br>Setting range: F0.06-F0.04 | Factory setting: 0.00Hz  |
| FA.13 Multi-step speed 13<br>Setting range: F0.06-F0.04 | Factory setting: 0.00Hz  |

| FA.14 Multi-step speed 14<br>Setting range: F0.06-F0.04 | Factory setting: 0.00Hz |
|---------------------------------------------------------|-------------------------|
| FA.15 Multi-step speed 15<br>Setting range: F0.06-F0.04 | Factory setting: 0.00Hz |
| FA.16 Multi-step speed 16<br>Setting range: F0.06-F0.04 | Factory setting: 0.00Hz |

| FA.17 Unit of PLC Running time Setting range: 0-1 0: second 1: minute | Factory setting: 0 |
|-----------------------------------------------------------------------|--------------------|
| FA.18 Curve selection<br>Setting range:0-1                            | Factory setting: 0 |

# 0: Mode 1- Linear operation

We ofen see 16 Mult-step controlling in inverter's

In linera operation every step start with main acceleration /deceleration for reching it given frequency F.

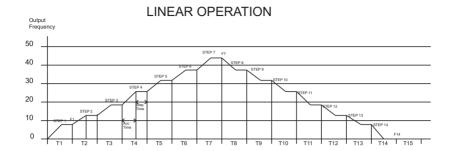

#### 2: Mode 2 (No wait time) - Gradual operation

In gradual operation frequency "F" increasing /decreaseing with respect to time "T" in all 16 steps .If the step frequency is set to Zero . the step will be ended .

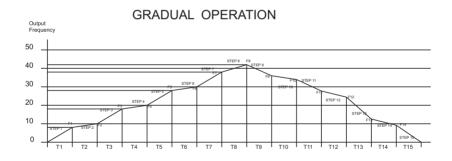

| FA.19 Multi-speed direction source selection |                    |
|----------------------------------------------|--------------------|
| Setting Range:0∼1                            | Factory Setting :0 |

The multi-speed driection is external control when FA.16=0 .

The multi-speed driection decided by itself symbol when FA.16=1.

if FA.16 is negative. The multi-speed driection is reverse direction running. Frequency set to 100.0% corresponding to the maximum frequency (F0.04).

Multi-speed takes precedence over the keyboard, analog communication frequency input, can select up to 16 steps speed through a combination of coding Xn,specifically refer to the instructions F5 group parameter.

the start and stop chanel selection of multi-speed running are also determined by the function code F0.01.

| FA.20 PLC Accel/Decel Time 1 Setting Range:0.01~3600.0s | Factory Setting:20.0s |
|---------------------------------------------------------|-----------------------|
| FA.21 PLC Accel/Decel Time 2 Setting Range:0.01~3600.0s | Factory Setting:20.0s |
| FA.22 PLC Accel/Decel Time 3 Setting Range:0.01~3600.0s | Factory Setting:20.0s |
| FA.23 PLC Accel/Decel Time 4 Setting Range:0.01~3600.0s | Factory Setting:20.0s |
| FA.24 PLC Accel/Decel Time 5 Setting Range:0.01~3600.0s | Factory Setting:20.0s |
| FA.25 PLC Accel/Decel Time 6 Setting Range:0.01~3600.0s | Factory Setting:20.0s |
| FA.26 PLC Accel/Decel Time 7 Setting Range:0.01~3600.0s | Factory Setting:20.0s |
| FA.27 PLC Accel/Decel Time 8 Setting Range:0.01~3600.0s | Factory Setting:20.0s |

FA.20 - FA.27 is used to set PLC acceleration and deceleration time of multi-speed 1-16.

| FA.28 Acceleration Selection 1 | Factory Setting : 0x1111 |
|--------------------------------|--------------------------|
| FA.32 Deceleration Selection 1 | Factory Setting: 0x1111  |

Setting Range:

Unit's Place: Multi-Speed 1 FA.20-FA.27.

Decade: Multi-Speed 2 FA.20-FA.27.

Hundreds place: Multi-Speed 3 FA.20-FA.27. Thousands place: Multi-Speed 4 FA.20-FA.27.

| FA.29 Acceleration Selection 2 | Factory Setting : 0x1111 |
|--------------------------------|--------------------------|
| FA.33 Deceleration Selection 2 | Factory Setting: 0x1111  |

### Setting Range:

Unit's Place: Multi-Speed 5 FA.20-FA.27.

Decade: Multi-Speed 6 FA.20-FA.27.

Hundreds place: Multi-Speed 7 FA.20-FA.27. Thousands place: Multi-Speed 8 FA.20-FA.27.

| FA.30 Acceleration Selection 3 | Factory Setting: 0x1111 |
|--------------------------------|-------------------------|
| FA.34 Deceleration Selection 3 | Factory Setting: 0x1111 |

# Setting Range:

Unit's Place: Multi-Speed 9 FA.20-FA.27.

Decade: Multi-Speed 10 FA.20-FA.27.

Hundreds place: Multi-Speed 11 FA.20-FA.27. Thousands place: Multi-Speed 12 FA.20-FA.27.

| FA.31 Acceleration Selection 4 | Factory Setting: 0x1111 |
|--------------------------------|-------------------------|
| FA.35 Deceleration Selection 4 | Factory Setting: 0x1111 |

Setting Range:

Unit's Place: Multi-Speed 13 FA.20-FA.27.

Decade: Multi-Speed 14 FA.20-FA.27.

Hundreds place: Multi-Speed 15 FA.20-FA.27.
Thousands place: Multi-Speed 16 FA.20-FA.27.

#### FA.36 Direction Selection 1

Factory Setting: 0x0000

Setting Range:

Unit's Place: Multi-Speed 1 (0-1) 0:Forward 1:Reverse

Decade: Multi-Speed 2 (0-1) 0:Forward 1:Reverse

Hundreds place: Multi-Speed 3 (0-1) 0:Forward 1:Reverse

Thousands place: Multi-Speed 4 (0-1) 0:Forward 1:Reverse

#### FA.37 Direction Selection 2

Factory Setting: 0x0000

Setting Range:

Unit's Place: Multi-Speed 5 (0-1) 0:Forward 1:Reverse

Decade: Multi-Speed 6 (0-1) 0:Forward 1:Reverse

Hundreds place: Multi-Speed 7 (0-1) 0:Forward 1:Reverse

Thousands place: Multi-Speed 8 (0-1) 0:Forward 1:Reverse

#### FA.38 Direction Selection 3

Factory Setting: 0x0000

Setting Range:

Unit's Place: Multi-Speed 9 (0-1) 0:Forward 1:Reverse
Decade: Multi-Speed 10 (0-1) 0:Forward 1:Reverse

Hundreds place: Multi-Speed 11 (0-1) 0:Forward 1:Reverse Thousands place: Multi-Speed 12 (0-1) 0:Forward 1:Reverse

| y Setting: 0x0000 |
|-------------------|
| r                 |

Setting Range

Unit's Place: Multi-Speed 13 (0-1) 0:Forward 1:Reverse

Decade: Multi-Speed 14 (0-1) 0:Forward 1:Reverse

Hundreds place: Multi-Speed 15 (0-1) 0:Forward 1:Reverse

Thousands place: Multi-Speed 16 (0-1) 0:Forward 1:Reverse

| FA.40 PLC Running Time 1<br>Setting Range: 0.0-6553.5 S(Min)  | Factory Setting : 0.0S(Min) |
|---------------------------------------------------------------|-----------------------------|
| FA.41 PLC Running Time 2<br>Setting Range: 0.0-6553.5 S(Min)  | Factory Setting : 0.0S(Min) |
| FA.42 PLC Running Time 3<br>Setting Range: 0.0-6553.5 S(Min)  | Factory Setting : 0.0S(Min) |
| FA.43 PLC Running Time 4<br>Setting Range: 0.0-6553.5 S(Min)  | Factory Setting : 0.0S(Min) |
| FA.44 PLC Running Time 5<br>Setting Range: 0.0-6553.5 S(Min)  | Factory Setting : 0.0S(Min) |
| FA.45 PLC Running Time 6<br>Setting Range: 0.0-6553.5 S(Min)  | Factory Setting : 0.0S(Min) |
| FA.46 PLC Running Time 7<br>Setting Range: 0.0-6553.5 S(Min)  | Factory Setting : 0.0S(Min) |
| FA.47 PLC Running Time 8<br>Setting Range: 0.0-6553.5 S(Min)  | Factory Setting : 0.0S(Min) |
| FA.48 PLC Running Time 9<br>Setting Range: 0.0-6553.5 S(Min)  | Factory Setting : 0.0S(Min) |
| FA.49 PLC Running Time 10<br>Setting Range: 0.0-6553.5 S(Min) | Factory Setting : 0.0S(Min) |

| FA.50 PLC Running Time 11<br>Setting Range: 0.0-6553.5 S(Min) | Factory Setting : 0.0S(Min) |
|---------------------------------------------------------------|-----------------------------|
| FA.51 PLC Running Time 12<br>Setting Range: 0.0-6553.5 S(Min) | Factory Setting : 0.0S(Min) |
| FA.52 PLC Running Time 13<br>Setting Range: 0.0-6553.5 S(Min) | Factory Setting : 0.0S(Min) |
| FA.53 PLC Running Time 14<br>Setting Range: 0.0-6553.5 S(Min) | Factory Setting : 0.0S(Min) |
| FA.54 PLC Running Time 15<br>Setting Range: 0.0-6553.5 S(Min) | Factory Setting : 0.0S(Min) |
| FA.55 PLC Running Time 16<br>Setting Range: 0.0-6553.5 S(Min) | Factory Setting : 0.0S(Min) |

FA.40- FA.55 is used to set PLC multi-speed running time 1-16.

## Fb Group -Protection function

| Fb.00 Motor overload protection |                    |
|---------------------------------|--------------------|
| Setting range :0∼2              | Factory setting :2 |

#### 0: Disable.

without motor overload protection features (caution), at this time the drive don't have overload protection for the load motor.

- 1: For normal motor . (with low speed compensation) .the lower the speed, the poorer the cooling effect .based on this reason . If output frequency is lower tha 30Hz. The inverter will reduce the motor overload protection threshold to prevent normal motor from overheat .
- 2: The variable frequency motor (without low speed compensation). As the cooling effect of variable frequency motor has nothing to do with running speed. it is not required to adjust the motor overload protection threshold.

| Fb.01 Motor overload protection current |                        |
|-----------------------------------------|------------------------|
| Setting range:20.0~120.0%               | Factory setting:100.0% |

If the power rating of the inverter do not match with the motor, you can modify the parameters to achieve the purpose of protecting the motor. as shown in Figure 5-28.

The value cn be determined by the following formula:

Motor overload protection current=(motor rated current/inverter rated current)\*100%.

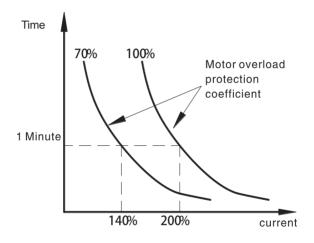

Figure 5-28 Motor overload protection curve

| Fb.02 Momentary power drop frequency point           |                        |  |
|------------------------------------------------------|------------------------|--|
| Setting range :70.0~110.0%                           | Factory setting:80.0%  |  |
| Fb.03 Momentary power drop frequency rate of decline |                        |  |
| Setting range:0.00∼F0.04                             | Factory setting:0.00Hz |  |

If Fb.03 is set to 0. Momentary power drop frequency is invalid .

Factory setting:1

Momentary power drop frequency point enable the inverter to perform low voltage compensation when DC bus voltage drops below Fb.02. the inverter can continue to run without tripping by reducing its output frequency and feedback energy via motor.

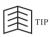

 Please adjust these two parameters properly .It can avoid in the switch of the power grid . and production stop caused by inverter protection .

Fb.04 Over-voltage stall protection Setting range : 0∼1

-----

Fb.05 Over-voltage stall protection voltage

Setting range:  $110\sim150\%$  Factory setting: 130%

0: Disable.

#### 1: Enable

During deceleration .the motor's decelerating rate may be lower than that of inverter's output frequency due to the load inertia .at this time .the motor will feed the energy back to the inverter .resulting in DC bus voltage rise .lf no measure taken .the inverter will trip due to over voltage .

Over-Voltage stall protection iis the inverter detects DC bus voltage .

And compares it with over voltage stall protection point Fb.05. (Relative to the standard bus voltage: 380V Series 530,220 V Series 310V).

If DC bus voltage exceeds Fb.05, the inverter will stop reducing its output frequency . when the DC bus voltage become lower than Fb.05. the deceleration continues , as shown in following Figure 5-29.

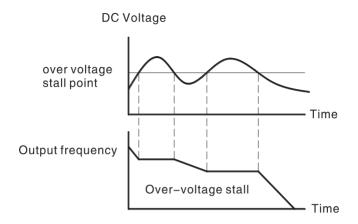

Figure 5-29 Over voltage stall function

| Fb.06 Auto current limiting threshold               |                            |  |
|-----------------------------------------------------|----------------------------|--|
| Setting range: 20~200%                              | Factory Setting: 160%      |  |
| Fb.07 Frequency decrease rate when current limiting |                            |  |
| Setting range: 0.00~100.00Hz/s                      | Factory Setting: 10.00Hz/s |  |

Auto current limiting is used to limit the current of inverter smaller than the value determined by Fb.06 in real time. Therefore the inverter will not trip due to surge over-current. This function is especially useful for the applications with big load inertia or step change of load.

Fb.06 is a percentage of the inverter's rated current.

Fb.07 defines the decrease rate of output frequency when this function is active. If Fb.06 is too small, overload fault may occur. If it is too big, the frequency will change too sharply, therefore, the feedback energy of motor will be too large and may cause over-voltage fault. This function is always enabled during acceleration and deceleration. Constant speed current limiting is valid or not determined by Fd.09.

#### Note:

- \* During auto current limiting process, the inverter's output frequency may change; therefore, it is recommended not to enable the function when requires the inverter's output frequency stable.
- \* During auto current limiting process, if Fb.06 is too low, the overload capacity will be impacted.

Please refer to following figure.

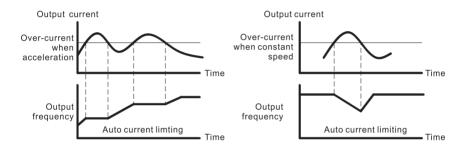

Figure 5-30 Auto current limiting function

Fb.08 Input phase loss protection selection Setting Range:  $0\sim2$  Factory Setting : Depend on the model

In standay (hardware detection valid) or running (Software or hardward detection valid), The inverter will apprears LP input phase loss protection due to the power phase shortage and three phase input power imbalance

0: Invalid

1: software detect is valid

2: hardware detect is valid

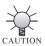

 The software detection is only valid for the model G030T4/P037T4and G015T2 and below power.No hardware detection.While there have software and hardware options when the inverter is power bigger than 30kW

Fb.09 Under load protection current

Setting Range: 0∼10000 Factory Setting: 0

Fb.10 Under load protection Time

Setting Range:  $0\sim1$  Factory Setting: 5.0

## FC Group Serial communication

FC.00 Local address
Setting range: 0~247
Factory setting: 1

This parameter determines the slave address used for communication with master. The value "0" is the broadcast address.

FC.01 Baud rate selection Setting range:  $0\sim5$  Factory Setting: 4

This parameter can set the date transmission rate during serial communication.

Note: The baud rate of master and slave address must be the same.

0: 1200BPS

1: 2400BPS

2 4800BPS

3 9600BPS

4: 19200BPS

5: 38400BPS

## FC.02 Data bit check setting

Setting Range : 0∼17

Factory Setting:1

This parameter defines the baud rate in serial communication, and data format used in protocols, only a consistent format can be normal communication.

0:No parity check (N, 8, 1) for RTU

1: Even parity check (E, 8, 1) for RTU

2: Odd parity check (O, 8, 1) for RTU

3: No parity check (N, 8, 2) for RTU

4: Even parity check (E, 8, 2) for RTU

5: Odd parity check (O, 8, 2) for RTU

6: No parity check (N, 7, 1) for ASCII

7 Even parity check (E, 7, 1) for ASCII

8: Odd parity check (O, 7, 1) for ASCII

9: No parity check (N, 7, 2) for ASCII

10: Even parity check (E, 7, 2) for ASCII

11: Odd parity check (O, 7, 2) for ASCII

12: No parity check (N, 8, 1) for ASCII

13: Even parity check (E. 8, 1) for ASCII

14: Odd parity check (O, 8, 1) for ASCII

15: No parity check (N, 8, 2) for ASCII

16: Even parity check (E, 8, 2) for ASCII

17: Odd parity check (O, 8, 2) for ASCII

The upper computer and the data format of the inverter must be consistent . Otherwise , Communication can't work .

FC.03 Communication answer delay time

Setting range: 0~200ms

Factory Setting: 5ms

Answer delay: The interval time between the data receiving of the inverter and data sending to the upper monitor. If the answer delay is shorter than the system time, then it is subject to the system time, and if the answer delay is longer than the system, then the waiting time should be prolonged after the data processing to achieve the answer delay and then to send data to the upper monitor.

FC.04 Communication timeout fault time

Setting range: 0.0~200.0s

Factory Setting: 0.0s

If the function code is set to 0.0s, this parameter is invalid.

If the function code is set to a valid value, when the interval time exceeds the communication overtime, the system will report communication fault (CE 1).

Generally, the parameter is set to invalid. If the parameter is set in a continuous communication system, the communication state can be monitored.

If it doesn't receive correct data signal during the delay time of FC.04, the inverter will determine stop or remain the state according to the solution of communication fault.

FC.05 Communication error action

Setting range: 0∼3

Factory Setting: 1

- 0: Alarm and coast to stop
- 1: Do not alarm and keep running
- 2: Do not alarm and stop at the stopping method (only for communication control mode)

3: Do not alarm and stop at the stopping method (for all communication control modes )

In the abnormal situation, the inverter can act through setting communication fault processing. The selected running state of the inverter is: shield the CE fault, stop or keep running.

## FC.06 Response action Setting range: 0∼1

Factory Setting: 0

0: Response to reading and writing

1: No response to writing

## FC.07 Communication parameters address mode Setting Range:0~1

Factory Setting:0

0: The address is calculated according to the parameter group.

1:The address is calculated in sequence.increased one by one since F0.00.

## FC.08 Linkage proportion coefficient

Setting Range:0.01~10.00

Factory Setting: 1.00

when the local machine is set by the master inverter control . the setting frequency is given by the main station . the parameter is used to set the local machine as a slave via RS485/RS232 interface receiving the  $\,$  weight coefficient of the frequency command .

The actual setting frequency of the load machine is equal to the value of the parameter is multiplied by RS485 / 232 interface receives the frequency setting command value.

## FC.09 Linkage proportion source selection

Setting Range:0~4

Factory Setting:0

- 0: Keypad or Encoder Setting (FC.08)
- 1: Annlog AVI setting
- 2: Annlog ACI setting
- 3: Multi-stage setting
- 4: Keyboard or encoder direct setting

## Fd Group Supplementary function

| Fd.00 Low-frequency threshold of restraining oscillation  |                    |  |
|-----------------------------------------------------------|--------------------|--|
| Setting range: $0{\sim}500$                               | Factory Setting: 5 |  |
| Fd.01 High-frequency threshold of restraining oscillation |                    |  |
| Setting range: 0∼500                                      | Factory Setting:5  |  |

Most motors may have current oscillation at some frequency point. Please be cautious to adjust these parameters to weaken oscillation.

This function is only valid when Fb.04 is set to be 0. The smaller the value of Fd.00 and Fd.01, the stronger the restraining effect.

| Fd.02 Amplitude of restraining oscillation |                     |
|--------------------------------------------|---------------------|
| Setting range: 0∼100                       | Factory Setting: 10 |

This parameter is used to limit the strength of restraining oscillation. If the value of Fd.02 is too big, it may cause inverter over current. It should be set a little bit smaller for large power motor, vice versa.

| Fd.03 Threshold high-low frequency of restraining oscillation |                          |  |
|---------------------------------------------------------------|--------------------------|--|
| Setting range: 0.00~F0.04                                     | Factory Setting: 12.50Hz |  |

If output frequency is greater than Fd.00 takes effect, otherwise Fd.01 takes effect

Fd.04 Restrain oscillation

Setting range:0~1 Factory setting:1

0: Enabled

1: Disabled

Motor always has current oscillation when its load is light. This will cause abnormal operation even over-current. For details, please refer to description of Fd.00~Fd.03.

Fd.05 PWM mode

Setting range:  $0\sim 2$  Factory Setting: 0

- **0: PWM mode 1** with low noise in lower frequency and high noise in higher frequency.
- 1: PWM mode 2 with low noise. But it is need to be derated, because of higher temperature rise.
  - 2: PWM mode 3 with high noise. But it can more effectively restrain the oscillation.

Fd.06 Torque setting mode selection

Setting range: 0∼5

Fd.07 Keypad torque setting

Setting range: -200.0~200.0%

Factory Setting: 50%

Factory Setting: 0

0: Keypad

1: AI

2: Reserved

3: Reserved

4: Multi-step setting

5: Communication

When torque control takes effect,

If Tset > Tload, output frequency will increase continuously until it reaches upper frequency limit.

If Tset < Tload, output frequency will decrease continuously until it reaches lower frequency limit.

Inverter can run at any frequency between upper and lower frequency limit only when Tset=Tload.

Torque control can be seitched to speed control, vice versa.

Switching by multi-functional terminal: For example, if torque control is enabled (P0.00=2), torque setting source is AVI, the value of multi-function terminal S5 is set to 20 (Disable torque control). When S5 is valid, control mode will switch from torque control to speed control, vice versa.

When running at torque control mode, press the key: STOP/RST, it will seitch to speed control automatically.

If torque setting is positive, inverter will run forward; otherwise it will run reverse.

#### Note:

When running at torque control mode, the acceleration time has nothing to do with F0.08.

The 100% of torque setting is corresponding to 100% of F3.07 (Torque limit). For example, if torque setting source is keypad (Fd.06=0), Fd.07=80% and F3.07=90%, then Actual torque setting =80% ( Fd.07 )\*90% (F3.07) = 72%.

## Fd.08 Upper frequency limit selection

Setting range:0~4

Factory Setting:0

- 0: Keypad
- 1: AI
- 2: Reserved
- 3: Multi-step setting
- 4: Communication

The 100% of this parameter is corresponding to 100% of F0.04 (maximum frequency). When running at torque control mode, output frequency can be adjusted by changing upper frequency limit.

## Fd.09 Auto current limiting selection Setting range:0~1

Factory Setting:0

#### 0: Enabled when constant speed

### 1: Disabled when constant speed

This function is always enabled during acceleration or deceleration period.

Auto current limiting function is used to prevent inverter trip over-current from surge current. It is especially useful for the applications with big load inertia or step change of load.

Note: During auto current limiting process, the inverter's output frequency may change; therefore, it is recommended not to enable the function when output frequency need to be stable.

## Fd.10 Lower limit frequency running mode Setting range:0~1

Factory Setting:0

Action mode when running frequency reached to lower limit frequency.

0: lower limit frequency running

1:Zero frequency running and DC braking.

## Fd.11 Zero-frequency running braking current Setting Range:0.0~150.0%

Factory Setting: 0.0%

Set value of DC braking current when Zero frequency operation .It's invalid when Fd.11=0%

## 6. Common Fault & Anomalies and Solutions

## 6.1 Fault Code and Solutions

Table6-1 Common problem and solutions

| Fault code | Fault Type                                            | Reason                                                                                                    | Solution                                                                                                    |
|------------|-------------------------------------------------------|----------------------------------------------------------------------------------------------------|----------------------------------------------------------------------------------------------------|
| <i>осЯ</i> | Over-curre<br>nt when<br>acceleratio<br>n             | ①Acc time is too short. ②The load inertia is too big. ③The torque increases too fast or V/F curve is abnormal. ④The voltage of the power supply is too low. ⑤The power of inverter is too low. ⑥Restart the rotating motor after sudden power loss. | ①Increase Acc time. ②Reduce the load inertia. ③Lower the load lift or adjust V/F curve. ④Check the power of supply line. ⑤Select a bigger capacity inverter. ⑥Set the start mode F1.00 to rotating tracking start |
| ocd        | Over-curre<br>nt when<br>deceleratio<br>n             | ①Dec time is too short.<br>②The inertia of the load<br>inertia is too strong.<br>③ The power of the<br>inverter is too low.                                                                                                    | ① Increase dec time.<br>②Decrease the inertia of the<br>load.<br>③Select a bigger capacity<br>inverter.                                                                                                    |
| ocn        | Over-curre<br>nt when<br>constant<br>speed<br>running | ①The input power is abnormal. ②The load is transient. ③The power of the inverter is too low.                                                                                                    | <ul><li>①Check the input power</li><li>②Decrease the load transients.</li><li>③Select a bigger capacity inverter.</li></ul>                                                                                       |
| ουЯ        | Over-volta<br>ge when<br>acceleratio<br>n             | ①The input voltage changes abnormally. ②Restart the rotating motor after sudden power loss.                                                                                                    | ①Check the input power.<br>②Set the start mode F1.00 to<br>rotating tracking start                                                                                                    |
| oud        | Over-volta<br>ge when<br>deceleratio<br>n             | ①Dec time is too short. ②Load with energy feedback ③The input power is abnormal.                                                                                                    | ① Properly extend the dec time ②Select the proper energy-consumption braking components ③ Check the input power.                                                                                                  |
| חטם        | Over-volta<br>ge when<br>constant<br>speed<br>running | ①The input power is abnormal. ②Load with energy feedback ③The voltage detection channel is abnormal                                                                                                    | ①Check the input power.<br>②Install or select the proper<br>energy-consumption<br>braking components<br>③ Ask for sevice.                                                                                         |

| Fault code | Fault Type                          | Reason                                                                                                    | Solution                                                                                                    |
|------------|-------------------------------------|----------------------------------------------------------------------------------------------------|----------------------------------------------------------------------------------------------------|
| au5        | Over-volta<br>ge when<br>stop       | ①The input power is abnormal.                                                                                                    | ① Check the input power.                                                                                                    |
| Lu         | Under<br>voltage<br>when<br>running | ①The input voltage is too low. ②Sudden power loss. ③Input power fault. ④Poor contact of the DC circuit. ⑤Contactor with poor contact.                                                                                                    | ①Check the input voltage ②Reset the inverter and check the input power. ③Whether the power supply voltage waveform is good, whether there is a large inrush current or lack of phase or short circuit ④Check the main circuit or ask for service. ⑤Check the contactor or ask for service. |
| LP         | Iutput<br>phase loss                | ① R,S and T phase loss                                                                                                    | ①Check the input voltage<br>②Check installation wiring                                                                                                    |
| 5P0        | Output<br>phase loss                | ①The three-phase load is severely unsymmetrical                                                                                                    | ①Check installtion distribution<br>②Check the output wiring                                                                                                    |
| 5C         | IGBT Fault                          | ①Inverter output three-phase short circuit or ground fault ②Inverter instantaneous overcurrent, ③The ambient temperature is too high; ④ The air duct is blocked or the fan is damaged; ⑤ DC auxiliary power supply failure; ⑥ The control board is abnormal | ①Check the distribution. ②Refer to the overcurrent solution. ③Low the ambient ④Dredge the wind channel or change the fan. ⑤Ask for service ⑥Ask for service                                                                                                    |
| σΗΙ        | Radiator<br>overheated              | ①Ambient temperature<br>is too high.<br>②fan damage<br>③Air duct jam                                                                                                    | ①Reduce the ambient<br>temperature;<br>②Replace the fan;<br>③Clean up the air duct and<br>improve ventilation condition;                                                                                                    |
| aL I       | Motor<br>overload                   | ①The torque boost is too<br>high or the V/F curve is<br>not suitable;<br>②The grid voltage is too<br>low;<br>③The motor is blocked<br>or the load changes<br>suddenly;<br>④Improper setting of<br>motor overload factor;                                    | ①Reduce the torque boost value or adjust the V/F curve; ②Check the grid voltage; ③Check the load and motor status; ④ Set the motor overload protection coefficient Fb.01 correctly;                                                                                                    |

| Fault code | Fault Type                         | Reason                                                                                                    | Solution                                                                                                    |
|------------|------------------------------------|----------------------------------------------------------------------------------------------------|----------------------------------------------------------------------------------------------------|
| oL2        | Inverter<br>overload               | ①The torque increases too fast or V/F curve is abnormal ②Acc. Time is too short. ③The load is too large ④The voltage of the grid is too low                                                                             | ①Lower the value of torque increses or adjust V/F curve ②Increase the Acc. Time ③ Select a large power inverter ④ Check the voltage of the grid                                                      |
| oL3        | Inverter<br>pre-overload           | ①Reached the overload<br>pre-level<br>②Overload pre-level<br>value setting improper                                                                                                    | Set proper overload pre-water<br>Average                                                                                                    |
| EF         | External<br>fault                  | External equipment fault input Child closure                                                                                                    | Disconnect the external equipment fault input terminal and clear the fault                                                                                                    |
| l EE       | Current<br>detection<br>error      | ① The Hall device is<br>damaged or the circuit<br>is faulty;<br>②The DC auxiliary power<br>supply fails                                                                                                    | ①Ask for service<br>②Ask for service                                                                                                    |
| ĿΕ         | Motor<br>self-learning<br>failure  | ①The motor capacity doesn't comply with the inverter capacity ②Improper setting of motor parameters ③The deviation between the self-learned parameters and the standard parameters is too large ④ Self-learning timeout | ①Change the inverter mode<br>②Set the rating parameters<br>according to the nameplate of<br>the motor<br>③Empty the motor and identify<br>again<br>④Check the motor wiring and<br>set the parameters |
| EEP        | Read and<br>write failure          | ①An error occurred in the<br>reading and writing of<br>control parameters<br>②The EEPROM is damaged                                                                                                    | ①Ask for service<br>②Ask for service                                                                                                    |
| PI dE      | Feedback<br>disconnection<br>fault | <ul><li>①PID feedback disconnection</li><li>②PID feedback source disappears</li></ul>                                                                                                    | ①Check the PID feedback<br>signal line<br>②Check the PID feedback<br>source                                                                                                    |
| dСE        | The main chip fault                | ①Damage to the main chip                                                                                                    | ①Seek service                                                                                                    |

| Fault code | Fault Type                       | Reason                                                                                                    | Solution                                                                                                    |
|------------|----------------------------------|----------------------------------------------------------------------------------------------------|----------------------------------------------------------------------------------------------------|
| ΓE- I      | RS485<br>communic<br>ation fault | ①The baud rate setting is incorrect ②The serial port has a communication error due to interference ③The communication is off for a long time | ①Adjust the baud rate; ②Check the communication cable and add anti-interference measures; ③Check whether the host computer is working and whether the communication cable is disconnected |
|            | Keypad                           |                                                                                                    |                                                                                                    |
| [E-4]      | communic                         |                                                                                                    |                                                                                                    |
|            | ation fault                      | ①The circuit of                                                                                                    |                                                                                                    |
|            | Data                             | connecting board and                                                                                                    | ①Ask for service                                                                                                    |
| EAA I      | upload                           | keypad is out of work  ②The wires between                                                                                                    | 0                                                                                                    |
|            | fault                            | connecting board and                                                                                                    | ②Check and reconnect it                                                                                                    |
|            | Data                             | keypad disconnect                                                                                                    |                                                                                                    |
| EAA2       | download                         |                                                                                                    |                                                                                                    |
|            | fault                            |                                                                                                    |                                                                                                    |

## 6.2 Anomalies and Solutions

Table 6-2 Common faults and solutions

| Fault            | Reason                            | Solutions                      |
|------------------|-----------------------------------|--------------------------------|
| No<br>display    | 1.Power grid voltage below        | ①Check the voltage of the grid |
| after<br>power   | 2.DC accessory power supply       | ②Ask for service               |
| on               | 3. Charging resistor damaged      | ③Ask for service               |
|                  | 1.Short circuit in the inverter's | 1. Check wiring or seek        |
| Power            | input side                        | service                        |
| trip             | 2. Exiguous air switching         | 2. Expand air switching        |
|                  | capacity                          | capacity                       |
| Motor<br>doesn't | 1.Incorrect wiring                | 1. Check wiring                |
| move             | 2.Error setting of operation      | 2. Reset the operation mode    |

|                  | mode;                                            | 3.Reduce loads or regulate     |
|------------------|--------------------------------------------------|--------------------------------|
|                  | 3. Overload or motor stalled                     | motor's status.                |
|                  |                                                  | ①Swap random two phases        |
| Motor reverse    | ①Error phase sequence of motor wiring            | of the output terminals U, V   |
|                  |                                                  | and W                          |
|                  | ①Acc/Dec time setting is improper                | ①Reset the Acc/Dec time        |
|                  | ②The setting of over-current                     | ②Increase the setting value of |
| Motor            | _                                                | over-current stall point       |
| cannot accelerat | stall point is low                               | ③Increase the dec. Time or     |
| e or             | ③Over-voltage stall prevention                   | reduce load inertia            |
| decelerat        | enabled                                          | ④Reduce the carrier            |
| normally         | ④Improper setting of carrier                     | frequency                      |
|                  | frequency or oscillation                         | ⑤Lower the load or replace a   |
|                  | occurred<br>⑤The load is large                   | larger power inverter          |
| Motor's          | <u> </u>                                         |                                |
| speed            | 1.Excessive fluctuation of loads                 | 1. Reduce load fluctuation     |
| speed            | 2.Under setting of motor's                       | 2. Increase overload           |
| fluctuate        | overload protection                              |                                |
| s while at       | coefficient                                      | protection coefficient         |
| constant         |                                                  | 3.Replace the potentiometer    |
| speed.           | Loose contact of frequency setting potentiometer | or seek service                |

## 7. Inverter Inspection and Maintenance

## 7.1 Inspection and Maintenance

The following influences may lead to latent failure of the inverter such as ambient temperature, humidity, dust, vibration, as well as device ageing other causes of the inverter itself during long-period operation on indus occasions. So it is necessary to perform daily and periodic inspections an maintenance on the inverter.

## 7.1.1 Daily Inspection Items

Table 7-1 Daily Check List

| Target of<br>Inspection | Check cycle<br>Content                                                                           | Inspection | Inspection<br>Method                                | Criteria                                                                                                    | Measuring<br>Instrument     |
|-------------------------|--------------------------------------------------------------------------------------------------|------------|-----------------------------------------------------|----------------------------------------------------------------------------------------------------|-----------------------------|
| Operating<br>ambient    | Ambient     temperature     Humidity,     Dailydust,     corrosivegas,     oil mist and     etc. | Daily      | Thermo meter test Nose Inspection Visual Inspection | <ul> <li>ambient temperature</li> <li>between -10 to 40°C no-condensing;</li> <li>Humidity</li> <li>between 20 to 90% no dew or special odo</li> </ul> | Thermo-meter     Hygrometer |
| Inverter                | Vibrati on Heat Noise                                                                            | Daily      | Touch the housing; Hearing check                    | <ul><li>Stable vibration</li><li>Normal<br/>temperature</li><li>No abnormal<br/>noise</li></ul>                                                        |                             |

| Motor                 | Vibrati on Heat Noise                                           | Touch the housing  Hearing check | Stable vibration     Normal temperature     No abnormal noise  |                                                               |
|-----------------------|-----------------------------------------------------------------|----------------------------------|----------------------------------------------------------------|---------------------------------------------------------------|
| Electric<br>Parameter | Input     voltage     Output     voltage     Output     current | Meter test                       | Each electric     Parameter is     within the rated     value. | Moving-iron voltmeter     Rectifier voltmeter     Clamp meter |

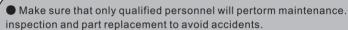

- Wait at least 10 minutes after turning OFF the input power supply before performing maintenanceor an inspection. Otherwise, there is the danger of electric shock.
- Make sure toopen the front panel only after the indicator on the control keypad turns OFF and verify the charging indicator at the right side of main loop terminal is OFF after the panel is opend.
- Do use an insulated appliance while performing check and do not operate the equipment with wet hand(s) to avoid unexpected accidents.
- Always keep the equipment clean so that dust and other foreign matter does not enter the inverter.
- Keep electronic equipment away from moisture and oil. Dust, steel filings and other foreign matter can damage the inverier, causing unexpected accidents. so do take a special care.

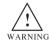

## 7.1.2 Periodic Inspection Items

Table 7-2 Periodic Inspection Items

| Target or<br>Inspection | Inspection<br>Items  | Contents of Inspection                                                                     | Inspection<br>Cycle | Inspection<br>Method | Criterias                                                             |
|-------------------------|----------------------|--------------------------------------------------------------------------------------------|---------------------|----------------------|-----------------------------------------------------------------------|
| Inspection              | Items                | inspection                                                                                 | Cycle               | Method               |                                                                       |
|                         | Overall              | Check if there is any loose connector or terminal.     Check if there is any device burnt. | Regular             | Visual               | No loose<br>connector<br>or loose<br>terminal.     No burnt<br>device |
| Main                    | Main power<br>module | Check if it is damaged or not.                                                             | Regular             | Visual               | No sign     of     damage                                             |
| circuit                 | Filter<br>capacitor  | Check if there is any leakage. Check if there is any inflation.                            | Regular             | Visual               | No leakage; No inflation.                                             |
|                         | Relay                | Check if there is any abnormal sound of actuation.     Check if dust has been cleaned.     | Regular             | Visual Hearing check | Normal sound;     Clean.                                              |
| Main<br>circuit         | Resistor             | Check if there is any big crack.     Check if the color is abnormal.                       | Regular             | Visual               | No crack.     Normal color.                                           |
|                         | Fan                  | Check if<br>there is any<br>abnormal noise                                                 | Regular             | Visual<br>Audio      | Normal sound and stable                                               |

|                    |                      | or vibration.                                                                                                 |         |                                 | vibration.                                                                                          |
|--------------------|----------------------|----------------------------------------------------------------------------------------------------|---------|---------------------------------|----------------------------------------------------------------------------------------------------|
|                    | PCB                  | Check if     dust     has been     cleaned                                                                    | Regular | Visual                          | Neat and clean.                                                                                     |
|                    | FPC strand<br>socket | Check if it is loose.                                                                                         | Regular | Visual                          | No<br>loose<br>connection.                                                                          |
| Control<br>circuit | Overall              | Check there is any special odor or discoloring. Check if there is any crack.                                  | Regular | Nose or<br>Visual<br>inspection | <ul> <li>No odor<br/>and<br/>discoloring;</li> <li>No<br/>crack,<br/>smooth<br/>surface.</li> </ul> |
|                    | LED                  | Check if<br>the LED<br>display is<br>normal.                                                                  | Regular | Visual                          | Normal<br>and clear                                                                                 |
|                    | Connecting cable     | <ul> <li>Check if<br/>there is<br/>any scratch.</li> <li>Check if it<br/>is connected<br/>tightly.</li> </ul> | Regular | Visual                          | <ul> <li>No<br/>scratched<br/>surface.</li> <li>No<br/>loose<br/>connection.</li> </ul>             |

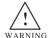

- Do not remove or shake the device arbitrarily, nor pull out the connector during inspection. Otherwise, this may result in inverter failure or damage.
- Do not leaveany inspection tool(ie., a screwdriver) in the machine after periodic check. Otherwise, there is the danger of damage to the inverter.

### 7.2 Replacement of the Inverter Wearing Parts

The wearing parts of inverter mainly include cooling fan and filter electrolytic capacitor. Usually, a cooling fan's service life is 20,000~30,000 hours and an electrolytic capacitor's service life is 40,000~50,000 hours. User can decide when to replace these parts according to the corresponding operation time.

### 1. Cooling Fan

It is advisory to replace the fan when abnormal noise or even vibration occurred to the fan due to bearing wear and fan blade aging. The standard replacement age is 2~3 years.

#### 2 Filter Electrolytic Capacitor

The performance of filter electrolytic capacitor is subject to the pulsating current of main circuit. High ambient temperature or frequent load jump may cause damage to the filter electrolytic capacitor. Generally, every 10  $^{\circ}$ C rise in temperature may lead to reduction of capacitor's service life by half(as shown in Fig.8–1).if there is any electrolytic leakage of safety valve emission. Just replace it at once, the standard replacement age for electrolytic capacitor is  $4\sim5$  years

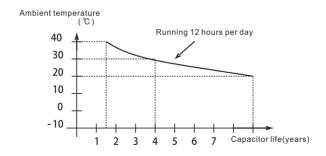

Figure 7-1 Capacitor Life Curve

- 3. The above replacement duration for inverter's wearing parts is applied to the following conditions:
- Ambient Temperature:30°C averagely all year round;
- Load Proportion: <85%;</li>
- Operation Time: 12h/day.

If used beyond the above mentioned range, the service life of the inverter's wearing parts will minimize.

### 7.3 Storage of Inverter

Please pay attention to the following points if an inverter is set aside or stored for a short/long period:

- DO not keep the inverter in a place with high temperature, humidity, heavy dust, and metal shavings, corrosive gas and vibration, and ensure good ventilation.
- Long-term idle of the inverter may cause decreasing in filter characteristic of the electrolytic capacitor. So it should be recharged within half a year and the recharging period should be at least 5 hours.
- DO raise the voltage gradually by using a voltage regulator to some rated value before it is recharged. At the same time, check whether the inverter's function is normal or not, whether there is a short circuit caused by some problems. In case the above problems occur. just remove or seek service as soon as possible.

## 8.Outline Dimension & Installation Dimension

## 8.1 Inverter Outline Dimension & Installation Dimension

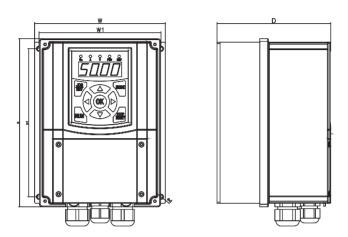

Fig.8-1 Inverter Outline Schematic Diagram

|                  | Power |     | Dim | nension | (MM) |     |      | Eig         |
|------------------|-------|-----|-----|---------|------|-----|------|-------------|
| Inverter Model   | (KW)  | Н   | H1  | W       | W1   | D   | d    | Fig.        |
| ZVF600-G0R7T2/S2 | 0.75  |     |     |         |      |     |      |             |
| ZVF600-G1R5T2/S2 | 1.5   |     |     |         |      |     |      |             |
| ZVF600-G2R2T2/S2 | 2.2   |     |     |         |      |     |      |             |
| ZVF600-G0R7T4    | 0.75  | 193 | 170 | 150     | 140  | 131 | Ф4.5 | Fig.<br>8-1 |
| ZVF600-G1R5T4    | 1.5   |     |     |         |      |     |      | 0 ,         |
| ZVF600-G2R2T4    | 2.2   |     |     |         |      |     |      |             |
| ZVF600-G3R0T4    | 3.0   |     |     |         |      |     |      |             |

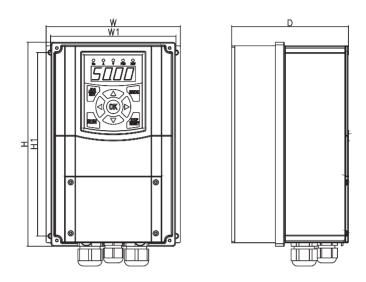

Fig.8-2 Inverter Outline Schematic Diagram

|                | Power | Dimension(MM) |     |     |     |     | Fig  |             |
|----------------|-------|---------------|-----|-----|-----|-----|------|-------------|
| Inverter Model | (KW)  | Н             | H1  | W   | W1  | D   | d    | Fig.        |
| ZVF600-G3R7T2  | 3.7   |               |     |     |     |     |      |             |
| ZVF600-G4R0T4  | 4.0   | 220           | 205 | 150 | 140 | 101 | Ф4.5 | Fig.<br>8-2 |
| ZVF600-G5R5T4  | 5.5   | 228           | 205 | 150 | 140 | 131 | Ψ4.5 | 8-2         |
| ZVF600-G7R5T4  | 7.5   |               |     |     |     |     |      |             |

## 9. Quality Warranty

### 9.1 Inverter Quality Warranty

- 1. Warranty Period under Normal Conditions
- We provide guarantees for repair, replacement and return of the purchase in 1 month from the date of use. (excluded the non-stantard inverters.)
- We provide guarantees for repair and replacement in 3 months from the date of use.
- We provide guarantee for repair in 12 months from the date of use.
- 2. If the date of use can not be verified, then the warranty period shall be 18 months from the date of manufacturer. Service exceeding the warranty period shall be charged to the purchaser. The purchaser enjoys life—long paid service whenever and wherever he Uses an inverter made in our company.
- 3. Service in the following cases, even within the warranty period, shall be charged to the purchaser:
- Damage caused by mal-operation in violation of this manual;
- Damage caused by improper use of an inverter that is off technical standard and requirement:
- Malfunction or damage caused by fire, earthquake, flood, abnormal input voltage or other natural disasters;
- Artificial damage caused by unauthorized repair or renovation;
- Induced failure or aging of the device due to poor ambient;
- Delayed or unsatisfied payment in violation of purchase appointment;
- Unidentifiable nameplate, mark and date of manufacture
- Malfunction or damage caused by improper transit or storage after purchase;
- Fail to give an objective description on the use of installation, wiring, operation, maintenance or else:
- Defective products should be sent to us for repair, replacement and return, which can be proceeded only after verifying the burden of liability
- 4. In case there is any quality problem or accident, we merely promise to bear the above-mentioned responsibilities. If a user needs more guarantees for liabilities, please assure on the insurance company voluntarily

## **Appendix 1: RS485 Communication Protocol**

ZVF600-G Series inverter use the popular MODBUS communication protocol under RS485 communication control. It must set the inverter address, communication baud rate, data format by manual, and these parameters couldn't be modified.

Modbus communication use two codes: ASCII ( American standard code for information Interchange ) and RTU ( Remote Terminal Unit). ASCII data to be transferred will be converted into the corresponding ASCII and then transmitted, while the RTU data sucked directly, not through the conversion.

### Code Meaning:

#### **ASCII mode:**

Each 8-bit data is the combination of two ASCII characters. For example,0x1F, ASCII shown a "1F" , are made up of "1" (31Hex), "F" (46Hex), The ASCII code 0-9,A-F are as bellows.

| Chara<br>cter | '0' | '1' | '2' | '3' | '4' | <b>'</b> 5' | '6' | '7' |
|---------------|-----|-----|-----|-----|-----|-------------|-----|-----|
| ASCII code    | 30H | 31H | 32H | 33H | 34H | 35H         | 36H | 37H |
| Chara<br>cter | '8' | '9' | 'A' | 'B' | 'C' | 'D'         | 'E' | 'F' |
| ASCII code    | 38H | 39H | 41H | 42H | 43H | 44H         | 45H | 46H |

#### RTU mode:

Each byte of data is the combination of two 4-bit hexadecimal characters. For example, 0X1F RTU stand for '1FH'.

#### 2. Data Format

2.1 10-bit character frame (For 7-bit character):

## (7, N, 2)

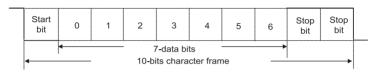

## (7, E, 1)

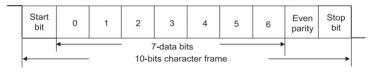

## (7, 0, 1)

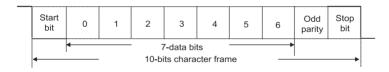

11-bit character frame (For 8-bit character):

## (8, N, 2)

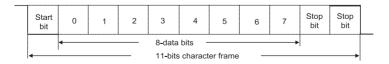

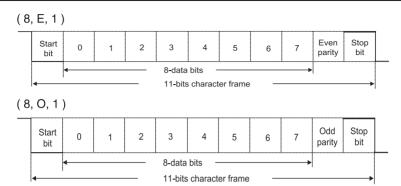

## 3.1 Communication Data structures

## Communication Data Frame:

## ASCII mode:

| STX        | Start character' : '( 3 AH )                                                    |
|------------|---------------------------------------------------------------------------------|
| ADR 1      | Communication address:                                                          |
| ADR 0      | 8-bit address consists of 2 ASCII codes                                         |
| CMD 1      | Command code:                                                                   |
| CMD 0      | 8-bit command code consists of 2 ASCII codes                                    |
| DATA (n-1) | Data content:                                                                   |
|            | N x 8-bit data consists of 2n ASCII codes,<br>n <=16, maximum of 32 ASCII codes |
| DATA 0     | 11 = 10, maximum of 32 Addit codes                                              |
| LRC CHK 1  | LRC check sum:                                                                  |
| LRC CHK 0  | 8-bit check sum consists of 2 ASCII codes                                       |
| END 1      | END characters:                                                                 |
| END 0      | END 1=CR ( 0DH ), END 0= LF ( 0AH )                                             |

#### RTU mode:

| START        | More than 10ms at resting time or 3.5 bytes transmission time |  |
|--------------|---------------------------------------------------------------|--|
| ADR          | Communication address:                                        |  |
|              | 8-bit address                                                 |  |
| CMD          | Command code:                                                 |  |
|              | 8-bit command                                                 |  |
| DATA (n-1)   |                                                               |  |
|              | Data content: N x 8-bit data , n < =32                        |  |
| DATA 0       |                                                               |  |
| CRC CHK Low  | RC check sum:                                                 |  |
| ODC OUK High | 16-bit check sum consists of 2 characters of                  |  |
| CRC CHK High | 8-bit                                                         |  |
| END          | More than 10ms at resting time or 3.5 bytes transmission time |  |

## **ADR (Communication Address)**

Valid communication addresses are in the range of 1 to 247. An address equals to 0, means a broadcast to all AC drives (AMD) in the network. In this case, the inverter will not reply to the master device.

For example, communication to inverter with address 16 decimal:

ASCII mode: (ADR 1, ADR 0) = '1', '0' => '1' =31H, '0' =30H

RTU mode: (ADR)=10H

## Function (Function code) and DATA (data characters)

The format of data characters depends on the function code. The available function codes are described as follows:

03: read data from register

06: write single data to register

08: loop circuit detection

10: write multiple data to registers

Command code: 03H, read inverter register contents.

For example, reading continuous 2 words from starting address 2102H of inverter with address 01H.

#### RTU mode:

Command message:

| Address          | 01H |
|------------------|-----|
| Function         | 03H |
| Starting address | 21H |
|                  | 02H |
| Number of data   | 00H |
| (count by word)  | 02H |
| CRC CHK Low      | 6FH |
| CRC CHK High     | F7H |

| Address                       | 01H  |
|-------------------------------|------|
| Function                      | 03H  |
| Number of data                | 04H  |
| (count by byte)               | 0411 |
| Content of data               | 17H  |
| address 2102H                 | 70H  |
| Content of data address 2103H | 00H  |
|                               | 00H  |
| CRC CHK Low                   | FEH  |
| CRC CHK High                  | 5CH  |

## **ASCII mode:**

Command message:

| STX                               | <b>'</b> :' |
|-----------------------------------|-------------|
| Address                           | '0'         |
| Address                           | '1'         |
| Function                          | '0'         |
| i unction                         | '3'         |
|                                   | '2'         |
| Starting address                  | '1'         |
| Starting address                  | '0'         |
|                                   | '2'         |
| Number of data<br>(count by word) | '0′         |
|                                   | '0′         |
|                                   | '0′         |
|                                   | '2'         |
| LRC Check                         | 'D'         |
| LIKO OHEOK                        | '7'         |
| END                               | CR          |
| LIND                              | LF          |

## Response message:

| STX              | <b>`</b> :: |
|------------------|-------------|
| Address          | '0'         |
| Address          | '1'         |
| Function         | '0'         |
| Function         | '3'         |
| Number of data   | <b>'</b> 0' |
| (count by byte)  | '4'         |
| Content of       | '1'         |
| starting address | '7'         |
| 2102H            | '7'         |
|                  | '0'         |
|                  | '0'         |
| Content of       | '0'         |
| address 2103H    | '0′         |
|                  | '0'         |
| LRC Check        | '7'         |
|                  | '1'         |
| END              | CR          |
| END              | LF          |

Command code: 06H, write a word to the inverter register

For example, write 6000(1770H) to address 0100H of inverter with address 01H.

## RTU mode:

Command message:

| Address      | 01H |
|--------------|-----|
| Function     | 06H |
| Data address | 01H |
| Data address | 00H |
| Data content | 17H |
| Data Content | 70H |
| CRC CHK Low  | 86H |
| CRC CHK High | 22H |

| Address      | 01H |
|--------------|-----|
| Function     | 06H |
| Data address | 01H |
|              | 00H |
| Data content | 17H |
| Data content | 70H |
| CRC CHK Low  | 86H |
| CRC CHK High | 22H |

## **ASCII Mode:**

## Command message:

| STX          | <b>'</b> :' |
|--------------|-------------|
| Address      | '0'         |
| Address      | '1′         |
| Function     | '0'         |
| Tunction     | '6'         |
|              | '0'         |
| Data address | '1′         |
| Data address | '0'         |
|              | '0'         |
|              | ′1′         |
| Data content | <u>'7'</u>  |
|              | '7'         |
|              | (7'         |
| LRC Check    | //          |
|              | 1           |
| END          | CR          |
| 5            | LF          |

#### Response message:

| STX          | <b>'</b> :' |
|--------------|-------------|
| Address      | '0'         |
| Address      | '1'         |
| Function     | '0'         |
| Function     | '6'         |
|              | '0'         |
| Data address | '1'         |
| Data address | '0′         |
|              | '0'         |
|              | '1'         |
| Data content | '7'         |
|              | <u>'7'</u>  |
|              | '0'         |
| LRC Check    | '7'         |
|              | 111         |
| END          | CR          |
|              | LF          |

Command code: 08H, communication loop circuit detection It's used to test the communication between the master (usually PC or PLC) and inverter is normal or not. The inverter will send the received data to the master.

#### **RTU Mode:**

## Command message

| Address      | 01H |
|--------------|-----|
| Function     | 08H |
| Data addus   | 00H |
| Data addres  | 00H |
| Data content | 17H |
| Data content | 70H |
| CRC CHK Low  | EEH |
| CRC CHK High | 1FH |

| Address      | 01H |
|--------------|-----|
| Function     | 08H |
| Data addres  | 00H |
|              | 00H |
| Data content | 17H |
| Data content | 70H |
| CRC CHK Low  | EEH |
| CRC CHK High | 1FH |

## **ASCII mode:**

## Command message:

| STX          | <b>'</b> ;' |
|--------------|-------------|
| Address      | '0'         |
| Addless      | '1'         |
| Function     | '0'         |
| Function     | '8'         |
|              | '0'         |
| Data address | '0'         |
| Data addiess | '0'         |
|              | ʻ0'         |
|              | '1'         |
| Data content | '7'         |
| Data content | '7'         |
|              | '0′         |
| LRC Check    | '7'         |
|              | '0'         |
| END          | CR          |
| LIND         | LF          |

#### Response message:

| STX          | <b>'</b> :' |
|--------------|-------------|
| A -l -l      | '0'         |
| Address      | '1'         |
| Function     | '0'         |
| Function     | '8'         |
|              | '0'         |
| Data address | 'O'         |
| Data address | ʻ0ʻ         |
|              | '0'         |
|              | '1′         |
| Data content | '7'         |
| Data content | '7'         |
|              | '0'         |
| LRC Check    | '7'         |
| LIKE OHECK   | '0′         |
| END          | CR          |
| LIND         | LF          |

Command code: 10H, write multiple data to registers

For example: Write 5000(1338H). 4000 (0FA0H) to the address 0500H and

0501H of the inverter with address 01H.

#### RTU Mode:

## Command message:

| Address         | 01H  |
|-----------------|------|
| Function        | 10H  |
| Data address    | 05H  |
| Data address    | 00H  |
| Number of data  | 00H  |
| (count by word) | 02H  |
| Number of data  | 04H  |
| (count by byte) | 0411 |
| The first data  | 13H  |
| content         | 88H  |
| The second data | 0FH  |
| content         | A0H  |
| CRC CHK Low     | 4DH  |
| CRC CHK High    | D9H  |

| Address         | 01H |
|-----------------|-----|
| Function        | 10H |
| Starting data   | 05H |
| address         | 00H |
| Number of data  | 00H |
| (count by word) | 02H |
| CRC CHK Low     | 41H |
| CRC CHK High    | 04H |

## ASCII mode:

## Command message:

| CTV             | 1,1         |
|-----------------|-------------|
| STX             | '0'         |
| Address         | '1'         |
|                 | (1)         |
| Function        | .1.         |
| 1 011011011     | ′0′         |
|                 | '0′         |
| Starting data   | <b>'</b> 5' |
| address         | ′0′         |
|                 | <b>'</b> 0' |
|                 | <b>'</b> 0' |
| Number of data  | ′0′         |
| (count by word) | ′0′         |
| , ,             | '2'         |
| Number of data  | '0'         |
| (count by byte) | '4'         |
|                 | '1'         |
| The first data  | '3'         |
| content         | '8'         |
|                 | '8'         |
|                 | <b>'</b> 0' |
| The second data | 'F'         |
| content         | 'A'         |
|                 | '0'         |
| 1.00.01         | '9'         |
| LRC Check       | 'A'         |
| END             | CR          |
| END             | LF          |

| STX             | ·:          |
|-----------------|-------------|
| A -l -l         | '0'         |
| Address         | '1'         |
| Function        | '1'         |
| Function        | '0'         |
|                 | '0'         |
| Data address    | <b>'</b> 5' |
| Data address    | <b>'</b> 0' |
|                 | '0'         |
|                 | '0'         |
| Number of data  | '0′         |
| (count by word) | '0′         |
|                 | '2′         |
| LRC Check       | 'E'         |
| LIVO OTIECK     | '8'         |
| END             | CR          |
| END             | LF          |
|                 |             |

### 3.5 CHK (check sum)

#### ASCII mode:

ASCII mode adopt LRC (Longitudinal Redundancy Check) check sum. The LRC check sum is ADR1 to the last data content and the results is 256 as one unit. the excess parts removes, (For example, the receiving results is hexadecimal 128H only take 28H), Then calculate the two times complement and the getting result is LRC check sum.

For example, the first example of inquiry information check sum: 01H + 03H + 21H + 02H + 00H + 02H = 29H, and then take 2's complement = D7H.

#### RTU mode:

CRC (Cyclical Redundancy Check) is calculated by the following steps:

Step 1: Load a 16-bit register (called CRC register) with FFFH.

Step 2: the first byte of the command message and 16-bit CRC make low byte XOR arithmetic.

Step 3: Shift the CRC register one bit to the right with MSB zero filling. Extract and examine the LSB.

Step 4: If the LSB of CRCregister is 0, repeat step 3, else XOR or the CRC register with the polynomial value A001H.

Step 5: Repeat step 3 and 4 until eight shifts have been performed. When this is done, a complete 8-bit byte will have been processed.

Step 6: Repeat steps 2 to 5 for the next 8-bit byte of the command message.

Continue doing this until all bytes have been processed. The final contents of the CRC register is the CRC value.

When transmitting the CRC value in the message, the upper and lower bytes of the CRC value must be swapped. i.e. the lower order byte will be transmitted first.

The following is an example of CRC generation using C language. The function takes two arguments:

Unsigned char\* data ←a pointer to the message

Unsigned char length  $\leftarrow$  the quantity of bytes in the message.

#### The definition of the communication data address

The communication data address is used to control the operation of the inverter, get the state information and the rated function parameter setting.

The serial number of the function code is corresponding to the register address, but it should convert to hexadecimal number (except group parameters, as they are hexadecimal number), For example, FA.12 hexadecimal number express the function address is 0A0CH.

In addition, the EEPROM are frequently stored, will reduce the life of the EEPROM, For the users, No need to store for some function code in the mode of communication. Only change the value of RAM to meet the requirements.

To realize this function, you only need to turn the top digit of the function code address from 0 to 1. For example . the function code F0.07 only modify the RAM value instead of storing it in the EEPROM. and can set the address set to 8007H. this address only use for writing on chip RAM. which can not do the read function . It's will be invalid address if read.

## $3.6\,\mbox{The}$ definition of the communication parameter address

Address list:

| Parameter<br>Description              | Address | Function Description                                                                                                    |                 | W/R<br>Feature |  |
|---------------------------------------|---------|----------------------------------------------------------------------------------------------------|-----------------|----------------|--|
| Inverter setting parameter            | Fx.xxH  | x.xx stand for parameter number. For example F5.05 expressed by 0505H.                                                                                                    |                 |                |  |
|                                       |         | 0001H                                                                                                    | Forward running |                |  |
|                                       |         | 0002H                                                                                                    | Reverserunning  |                |  |
|                                       |         | 0003H                                                                                                    | Jog forward     |                |  |
| Control                               | 400011  | 0004H                                                                                                    | Jog reverse     | W/D            |  |
| command                               | 1000H   | 0005H                                                                                                    | Stop            | W/R            |  |
|                                       |         | 0006H                                                                                                    | Coast to stop   |                |  |
|                                       |         | 0007H                                                                                                    | Reset fault     |                |  |
|                                       |         | 0008H                                                                                                    | Jog stop        |                |  |
|                                       |         | 0001H                                                                                                    | Forward running |                |  |
| Monitor                               | 1001H   | 0002H                                                                                                    | Reverse running | R              |  |
| state                                 |         | 0003H                                                                                                    | Standby         |                |  |
|                                       |         | 0004H                                                                                                    | Fault           |                |  |
| Communic<br>ation<br>setting<br>value | 2000H   | Communication Setting Range (-10000~10000) Note: the communication setting is the percentage of the relative value(-100.00%~100.00%). can be communication writing operation. If it is set as frequency source, the value is the percentage of maximum frequency (F0.04). If it is set as torque given ,the corresponding is the percentage of the torque upper limit (F3.07). If it is set as PID settingvalue or feedback value, the value is the percentage of the PID. |                 | W/R            |  |

|                              | 3000H | Running frequency        | R |
|------------------------------|-------|--------------------------|---|
|                              | 3001H | Setting frequency        | R |
|                              | 3002H | Output current           | R |
|                              | 3003H | Output voltage           | R |
|                              | 3004H | Output rotation speed    | R |
|                              | 3005H | Output power             | R |
| Monitor                      | 3006H | Output torque            | R |
| parameter                    | 3007H | DC bus voltage           | R |
|                              | 3008H | PID setting value        | R |
|                              | 3009H | PID feedback value       | R |
|                              | 300AH | Input terminal state     | R |
|                              | 300BH | Output terminal state    | R |
|                              | 300CH | Analog AVI value         | R |
|                              | 300DH | Analog ACI value         | R |
| Inverter<br>fault<br>address | 5000H | See the attached fig 3-1 | R |
| Communication fault address  | 5001H | See the attached fig 3-2 | R |

## Appendix Table:1-1 Data and fault type in 5000H

| Data | Fault Type                 | Data    | Fault Type           |
|------|----------------------------|---------|----------------------|
| 00H  | No fault                   | 0CH     | Motor overload (OL1) |
| 01H  | Overcurrent when           | 0DH     | Inverter overload    |
|      | acceleration( ocA )        |         | (OL2)                |
| 02H  | Overcurrent when           | 0EH     | External fault( EF ) |
|      | deceleration( ocd )        |         |                      |
| 03H  | Overcurrent when constant  | 0FH     | RS485                |
|      | speed running ocn)         |         | communication fault  |
|      |                            |         | ( CE-1 )             |
| 04H  | Overvoltage when           | 10H     | Reserved             |
|      | acceleration(ovA)          |         |                      |
| 05H  | Overvoltage when           | 11H     | Current detection    |
|      | deceleration( ovd )        |         | fault( itE)          |
| 06H  | Over-voltage when          | 12H     | Keypad               |
|      | constant speed running     |         | communication fault  |
|      | (ovn)                      |         | ( CE-4 )             |
| 07H  | Overvoltage when stop      | 13H     | Motor auto tuning    |
|      | (ovS)                      |         | fault( tE)           |
| 08H  | DC bus under voltage fault | 14H     | EEPROM operation     |
|      | (Lv)                       |         | fault( EEP )         |
| 09H  | lutput phase los≰ LP )     | 15H     | PID feedback fault   |
|      | ,                          |         | (PIDE)               |
| 0AH  | Output shortcircuit( SC)   | 16H-1BH | Reserved             |
| 0BH  | Over-heat (OH1)            | 1CH     | Output phase loss    |
|      |                            |         | (SPO)                |

Additional response to error communication:

When the inverter are communication connection. The inverter will response to the error code if the error caused, and the maximum unit (bit 7) of the command code set to 1 (Function code and 80H) and answer to the Master. The master will know there will be error.

### ASCII mode

| STX         | ·:' |
|-------------|-----|
| Address     | '0' |
| Address     | '1' |
| Function    | '8' |
| Function    | '6' |
|             | '5' |
| Fault       | '0' |
| address     | '0' |
|             | '1' |
| Fault code  | '0' |
| rault code  | '1' |
| LRC Check   | '2' |
| LIVO CITECK | '7' |
| END         | CR  |
| LIND        | LF  |

### RTU mode

| 01H |
|-----|
| 86H |
| 50H |
| 01H |
| 01H |
| F0H |
| C9H |
|     |

## Appendix Table: 1-2 Data and fault type in 5001H

|                             |       | 00Н     | No fault                    |
|-----------------------------|-------|---------|-----------------------------|
|                             |       | 01H     | Command code error          |
|                             |       | 02H     | Illegal address             |
|                             |       | 03H     | Illegal data                |
|                             |       | 04H~05H | Reserved                    |
|                             | 5001H | 06H     | Inverter is busy            |
| Communication fault address |       | 07H~09H | Reserved                    |
|                             |       | 10H     | Password error              |
|                             |       | 11H     | Check error                 |
|                             |       | 12H     | Invalid modified parameters |
|                             |       | 13H     | System locked               |
|                             |       | 14H     | Illegal of data number      |
|                             |       |         |                             |

Appendix 2: Selection List of Peripheral Appliances

| Inverter model   | Brake Swith<br>Capacity (A) | Main Circuit (mm²) |             | Control Wire |
|------------------|-----------------------------|--------------------|-------------|--------------|
| inverter moder   |                             | Input Wire         | Output Wire | (mm²)        |
| ZVF600-G0R7T2/S2 | 10/20                       | 2.5                | 2.5         | 0.75         |
| ZVF600-G1R5T2/S2 | 10/20                       | 2.5                | 2.5         | 0.75         |
| ZVF600-G2R2T2/S2 | 16/32                       | 4                  | 4           | 0.75         |
| ZVF600-G3R7T2/S2 | 25                          | 4                  | 4           | 0.75         |
| ZVF600-G0R7T4    | 6                           | 2.5                | 2.5         | 0.75         |
| ZVF600-G1R5T4    | 6                           | 2.5                | 2.5         | 0.75         |
| ZVF600-G2R2T4    | 10                          | 2.5                | 2.5         | 0.75         |
| ZVF600-G3R0T4    | 10                          | 4                  | 4           | 0.75         |
| ZVF600-G4R0T4    | 16                          | 4                  | 4           | 0.75         |
| ZVF600-G5R5T4    | 20                          | 6                  | 6           | 0.75         |
| ZVF600-G7R5T4    | 25                          | 6                  | 6           | 0.75         |

# Appendix 3: Inverter User's Warranty Bill User's details

| Company Name   | Phone      |  |
|----------------|------------|--|
| Add            | Post Code  |  |
| Contact Person | Department |  |

| Name of<br>Distributor      | The date of<br>Purchase |  |
|-----------------------------|-------------------------|--|
| Inverter<br>Model           | Serial Number           |  |
| Equipment<br>Name           | Motor Power             |  |
| The date of<br>Installation | The date of begin use   |  |

## Records of repair

| Fault :             |                             |
|---------------------|-----------------------------|
| Solution:           |                             |
| The date of repair: | The name of repair workers: |

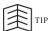

The user should keep this warranty bill.

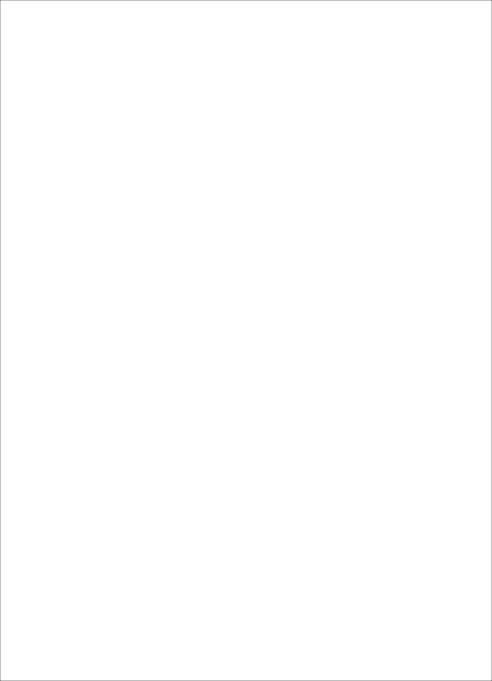